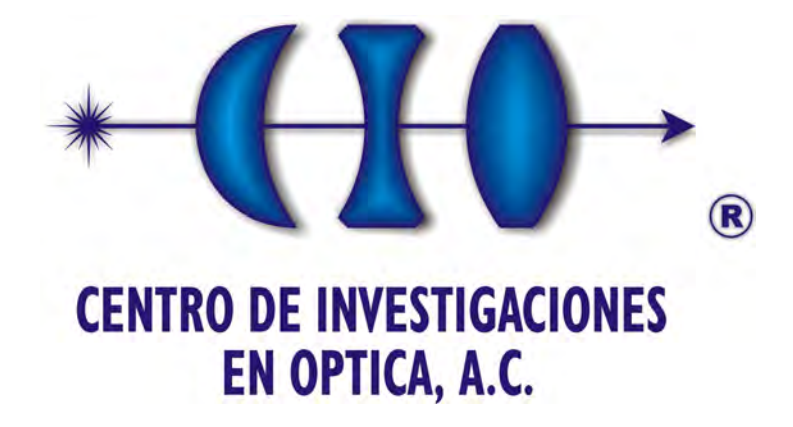

Tesis para Obtener el Grado de Maestro en Optomecatrónica

# **Desarrollo de un Sistema Raman para el Control de Calidad de Materias Primas**

*Autor:* M en C. Ignacio Raúl Rosas Román

*Asesor:* Dr. Marco Antonio Meneses Nava

"Versión definitiva. Incluye cambios sugeridos por revisores de Tesis" 14 de Noviembre del 2012

Vo. Bo. Dr. Marco Antonio Meneses Nava

## <span id="page-2-0"></span>**Resumen**

En este trabajo se presenta el prototipo de un espectrómetro Raman, el cual es el resultado de un acuerdo de vinculación entre el Centro de Investigaciones en Óptica y Curtidos Kodiak. El proyecto busca demostrar que es posible emplear el efecto Raman para obtener señales de algunos productos químicos y detectar ligeras variaciones entre las diferentes muestras para realizar una clasificación de los materiales.

El prototipo abarca la construcción de un instrumento capaz de generar y medir el efecto Raman sobre muestras en estado sólido o líquido, así como, el diseño y la implementación del software para adquirir, procesar y clasificar las señales obtenidas mediante el Análisis de Componentes Principales ó PCA.

El prototipo Raman ha sido empleado con éxito para obtener espectros útiles de los productos químicos de interés. Adicionalmente, el software ha probado su utilidad en la clasificación de minerales que tienen como base química el carbonato de calcio, mismos que presentan espectros Raman que son difíciles de distinguir a simple vista. Este último tema sirvió como base para la presentación de un poster en el congreso del *Mexican Optics ánd Photonics Meeting* del 2012.

# <span id="page-4-0"></span>**Dedicatoria**

Para mis hijos Josué, Isabel y Daniel que son fuente de inspiración y motivo de mi esfuerzo. Para mi madre, Gloria Román, por demostrarme con su esfuerzo de cada día que Albert Einstein estaba en la cierto:

> *"Hay una fuerza motriz más poderosa que el vapor, la electricidad y la energía atómica: la voluntad".*

# **Agradecimientos**

Sirvan estas líneas como un pequeño homenaje a todas las personas que directa o indirectamente han hecho posible que este trabajo sea una realidad. De entre ellos deseo destacar a mi asesor el Dr. Marco Antonio Meseses Nava quien ha sido amigo y guía. Tambien deseo agradecer a toda la comunidad del CIO que siempre están dispuestos a ayudar, asi como a la comunidad que apoya el software libre en la red y que ponen a nuestra disposicion herramientas que facilitan el trabajo.

# **Contenido**

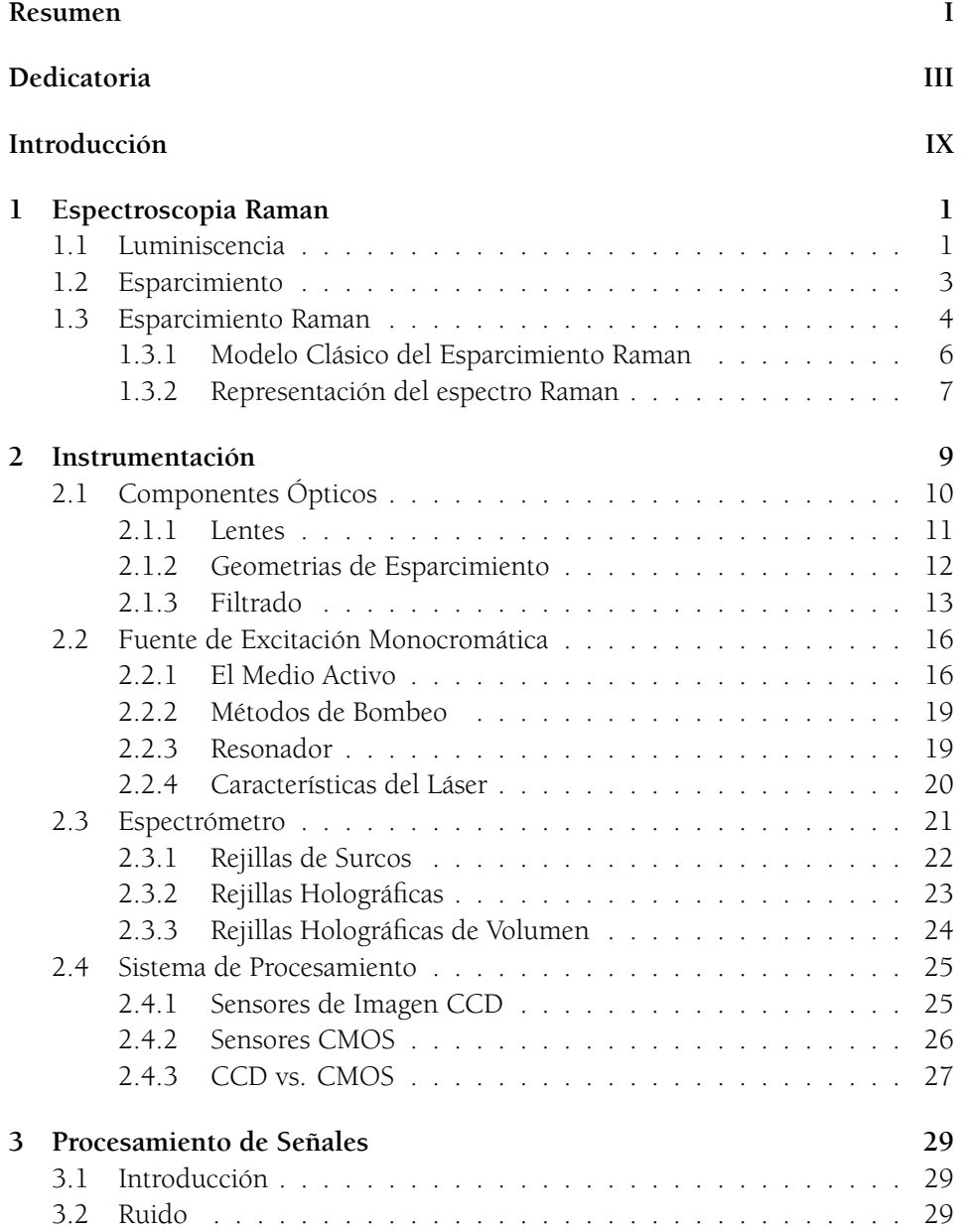

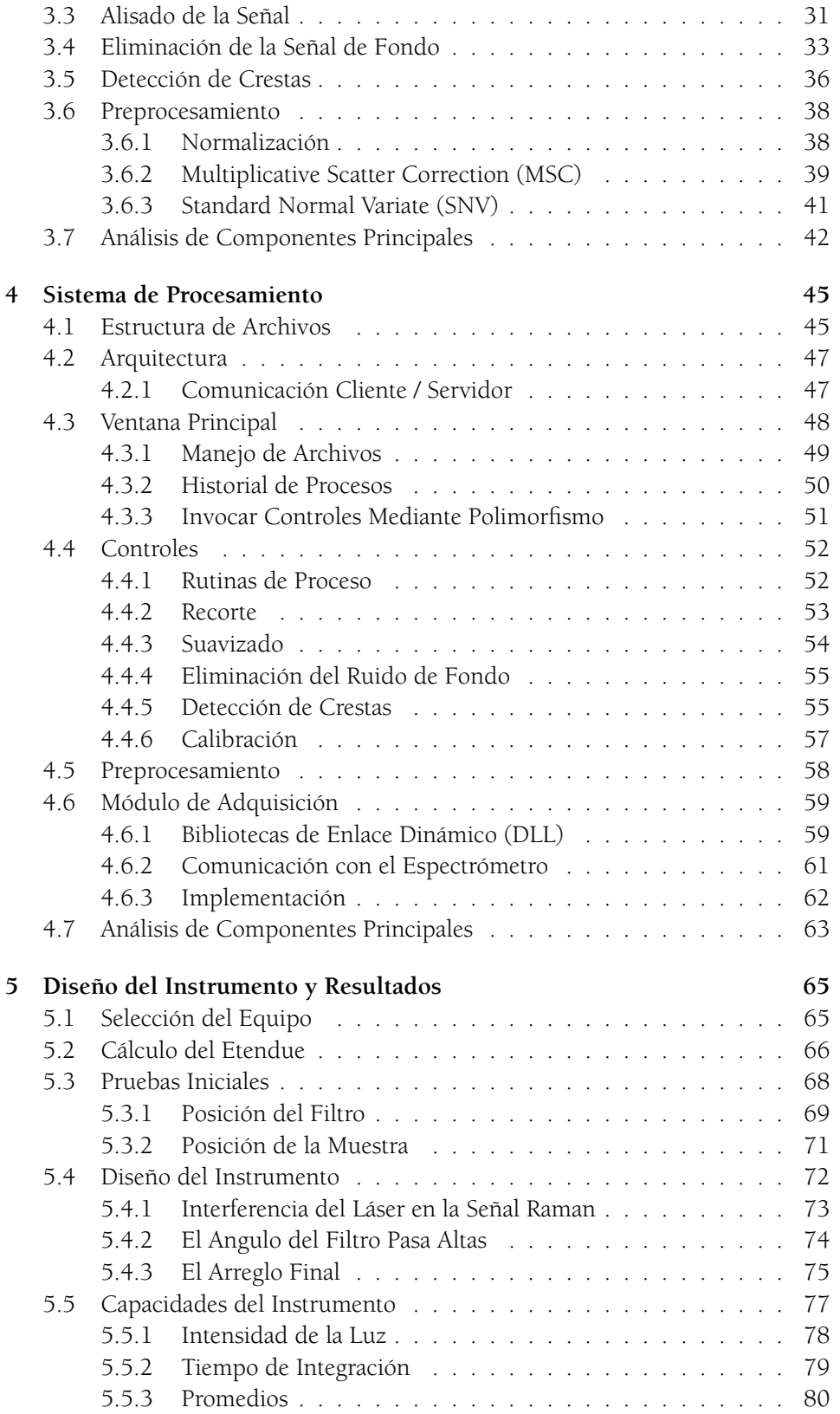

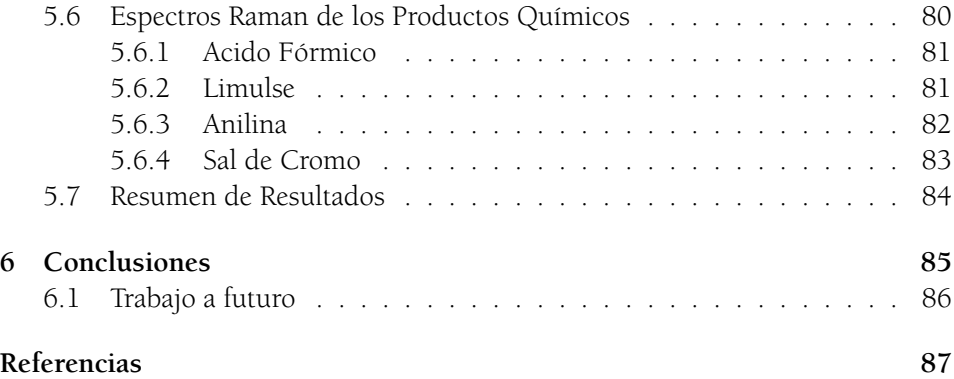

# <span id="page-10-0"></span>**Introducción**

Este trabajo es el fruto de los esfuerzos realizados por el Centro de Investigaciones en Optica para acercar la ciencia a la iniciativa privada, y su objetivo principal es el desarrollo de soluciones tecnológicas de punta que proporcionen a la industria ventajas que le permitan competir con éxito en los mercados globales.

Curtidos Kodiak forma parte de un grupo integrado por cuatro empresas que están enfocadas en el sector Cuero-Calzado, de las cuales, tres se especializan en el sector de la curtiduría. Después de analizar su proceso, la compañía ha detectado la necesidad de llevar un control de calidad en cuatro materias primas:

- 1) Sulfato básico de cromo
- 2) Acido Fórmico
- 3) Anilina
- 4) Limulse

La solución propuesta en este proyecto es la clasificación de dichos productos mediante la espectroscopia Raman. Esta es una técnica muy versátil, basada en el análisis espectral de la luz esparcida por una muestra. Ofrece una gran cantidad de ventajas como son: poca o nula preparación de las muestras, posibilidad de trabajar con sólidos, líquidos y gases, no requiere el uso de reactivos químicos y por lo tanto no produce desechos contaminantes.

La primera etapa del acuerdo de vinculación entre el CIO y Curtidos Kodiak, busca determinar la viabilidad de extracción de un espectro Raman útil a partir de muestras de los productos antes mencionados y la construcción del prototipo de un espectrómetro Raman que permita realizar la clasificación.

El primer capítulo trata con los fundamentos necesarios para comprender el fenómeno Raman y así contar con una visión más amplia de los retos que deben ser superados para construir el prototipo. La respuesta a la pregunta ¿cómo se hace? es compleja y por lo tanto será el tema de los dos capítulos siguientes. Dentro del segundo capítulo se presentan los principios de funcionamiento de los dispositivos que constituyen un espectrómetro Raman, y servirá como ayuda en la toma de decisiones para la selección del equipo.

La señal Raman que se obtiene del espectrómetro contiene cierta cantidad de ruido que debe ser eliminado antes de extraer la información útil del espectro. Los algoritmos que realizan esta tarea así como la clasificación de la señal son el tema del tercer capítulo, en tanto que, la descripción del programa de cómputo encargado de implementarlos se abarca en el cuarto capítulo. Finalmente, la construcción del espectrómetro Raman y los resultados obtenidos serán presentados en el quinto capítulo.

Uno de los aportes de este trabajo es la comunicación entre un programa y el hardware de un tercero, en este caso, la lectura de los datos del detector CCD. Cabe aclarar que la condiciones del acuerdo de vinculación limitan la cantidad de información que puede ser divulgada en el trabajo. Por esta razón, la sección correspondiente a la implementación del equipo omitirá el nombre comercial y la marca de los equipos empleados; mientras que el capítulo que trata con el desarrollo del software hará énfasis en las características del programa y no en la programación de los algoritmos de procesamiento.

## <span id="page-12-0"></span>**Capítulo 1**

## **Espectroscopia Raman**

En 1905, mientras trabajaba como oficinista de patentes en la ciudad de Berna en Suiza, Albert Einstein con tan sólo 26 años, publicó tres artículos que resultaron fundamentales en la física: la teoría de la relatividad, la explicación del movimiento Browniano que demostró la existencia de los átomos, y el efecto fotoeléctrico que inició el camino hacia el desarrollo de la mecánica cuántica y la dualidad ondapartícula de la radiación.

La explicación del efecto fotoeléctrico fue tomada con extremo escepticismo por parte de la comunidad científica de su tiempo. Max Plank se refirió a ella como *"una especulación que erró el blanco"*. La teoría ganó aceptación hasta 1923, cuando Arthur Holly Compton encontró un cambio en la longitud de onda de un rayo X que colisiona con un electrón libre en el carbón. El efecto es nombrado *efecto Compton* y probó que la radiación se puede comportar como partícula. Cinco años más tarde, el físico Indio Chandrasekhara Venkata Raman descubre otro efecto que involucra un cambio en la longitud de onda de la luz, aportando más bases experimentales que confirman la validez de la teoría cuántica[[1](#page-98-1)].

En un inicio, los estudios de espectroscopia Raman estaban restringidos a unos cuantos laboratorios de investigación. Hoy en día, el avance de la tecnología hace de la técnica una herramienta cotidiana que se usa para resolver preguntas acerca de la naturaleza de los materiales, en áreas tan diversas como la colorimetría, la industria farmacéutica, química, arqueología y la biotecnología. Este capítulo presenta los fundamentos teóricos del efecto Raman.

### <span id="page-12-1"></span>**1.1 Luminiscencia**

Los procesos de emisión de radiación óptica de la materia se agrupan en dos grandes grupos: la *incandescencia* en la cual la radiación es provocada por altas temperaturas y la *luminiscencia*, generada por medios distintos al calor como reacciones químicas, energía eléctrica, movimientos subatómicos, etc.

De especial interés en este trabajo son los fenómenos de *foto-luminiscencia*, donde la emisión de luz del material es el resultado de la absorción de energía a partir de un haz de excitación. Puede ser definida como un proceso de tres pasos [\[2\]](#page-98-2):

- 1) Un electrón absorbe un fotón proveniente de la fuente de excitación y como consecuencia es llevado a un estado excitado.
- 2) El electrón decae a un segundo nivel de excitación de menor energía desde el estado excitado por efecto de una transición no radiativa.
- 3) El decaimiento desde el segundo nivel hasta el estado base provoca la emisión espontanea de un fotón.

Una forma de ilustrar los procesos de absorción y emisión de la luz, son los *diagramas de Jablonski*, nombrados así en honor de Alexander Jablonski, quien es recordado como el padre de la espectroscopia de fluorescencia por sus numerosos logros en esta rama de la física[[3\]](#page-98-3).

En el diagrama de Jablonski las líneas horizontales corresponden con diferentes niveles de energía: a mayor elevación, mayor energía. Cada estado *S<sup>i</sup>* contiene un conjunto de estados vibracionales que son representados por líneas horizontales numeradas a partir del estado vibracional de menor energía. Las transiciones entre estados son ilustradas mediante una línea que cruza la región entre el estado inicial y el estado final. Cuando dichas líneas son rectas, corresponden a transiciones que no generan radiación mientras que las líneas onduladas son transiciones radiantes.

Considere el ejemplo de la figura [1.1](#page-13-0), donde se presentan los dos tipos de luminiscencia. El fenómeno de *fluorescencia* ocurre cuando la energía de la luz de excitación tiene la energía suficiente para llevar un electrón desde el estado base *S*<sup>0</sup> hasta un estado excitado *S*1. Esta transición es ilustrada mediante una línea recta que ilustra la velocidad casi instantánea de la absorción de la luz que ocurre en 10*−*<sup>15</sup> s — un intervalo muy corto para que exista un movimiento significativo del núcleo —. A esto se conoce como el principio *Franck-Condon*.

<span id="page-13-0"></span>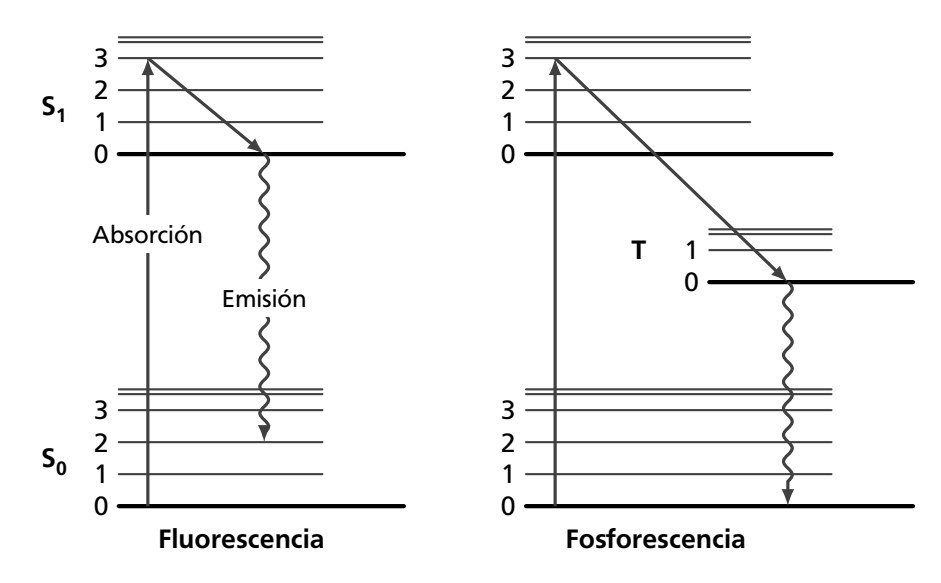

**Figura 1.1.** *Diagramas de Jablonski para fluorescencia y fosforescencia.*

El electrón excitado normalmente se ubica en uno de los estados vibracionales del estado excitado, y se relaja rápidamente hasta el nivel vibracional de menor energía. Dicho proceso se conoce como *conversión interna* y sucede en 10*−*<sup>12</sup> s o menos. Después, el electrón regresa al estado base liberando el exceso de energía en forma de un fotón, generando así la fluorescencia. Los tiempos de vida de la fluorescencia se encuentran en el rango de 10*−*<sup>8</sup> s.

El segundo tipo de luminiscencia es llamado *fosforescencia*. Existen muchos niveles de energía en los átomos y las moléculas, pero no todas las transiciones están permitidas. Los estados se clasifican en *singletes*, que poseen un número cuántico con espín neto igual a cero, y *tripletes* con espín neto distinto de cero. Las transiciones entre singletes y tripletes son llamadas *cruces inter-sistema* y están prohibidas según dicta la ley de la conservación del espín. En la práctica, significa que la probabilidad de que ocurran es muy baja; sin embargo, cuando suceden, los tiempos de vida se incrementan drásticamente y en casos extremos pueden durar más de un segundo.

### <span id="page-14-0"></span>**1.2 Esparcimiento**

Al estudiar la propagación en el vacío de un haz de luz muy angosto se observa que toda la energía del campo electromagnético que lo compone se mueve a la velocidad de la luz, que equivale a 299,792,458 m/s y se denota por la letra *c*. Al avanzar, el ancho del haz sufre un ensanchamiento muy ligero; sin embargo, aparte de esto la luz no sufre modificaciones en su velocidad, dirección, o en la cantidad de energía que transporta. Bajo estas condiciones el haz no puede ser visto lateralmente y se dice que no existe esparcimiento [\[4](#page-98-4)].

Si se alteran las condiciones y el haz viaja en un medio distinto al vacío, las moléculas que componen el medio son afectadas por el campo electromagnético haciéndolas vibrar. Debido a que la masa del núcleo es mucho mayor que la masa de los electrones, la amplitud en las vibraciones de la molécula es mucho menor que la producida en la nube electrónica, por lo cual, para los fines de esta discusión puede ser despreciada. Bajo el efecto del campo eléctrico alternante de la luz, se crea un dipolo en la molécula y los electrones que la constituyen son obligados a oscilar, absorbiendo un fotón del campo de excitación.

La oscilación en los electrones implica acelerar armónicamente una carga, por lo tanto, actuarán como pequeñas antenas que radian o *esparcen* energía en forma de un fotón, el cual, tiene la misma frecuencia que la luz de excitación. A causa de la naturaleza aleatoria del esparcimiento, la propagación de la luz esparcida sucede en todas direcciones excepto en la dirección del eje del dipolo. Este proceso sin cambio en la frecuencia es llamado *esparcimiento elástico*. La respuesta del oscilador es más intensa cuando la frecuencia de la luz de excitación se aproxima a la frecuencia de resonancia de la molécula. Esto implica que la amplitud de la luz esparcida se incrementa con la frecuencia, ya que todas las moléculas tienen resonancia en la región ultravioleta. Con base en lo anterior es posible afirmar que el esparcimiento es *la remoción de energía de un onda incidente en un medio esparsor y la reemisión de una parte de dicha energía en todas direcciones* [\[5\]](#page-98-5).

En 1871 el físico Inglés John William Strutt tercer barón de Raleigh, a quién se conoce simplemente como Lord Raleigh, analizó el esparcimiento de la luz solar en términos de osciladores moleculares. Asumió que el tamaño de las partículas es mucho menor que la longitud de onda *λ* de la luz de excitación y concluyó que la intensidad de la luz esparcida es proporcional a *λ −*4 . En su honor, el esparcimiento en partículas de tamaño menor a *λ*/15 es llamado *esparcimiento Raleigh*.

### <span id="page-15-0"></span>**1.3 Esparcimiento Raman**

El *esparcimiento inelástico* fue deducido teóricamente en 1923 por el físico Austriaco Adolf Smekal. Tiene como característica principal que la longitud de onda de la luz esparcida difiere de la luz de excitación. Años mas tarde, en 1928, los físicos Indios Chandrasekhara Raman y Kariamanikam Krishnan[\[6\]](#page-98-6) publican un artículo que describe la confirmación experimental del esparcimiento inelástico, por lo cual, recibieron el premio Nobel de Física en 1930. Desde entonces el proceso es llamado *efecto Raman*.

El experimento original utilizaba un telescopio para enfocar luz solar sobre una muestra, que podía ser un líquido purificado, ó bien, un gas libre de polvo. La radiación esparcida en el material era recolectada por una lente y mediante el empleo de filtros ópticos se comprobó la existencia de luz esparcida con frecuencia diferente de la luz de excitación.

Los cambios de energía que se detectan en la espectroscopia vibracional como en la espectroscopia infrarroja o la espectroscopia Raman se deben al movimiento del núcleo[[7](#page-98-7)]. Si sólo se presenta perturbación en la nube electrónica, el cambio en la frecuencia esparcida es muy pequeño, pues lo electrones tienen menor masa que el núcleo. Este es el esparcimiento Raleigh y es el efecto dominante.

El diagrama de Jablonski de la figura [1.2](#page-16-0) presenta los tres procesos básicos que pueden ocurrir durante el esparcimiento. A temperatura ambiente la mayor parte de las moléculas se encuentran en el nivel vibracional mas bajo del estado *S*0. Cuando se proyecta un haz de luz monocromático sobre la muestra se crean estados vibracionales virtuales *V<sup>i</sup>* , los cuales no están cuantizados, y por lo tanto, pueden tomar cualquiera de los infinitos valores de energía que existen entre el estado base y el primer estado excitado. Los estados virtuales se dibujan con líneas punteadas para distinguirlos de los estados excitados *S*1.

Cuando la molécula regresa al estado base, se genera esparcimiento que en su mayoria será Raleigh, pero una pequeña cantidad de fotones serán emitidos con frecuencias que difieren de la frecuencia de excitación. El efecto es muy débil y sólo uno de cada 10<sup>6</sup> *−* 10<sup>8</sup> fotones esparcidos serán del tipo Raman[[7\]](#page-98-7).

Una característica importante del espectro Raman es que la amplitud de las crestas generadas por el efecto Raman es independiente de la longitud de onda de excitación [\[8](#page-98-8)], y por ello, se deben observar los mismos espectros Raman sin importar que longitud de onda se esté empleando.

La *ley de Stokes* establece que la longitud de onda de la radiación fluorescente es mayor o igual a la radiación de excitación. En fluorescencia se llaman líneas Stokes a aquellas que cumplen con dicha Ley y en caso contrario son llamadas anti-Stokes.

<span id="page-16-0"></span>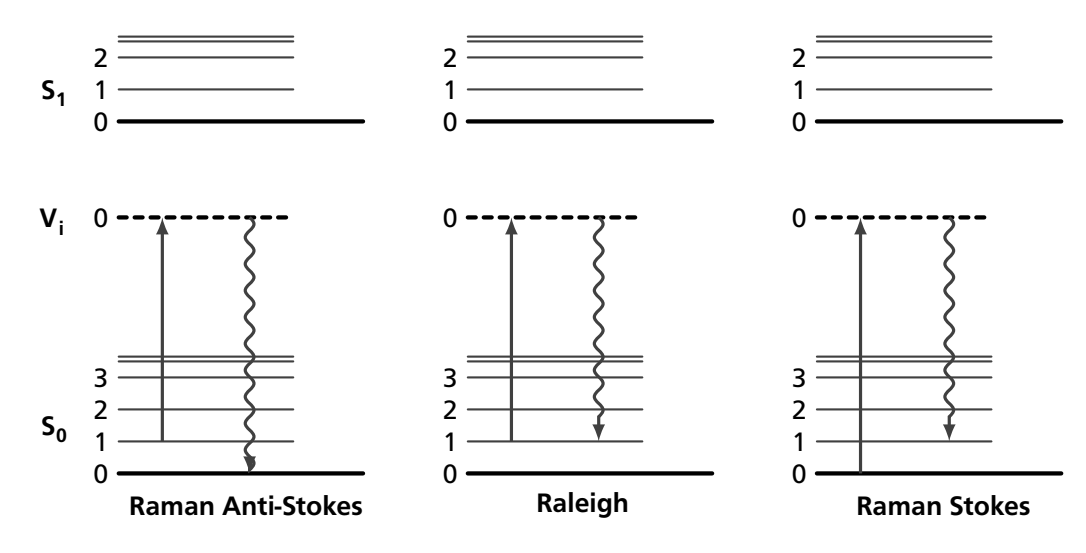

**Figura 1.2.** *Diagramas de Jablonski para el esparcimiento*

A pesar de ser un proceso físico diferente, esta nomenclatura ha sido adoptada en el esparcimiento Raman [\[9\]](#page-98-9).

Además del efecto Raman, la radiación láser sobre la muestra también genera fluorescencia, la cual, puede interferir de manera notable en el espectro Raman. Este fenómeno se presenta únicamente en el desplazamiento Stokes y por ello, el estudio del desplazamiento anti-Stokes es más útil en el estudio de muestras fluorescentes. A pesar de ello, el esparcimiento Stokes puede ser hasta 100 veces más intenso y como es más fácil detectar esta señal, se acostumbra trabajar con el lado positivo del espectro.

El patrón de bandas generadas por el efecto Raman difiere de un material a otro y constituye una huella molecular única. Sí el material bajo estudio está compuesto por moléculas que no tienen interacción entre ellas, entonces el espectro Raman estará formado por la superposición del espectro Raman de los componentes, cuyas intensidades relativas estan en proporción a la concentración de cada molécula.

La espectroscopia Raman es considerada como una técnica no destructiva y presenta una diversidad de ventajas. En primer lugar se tiene que cualquier tipo de material puede ser estudiado, sin importar su tamaño o sí es sólido, líquido o un gas. El tamaño o concentración de la muestra tampoco influye, pues usualmente pueden analizarse muestras del orden de picogramos. La señal Raman puede viajar a través de fibras ópticas y esto permite realizar pruebas sobre objetos grandes o que no pueden ser removidos de su sitio.

Un instrumento Raman es compatible con el uso de recipientes de vidrio, lo que resulta más conveniente si se compara con la espectroscopia infrarroja, que requiere el uso de haluros cristalinos que resultan más frágiles y menos estables a los componentes atmosféricos. Las soluciones acuosas pueden ser estudiadas con el efecto Raman, ya que el agua tiene un esparcimiento mínimo. En cambio, el agua absorbe de manera apreciable la radiación infrarroja. Esta es una ventaja muy importante en el estudio de sistemas biológicos y orgánicos, así como en los estudios de contaminación del agua.

#### **1.3.1 Modelo Clásico del Esparcimiento Raman**

<span id="page-17-0"></span>El efecto Raman puede ser explicado parcialmente, empleando la teoría ondulatoria clásica. Con tal fin, considere el campo electromagnético de la luz de excitación *E*, el cual puede ser descrito por la ecuación:

$$
\boldsymbol{E}=E_0\cos(2\pi\omega_0 t)
$$

donde *E*<sup>0</sup> es la amplitud del campo eléctrico y *ω*<sup>0</sup> su frecuencia. La radiación interactúa con la nube electrónica de la muestra, induciendo un momento dipolar *P* en la molécula dado por:

<span id="page-17-1"></span>
$$
P = \alpha \mathbf{E} = \alpha E_0 \cos(2\pi \omega_0 t) \tag{1.1}
$$

La constante de proporcionalidad *α* se denomina *polarizabilidad* y representa la capacidad de deformación del enlace cuando se aplica un campo eléctrico. Ya que la habilidad de perturbar la nube electrónica de una estructura molecular depende de la posición relativa de los átomos, es posible afirmar que la polarizabilidad de una molécula es función de la posición instantánea de los átomos que la componen. Como los desplazamientos entre los átomos son muy pequeños, la polarizabilidad puede ser aproximada por una expansión en series de Taylor:

$$
\alpha = \alpha_0 + \frac{\partial \alpha}{\partial Q} dQ
$$

donde *α*<sup>0</sup> es la polarizabilidad de la molécula en la posición de equilibrio. *∂Q* es el desplazamiento de los átomos relativo a la posición de equilibrio y puede expresarse como:

$$
dQ = Q_0 \cos(2\pi\omega_\nu)
$$

*Q*<sup>0</sup> es el desplazamiento máximo alrededor de la posición de equilibrio y *ω<sup>ν</sup>* es la frecuencia del modo vibracional. Empleando esta relación se obtiene que la polarizabildad está dada por:

$$
\alpha = \alpha_0 + \frac{\partial \alpha}{\partial Q} \cos(2\pi \omega_{\nu} t) Q_0
$$

por lo cual, la ecuación [1.1](#page-17-1) del momento dipolar se transforma en:

$$
P = \alpha_0 E_0 \cos(2\pi\omega_0) + \frac{\partial \alpha}{\partial Q} Q_0 E_0 \cos(2\pi\omega_0 t) \cos(2\pi\omega_\nu t)
$$

si se tiene en cuenta la identidad trigonométrica:

$$
\cos(x)\cos(y) = \frac{\cos(x+y) + \cos(x-y)}{2}
$$

se obtendrá la expresión final del dipolo:

<span id="page-17-2"></span>
$$
P = \alpha_0 E_0 \cos(2\pi\omega_0) + \left(\frac{\partial \alpha}{\partial Q} \frac{Q_0 E_0}{2}\right) \left\{ \cos[2\pi(\omega_0 + \omega_\nu)t] + \cos[2\pi(\omega_0 - \omega_\nu)t] \right\}
$$
\n(1.2)

La ecuación [1.2](#page-17-2) revela que el momento dipolar es producido en tres frecuencias distintas:  $\omega_0$ ,  $(\omega_0 - \omega_\nu)$  y  $(\omega_0 + \omega_n u)$ , que corresponden con el esparcimiento Raleigh, Stokes y anti-Stokes respectivamente. La ecuación también indica que es necesario que el término *∂α*/*∂Q* sea distinto de cero. En la práctica esto significa que el desplazamiento vibracional de los átomos debe resultar en un cambio en la polarizabilidad.

El modelo clásico predice que las intensidades en las bandas Stokes y Anti-Stokes serán iguales, pero en la práctica las bandas Stokes son más intensas. De acuerdo con la teoría cuántica, a temperatura ambiente la probabilidad de que las moléculas se encuentren en el estado base es mucho mayor y sólo una pequeña parte estará en un estado de mayor energía, lo cual da lugar a la diferencia de intensidad en las bandas. De hecho, al aumentar la temperatura del material el esparcimiento anti-Stokes aumenta en relación con el esparcimiento Stokes.

#### **1.3.2 Representación del espectro Raman**

<span id="page-18-0"></span>Normalmente los espectros Raman son presentados en términos del *desplazamiento del número de onda* ∆*v*, que se define como la diferencia expresada en número de onda, entre la longitud de onda del laser *λ*<sup>0</sup> y la radiación observada *λ*:

<span id="page-18-2"></span>
$$
\Delta v = \left(\frac{1}{\lambda_0} - \frac{1}{\lambda}\right) \tag{1.3}
$$

La IUPAC (International Union of Pure and Applied Chemistry) recomienda graficar el espectro Raman en un sistema cartesiano de escala lineal en el cual, el desplazamiento del número de onda en *cm−*<sup>1</sup> se presenta en las abscisas y la intensidad de la luz en las ordenadas, como lo ilustra la figura [1.3](#page-18-1). La ecuación [1.3](#page-18-2) ubica al esparcimiento Stokes en el lado positivo de las abscisas, en tanto que en la porción negativa se encontrarán las crestas anti-Stokes.

<span id="page-18-1"></span>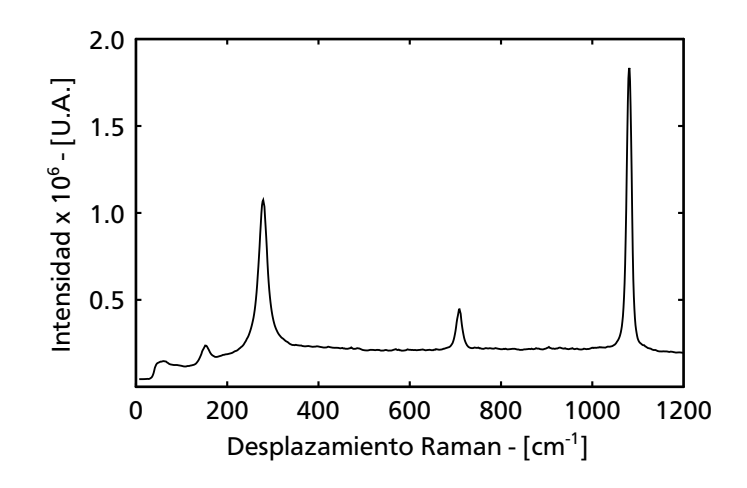

**Figura 1.3.** *Espectro Raman de calcita a 532 nm*

## <span id="page-20-0"></span>**Capítulo 2**

## **Instrumentación**

En sus inicios la espectroscopia Raman tuvo un crecimiento lento debido en gran parte a las limitaciones tecnológicas como la falta de detectores adecuados y la carencia de fuentes de luz monocromática con la potencia necesaria. El láser fue desarrollado en 1960 y con él se impulsó la investigación del efecto Raman. Las mejoras en los monocromadores y los sensores de detección han permitido que la espectroscopia Raman sea una técnica analítica de uso común en laboratorios de escuelas e industrias. Algunos de los desarrollos tecnológicos que han facilitado el desarrollo de la técnica son:

- 1) **1960:** Invención del Láser.
- 2) **1983:** Uso de la fibra óptica para muestreo remoto.
- 3) **1986:** El láser de 1064 nm reduce la fluorescencia.
- 4) **1989:** Uso de diodos láser y detectores CCD en 785 nm.
- 5) **1990:** Filtros holográficos.
- 6) **1994:** Espectrógrafos de imagen con bajo f/#.
- 7) **1995:** Espectrógrafos holográficos con bajo f/#.
- 8) **2004:** Espectrómetro portátil.

Es posible identificar los siguientes subsistemas dentro de un espectrómetro Raman convencional[[10](#page-98-10)]:

- 1) Una fuente de excitación monocromática, generalmente un láser.
- 2) Componentes ópticos para dirigir el láser hacia la muestra y colectar la radiación esparcida.
- 3) Un espectrómetro para separar la luz en sus componentes espectrales.
- 4) Sistema de procesamiento, que consta de un detector y una unidad de proceso.

<span id="page-21-1"></span>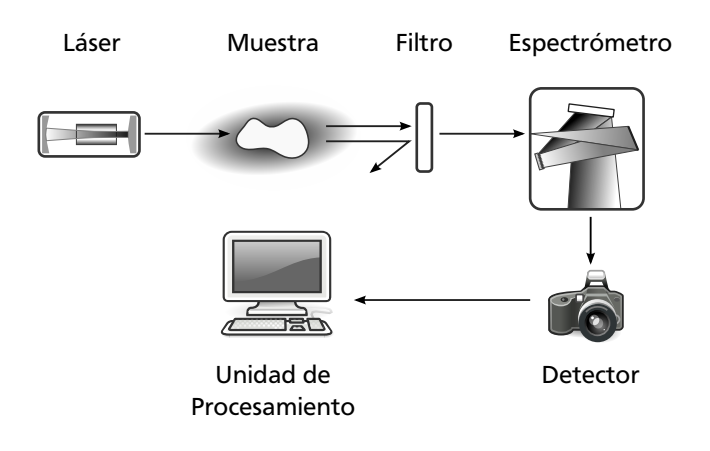

**Figura 2.1.** *Esquema de un espectrómetro Raman convencional*

La figura [2.1](#page-21-1) presenta un diagrama con los componentes de un espectrómetro Raman, en el cual, por simplicidad se omiten los componentes ópticos que dirigen y recolectan la luz dentro del sistema. Como se sabe, el efecto Raman se genera iluminando el material bajo estudio con luz monocromática, que en la mayoría de los casos proviene de un láser. Los desplazamientos de frecuencia generados por el efecto Raman son más débiles en órdenes de magnitud que la energía del láser. Por lo anterior, una de las tareas principales durante el diseño de un espectrómetro Raman es la supresión de la radiación láser y el esparcimiento Raleigh que contiene la señal mediante el filtrado[[11](#page-98-11)]. La luz transmitida por el filtro es separada en las distintas longitudes de onda que la componen, empleando un espectrómetro para tal fin. A la salida del espectrómetro existe un detector que mide y registra la intensidad de cada longitud de onda en el espectro, a partir del cual se extrae la información mediante la unidad de procesamiento.

Para lograr una mejor comprensión de los factores que afectan el desempeño de un espectroscopio Raman, las siguientes secciones harán una breve revisión los principios de operación de cada subsistema.

### <span id="page-21-0"></span>**2.1 Componentes Ópticos**

Los *sistemas de formación de imágenes* son fundamentales en la óptica y tienen como objetivo final la reducción del tamaño de una imagen, como en la fotografía y la televisión, ó para ampliarlo, como sucede en los telescopios y microscopios. Los espejos con superficies curvas y los lentes son componentes esenciales dentro de dichos sistemas.

Se denomina *componente óptico* a los elementos diseñados para absorber, dirigir ó transmitir la luz. Entre los dispositivos más comunes están los lentes, los espejos, los prismas, los polarizadores y los divisores de haz. Por lo general se fabrican con *vidrio óptico*, que es un material en el cual las propiedades ópticas como el índice de refracción, el coeficiente de transmisión y la dispersión, son controladas con gran precisión durante el proceso de fabricación [\[12\]](#page-98-12).

#### **2.1.1 Lentes**

<span id="page-22-0"></span>Una lente es un dispositivo de refracción que reconfigura la distribución de energía transmitida; su función es recolectar la luz procedente de un punto sobre un objeto y dirigirla hacia un punto sobre una imagen. Si el objeto se encuentra a una gran distancia, por ejemplo una estrella, los rayos de luz que llegan a la superficie de la lente viajan paralelos entre sí y se dice que tienen un frente de onda plano. Cuando la luz con estas características pasa por la lente, la energía es concentrada en un punto llamado *distancia focal*.

La forma de las superficies de una lente depende de la configuración requerida en el frente de onda de salida. Las superficies que más se usan son las esféricas y las planas; sin embargo, la tecnología actual puede generar superficies asféricas de gran precisión lo cual esta impulsando su uso. Los lentes se clasifican en dos tipos: lentes *convergentes* que concentran la luz y los lentes *divergentes* que incrementan la separación angular entre los rayos de entrada. Las primeras emplean superficies convexas, en tanto que la lentes divergentes usan superficies cóncavas, según se aprecia en la figura [2.2](#page-22-1).

La distancia focal permite conocer la posición *s*<sup>1</sup> de una imagen generada por la lente, a partir de un objeto colocado a una distancia  $s_0$  del centro de la lente. Para ello se emplea la *fórmula de Gauss*:

$$
\frac{1}{s_0} + \frac{1}{s_1} = \frac{1}{f}
$$
 (2.1)

Esta expresión asume que el espesor de la lente puede ser despreciado. Bajo estas condiciones se dice que se emplean *lentes delgadas*, que es un modelo simple que permite hacer un análisis aproximado de un sistema óptico.

Cuando se diseña un sistema de formación de imágenes se debe tener en cuenta las limitaciones de los componentes. En el caso de los lentes podemos encontrar dos problemas fundamentales: las pérdidas de luz y la alteración de la imagen.

Las pérdidas de la luz se presentan cuando la luz pasa por medios con diferente índice de refracción, tal como sucede en las caras de la lente. De acuerdo con las *ecuaciones de Fresnell*, en cada interface se pierde aproximadamente cuatro por ciento de la radiación. Para mitigar esta pérdida se aplican recubrimientos anti reflejantes sobre la superficie de las lentes.

<span id="page-22-1"></span>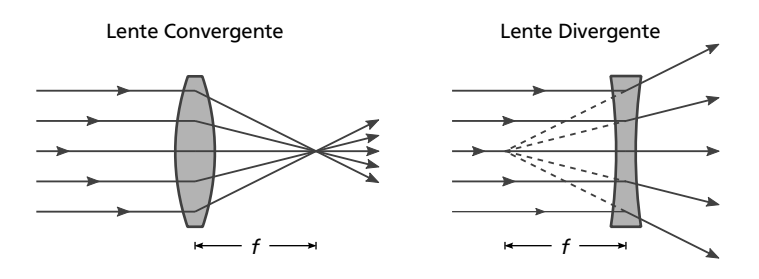

**Figura 2.2.** *Tipos de lentes. El punto donde la lente concentra la luz cuyos rayos viajan paralelos al eje de la lente se conoce como distancia focal f.*

La alteraciones de la imagen producida por una lente son llamadas *aberraciones*. Con la combinación adecuada de lentes y la selección de parámetros como potencia y espesor de los componentes, el índice de refracción y, la separación entre las superficies es posible obtener sistemas que generan imágenes de alta calidad que se encuentran en el limite impuesto por la difracción. El área de la óptica que trata con estos temas es el *diseño óptico*.

Existe una solución alternativa para sistemas simples, son los llamados dobletes acromáticos, los cuales reducen de manera significativa la aberración cromatica y la aberración esférica que esta presente en todas las lentes simples.

#### **2.1.2 Geometrias de Esparcimiento**

<span id="page-23-0"></span>Los dos usos principales de los lentes dentro de un espectrómetro Raman son el enfoque del laser sobre la muestra y la recolección de la radiación esparcida, que en conjunto, forman la *geometría de esparcimiento*. Se pueden identificar dos tipos, que pueden ser apreciados en la figura [2.3](#page-23-1):

**Esparcimiento a 90 grados.** El esparcimiento se colecta y se transmite formando un ángulo recto respecto a la dirección de propagación del láser. Bajo este esquema, la luz del láser atraviesa la muestra, por lo cual, es necesario el uso de recipientes hechos de materiales no fluorescentes como el cuarzo para contener el material bajo prueba (generalmente líquidos ó gases).

**Esparcimiento a 180 grados ó** *backscattering***.** Esta geometría emplea una sola lente para enfocar y colectar el esparcimiento, lo que implica que la dirección de propagación del láser coincide con el eje de transmisión de la radiación esparcida. Esta configuración es obligatoria para el estudio de pequeñas regiones en materiales heterogéneos como la madera, minerales, etc.

<span id="page-23-1"></span>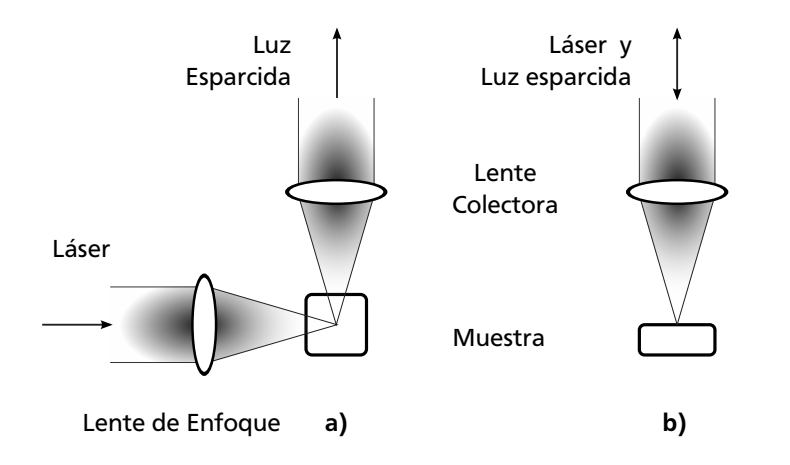

**Figura 2.3.** *Geometrías de esparcimiento – a) Esparcimiento a 90 grados. b) Esparcimiento a 180 grados.*

### **2.1.3 Filtrado**

<span id="page-24-0"></span>Los componentes ópticos también incluyen los filtros ópticos, que son dispositivos que sólo permiten el paso de la luz con ciertas propiedades. Los más comunes son los filtros de color que transmiten la luz dentro de un cierto rango de frecuencias.

En espectroscopia Raman hay tres clases diferentes de filtros: Filtros de línea para láser, filtros pasa-altas, y filtros notch[[13\]](#page-98-13). Los filtros de línea sirven para reducir el ancho espectral del láser. Los filtros notch se usan para impedir el paso del esparcimiento Raleigh hacia el espectrómetro; estos filtros permiten observar en el mismo experimento el esparcimiento Stokes y anti-Stokes. Finalmente, los filtros pasa-altas, conocidos comercialmente como filtros de borde, tienen una frecuencia de corte mas próxima a la longitud de onda de diseño que los filtros notch, por lo cual permiten observar señales con longitudes de onda muy cercanas a la longitud de onda de excitación del láser; sin embargo, los instrumentos que emplean este componente únicamente pueden estudiar un lado del espectro. En la figura [2.4](#page-24-1) se presenta la respuesta típica de los filtros.

Son dos las tecnologías que compiten por el estado de arte en el filtrado: los filtros de películas delgadas y la fabricación por medios holográficos, los cuales se detallan a continuación.

<span id="page-24-1"></span>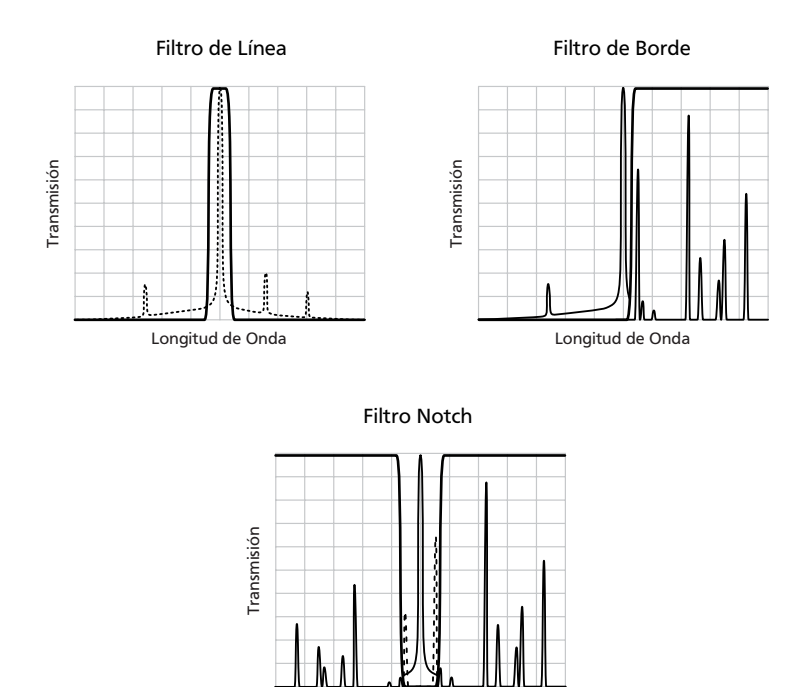

**Figura 2.4.** *Comportamiento de los filtros empleados en espectroscopia Raman. Las líneas gruesas son la respuesta de los filtros, la cresta central en línea delgada representa el ancho espectral del láser, las crestas laterales son la señal Raman y, las líneas discontinuas son las porciones de las señales bloqueadas por el filtro.*

Longitud de Onda

#### **Filtros de Películas Delgadas**

Los filtro ópticos funcionan bajo el mismo principio que un interferómetro Fabry-Perot, de hecho pueden ser considerados interferómetros ya que por lo regular trabajan en el primer orden [\[14\]](#page-98-14). En la figura [2.5](#page-25-0) se presenta un esquema de este dispositivo, el cual esta compuesto por dos superficies reflectoras separadas por aire.

La luz incidente sufre múltiples reflexiones en el interior de la cavidad de forma tal que, cada frente de onda transmitido por el filtro es reflejado un número par de ocasiones. Cuando la diferencia de camino óptico entre dos frentes de onda transmitidos es un múltiplo entero de la longitud de onda se producirá un máximo en la intensidad de salida, que esta dado por:

$$
m\lambda = 2t\cos\theta\tag{2.2}
$$

dónde *m* representa el orden de interferencia, *t* es el espesor óptico y, *θ* el ángulo de incidencia. En otras longitudes de onda, la interferencia destructiva de los frentes de onda transmitidos tiende a cero; es decir, la mayor parte de esta luz será reflejada hacia la fuente luminosa. El ancho de los máximos de intensidad transmitida puede reducirse al incrementar la reflectividad de las superficies.

Para construir un filtro, el espacio de aire se remplaza con material dieléctrico. La difracción producida por el filtro es controlada intercalando capas delgadas con alto y bajo índice de refracción [\[15](#page-99-0)].

Entre los métodos que se emplean para depositar capas sobre un sustrato, el *Ion Beam Sputtering* o IBS es el que se emplea en los filtros de mejor desempeño, ya que los recubrimientos producidos tienen alta adherencia, una excelente calidad superficial y pérdidas ópticas muy bajas.

<span id="page-25-0"></span>Este proceso acelera iones de un gas inerte, por lo general argón, los cuales colisionan con el material de aporte. Esto provoca la separación átomos que viajan hasta el sustrato y forman un recubrimiento [\[16](#page-99-1)]. El IBS ha sido empleado con éxito para recubrir con ferrita los discos magnéticos, obtener espejos de bajas pérdidas para láseres, así como el demultiplexado de señales en fibras ópticas.

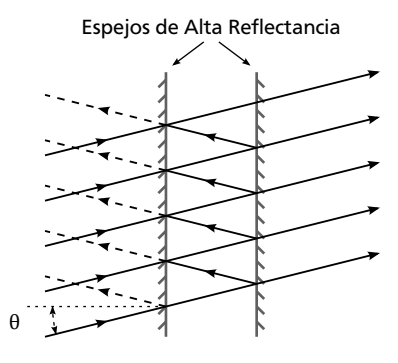

Luz Incidente

**Figura 2.5.** *Interferómetro Fabry-Perot.*

#### **Filtros Holográficos**

También es posible hacer filtros de interferencia mediante la variación del índice de refracción como función de la profundidad del material. Estas variaciones ocurren de manera natural dentro de un holograma.

La fabricación de un *filtro holográfico* inicia con el depósito de una capa de material holográfico sobre un sustrato de vidrio óptico de alta calidad como el cuarzo ó el BK7. La gelatina dicromatada es el material fotosensible empleado en los filtros holográficos de alta calidad debido a sus propiedades de alta claridad, bajo esparcimiento, baja absorción, alta eficiencia de difracción y, un período de vida elevado cuando se protege adecuadamente.

Los filtros holográficos requieren que el patrón de franjas sea perpendicular con respecto al sustrato de vidrio lo cual implica que los haces láser iluminen la gelatina desde la misma dirección [\[17\]](#page-99-2), como se aprecia en la figura [2.6.](#page-26-0) El patrón de interferencia generado se graba en la gelatina como variaciones sinusoidales del índice de refracción a lo largo del espesor del medio. En esta etapa la eficiencia de difracción es baja; sin embargo, después del proceso de revelado se pueden alcanzar eficiencias cercanas al 100 por ciento.

<span id="page-26-0"></span>Ya que la gelatina dicromatada es sensible a la humedad, se debe cubrir con una placa de vidrio y además, se aplica una capa de cemento óptico en el perímetro del componente para que actue como un sello.

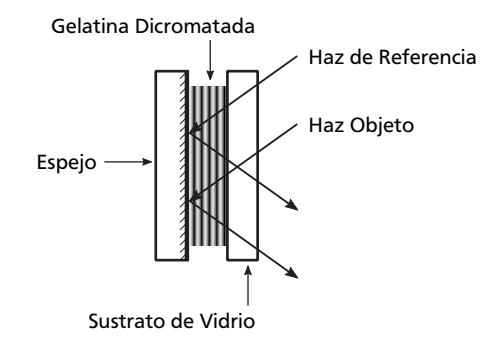

**Figura 2.6.** *Fabricación de un filtro holográfico*

#### **Densidad Óptica**

La calidad de un filtro se define en términos de la cantidad de luz bloqueada y para medirla se emplea el inverso del índice de transmisión. Por conveniencia, se usa la *densidad óptica* que esta definida como el logaritmo de dicha cantidad:

$$
D = \log(1/T) \tag{2.3}
$$

Mientras mayor sea la densidad óptica, mayor será la cantidad de luz que es bloqueada por el filtro. Este parámetro es aditivo, así que sí se tiene un arreglo de filtros en serie, la densidad óptica total es la suma de las densidades ópticas individuales.

### <span id="page-27-0"></span>**2.2 Fuente de Excitación Monocromática**

En el experimento realizado por Raman se utilizó un telescopio para enfocar la luz solar y, mediante un filtro de absorción se obtuvo iluminación monocromática violeta con la cual se iluminaba la muestra. Sin embargo, la dificultad de obtener altas densidades de energía para amplificar el efecto fue uno de los factores que limitaron la aplicación de la técnica. Todo esto cambio con la invención del láser.

Un láser es un dispositivo que genera luz de gran coherencia y direccionalidad y su nombre proviene del acrónimo inglés *Light Amplification by Stimulated Emission of Radiation*. Un láser amplifica la luz y consta de tres componentes principales [\[2\]](#page-98-2):

- 1) *Medio activo.* Es un material con niveles de energía que pueden poblarse de forma selectiva.
- 2) *Fuente de bombeo.* Es una fuente de energía que produce inversión de población entre los niveles de energía del medio activo.
- 3) *Resonador.* Mantiene la coherencia del campo electromagnético mediante la retroalimentación.

#### **2.2.1 El Medio Activo**

<span id="page-27-1"></span>Los átomos y el campo electromagnético de la luz pueden interactuar entre sí. En equilibrio termodinámico cualquier cuerpo que absorbe luz emite una cantidad igual de energía. Esto significa que cualquier cuerpo que posea una temperatura mayor a cero emite energía electromagnética. Albert Einstein publicó en 1917 un argumento que toma en cuenta los átomos para explicar el fenómeno [\[18](#page-99-3)].

Basado en la hipótesis cuántica que establece que la energía se transfiere en paquetes con energía *E* = *hv*, Einstein razonó que dentro de los átomos que componen un cuerpo negro deben existir dos estados de energía *E*<sup>1</sup> y *E*2, separados por dicho valor[[19](#page-99-4)], es decir:

$$
hv = E_2 - E_1
$$

La cantidad de átomos que se encuentra en cada uno de estos estados se ve afectada por tres procesos [\[20](#page-99-5)]:

*Emisión espontanea:* Cuando no existen estímulos externos, un átomo que se encuentra en el estado excitado *E*<sup>2</sup> regresa espontáneamente al estado de menor energía después de un tiempo promedio *τ* . Al hacerlo, añade el exceso de energía al campo dentro de la cavidad en forma de un fotón. Si la densidad de población de átomos en el estado excitado es *N*2, el decaimiento estará dado por:

<span id="page-28-0"></span>
$$
\frac{dN_2}{dt} = -A_{21} N_2 \tag{2.4}
$$

Considerando que la emisión espontánea es una función estadística del espacio y el tiempo, y que hay una gran cantidad de átomos que emiten simultáneamente, no existirá relación de fase entre la radiación emitida por los átomos del material, por lo cual, la luz emitida no será coherente. Si inicialmente hay *N*<sup>0</sup> átomos en el estado *E*2, entonces la cantidad de átomos excitados disminuye con el tiempo exponencialmente de acuerdo con la relación:

$$
N_2 = N_0 e^{-t/\tau}
$$

Siendo la constante de tiempo *τ* igual al recíproco de la probabilidad de transición

$$
\tau=\frac{1}{A_{21}}
$$

*Absorción:* Cuando los átomos se encuentran bajo el efecto de radiación con densidad de energía *ρ*(*ν*), entonces la probabilidad de inducir transiciones en ellos es proporcional a la densidad de energía. La absorción se presenta cuando un átomo que se encuentra en el estado 1 obtiene energía del campo externo y es llevado al estado de mayor energía. La velocidad del proceso depende de la cantidad disponible de átomos *N*<sup>1</sup> que se encuentren en el nivel inferior y es expresado mediante la siguiente relación:

<span id="page-28-1"></span>
$$
\frac{dN_2}{dt} = B_{12} N_1 \rho(\nu) = -\frac{dN_1}{dt}
$$
\n(2.5)

*Emisión estimulada:* Además de ceder energía, el campo eléctrico también puede ser amplificado por los fotones emitidos por los átomos. Cuando esto sucede los fotones que son agregados al campo tienen *la misma frecuencia, la misma fase, el mismo sentido de polarización y se propagan en la misma dirección* que la onda que indujo al átomo a realizar la transición. Este proceso se representa mediante:

<span id="page-28-2"></span>
$$
\frac{dN_2}{dt} = -B_{21} N_2 \rho(\nu) = -\frac{dN_1}{dt}
$$
\n(2.6)

Con base en estos procesos, Einstein fue capaz de reproducir la fórmula para la distribución de la densidad de energía para el cuerpo negro a través de la teoría del equilibrio termodinámico. Al sumar las ecuaciones [\(2.4](#page-28-0)),([2.5\)](#page-28-1) y([2.6\)](#page-28-2) se obtiene la tasa de cambio en la densidad de población de cualquier estado que resulta de los procesos de radiación:

$$
\frac{d N_2}{dt} = -A_{21} N_2 + B_{12} N_1 \rho(\nu) - B_{21} N_2 \rho(\nu) = -\frac{d N_1}{dt}
$$

En equilibrio termodinámico cada proceso de absorción debe ser balanceado por un proceso de emisión. Esto implica que la tasa de cambio debe ser cero, convirtiendo la expresión anterior en:

<span id="page-29-0"></span>
$$
\frac{N_2}{N_1} = \frac{B_{12}\,\rho(\nu)}{A_{21} + B_{21}\,\rho(\nu)}\tag{2.7}
$$

Usando la estadística clásica de Boltzmann, Einstein obtuvo otra ecuación que relaciona la población de los estados 1 y 2:

<span id="page-29-1"></span>
$$
\frac{N_2}{N_1} = \frac{g_2}{g_1} e^{-\Delta E/kT} = \frac{g_2}{g_1} e^{-h\nu/kT}
$$
\n(2.8)

Las constantes *g* son conocidas como *estados de degeneración* y son las distintas formas en que un átomo puede tener una determinada energía. Si se sustituye [2.7](#page-29-0) en [2.8](#page-29-1) y se resuelve para *ρ*(*ν*):

<span id="page-29-2"></span>
$$
\rho(\nu) = \frac{A_{21}}{B_{21}} \frac{1}{\frac{B_{12}}{B_{21}} \frac{g_1}{g_2} e^{h\nu/kT} - 1}
$$
\n(2.9)

Esta fórmula es muy similar a la ecuación de Plank. Para hacerla coincidir, Einstein identificó las siguientes relaciones entre los coeficientes:

<span id="page-29-3"></span>
$$
g_2 B_{21} = g_1 B_{12} \qquad \qquad \frac{A_{21}}{B_{21}} = \frac{8\pi n^2 n_g h \nu^3}{c^3} \tag{2.10}
$$

Las ecuaciones [\(2.9\)](#page-29-2) y ([2.10\)](#page-29-3) son muy importantes porque indican que los tres procesos radiantes están relacionados: sí se conoce uno de ellos los demás pueden ser determinados a partir de él. Por ejemplo, un experimento de absorción aporta información valiosa del coeficiente de emisión estimulada.

En la figura [2.7](#page-30-2) se ilustran los tres procesos. Durante la emisión espontánea la radiación generada por el átomo puede tomar cualquier dirección de propagación y cualquier polarización. En la absorción, disminuye la amplitud del campo y se promueve el átomo al estado excitado. La energía que no se utiliza continúa su trayectoria original. La emisión estimulada es simplemente la relación inversa de la absorción. Sí se acepta este hecho resulta evidente que la onda transmitida tiene las mismas características de polarización, fase, frecuencia y dirección de la onda incidente.

En condiciones normales, la población de átomos que se encuentra en el nivel base es mayor que la población de átomos en un nivel excitado; es decir, *N*<sup>2</sup> *< N*1. Cuando se bombea energía al material y se logra la condición inversa,  $N_2 > N_1$  se logra una avalancha de fotones que tienen la misma fase. A esto se conoce como *inversión de población*.

<span id="page-30-2"></span>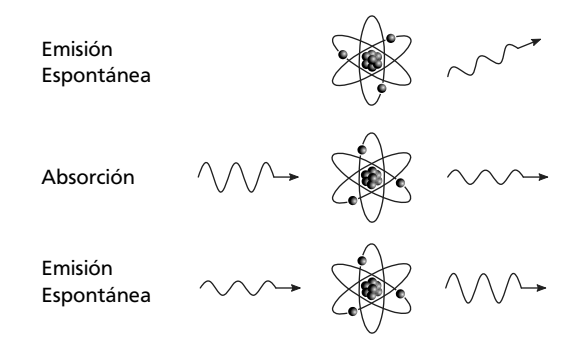

**Figura 2.7.** *Efecto de la radiación sobre un átomo.*

#### **2.2.2 Métodos de Bombeo**

<span id="page-30-0"></span>La energía que se inyecta al sistema para lograr la inversión de población se conoce como bombeo y hay varias formas de hacerlo. A continuación se mencionan las más comunes:

- 1) *Bombeo por descarga de gas:* La energía se genera mediante la colisión de las moléculas dentro de un gas. Los láseres Helio-Neón emplean este método.
- 2) *Bombeo óptico:* La energía que se agrega al sistema proviene una fuente de luz intensa, por lo general, otro láser.
- 3) *Flujo de corriente en semiconductores:* Cuando se recombinan los huecos y los electrones en la unión *pn* de un semiconductor se genera radiación electromagnética. Este tipo de bombeo se usa en los láseres de estado sólido empleados en lectores de CD y DVD.

### **2.2.3 Resonador**

<span id="page-30-1"></span>Un resonador esta compuesto por dos espejos, uno de los cuales es parcialmente reflejante, con el fin de que una parte de la radiación dentro de la cavidad sea transmitida. El medio activo se coloca entre los espejos y el sistema se alinea para que únicamente la luz en el eje del láser sea reflejada y transmitida, lo cual produce un incremento de la energía electromagnética que viaja en la dirección del eje. Este proceso se conoce como *retroalimentación positiva*. En la figura [2.8](#page-31-1) se ilustra un resonador típico.

La retroalimentación provoca que la radiación que viaja en direcciones distintas al eje del laser escape del medio activo, mientras que la radiación remanente genera un haz de luz muy angosto con baja divergencia cuyo limite de difracción esta limitado por el espejo de salida.

La longitud de la cavidad del resonador selecciona las longitudes de onda según el criterio de la onda estacionaria; en el cual, la longitud de la cavidad debe ser un múltiplo entero de la mitad de la longitud de onda del láser.

<span id="page-31-1"></span>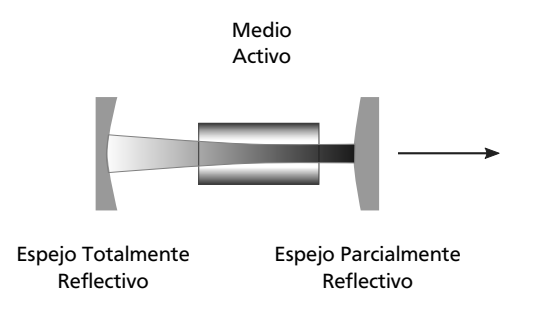

**Figura 2.8.** *Ejemplo de una cavidad resonadora en un láser.*

Otra función importante del resonador consiste en incrementar el tiempo de vida del fotón dentro de medio activo. Como la probabilidad de lograr emisión estimulada se incrementa con el tiempo de vida del fotón dentro de medio activo, el resonador mejora la generación de luz láser.

#### **2.2.4 Características del Láser**

<span id="page-31-0"></span>La luz emitida por un laser tiene características que no se encuentran en ninguna fuente de iluminación anterior, en particular, es una fuente altamente coherente. La *coherencia* se refiere a la capacidad de la luz para generar interferencia. Este término describe las longitudes o periodos de tiempo sobre lo cuales existe una relación de fase fija entre dos ondas electromagnéticas, y por lo tanto, es posible aplicar el principio de superposición [\[21\]](#page-99-6).

La luz láser es altamente direccional; por ejemplo, un haz emitido por un láser Helio-Neón que opera en modo  $TEM_{00}$  tiene una divergencia de un minuto de arco ó menos. El diámetro del haz láser típico tiene un diámetro de unos cuantos milímetros y su perfil es muy parecido a una onda plana truncada, por lo cual, es *espacialmente coherente*. Como toda la energía del láser es transportada en un haz muy reducido, puede ser enfocada en puntos aún más pequeños, generando densidades de energía que sobrepasan los 10<sup>17</sup> *W*/*cm*<sup>2</sup> . Para poner esta cantidad en perspectiva, considere que la densidad de energía de una llama de acetileno generada por un equipo de corte de acero es de 10<sup>3</sup> *W*/*cm*<sup>2</sup> .

El ancho de banda en el dominio de la frecuencia de la luz láser es muy angosto; es decir, es casi monocromático, por lo cual tiene una elevada *coherencia espacial*. Esta es una propiedad fundamental, pues el efecto Raman solo puede ser apreciado cuando se emplean fuentes de iluminación monocromática.

Los primeros láseres operaban en la región visible del espectro. Actualmente, el rango de frecuencias de operación comercialmente disponible va desde el infrarrojo hasta el ultravioleta y pueden encontrarse en un amplio rango de potencias. La tabla [2.1](#page-32-1) presenta las longitudes de onda del láser más adecuadas de acuerdo con la naturaleza del analito.

Los láserres pueden clasificarse de acuerdo al medio activo que emplean y hay cuatro categorias: los láseres de estado sólido, los de gas, los de semiconductor y los que emplean líquidos colorantes.

<span id="page-32-1"></span>

| Región del espectro<br>electromagnético | Longitudes de onda de<br>excitación comunes [nm] | Tipo de muestra                                                                      |
|-----------------------------------------|--------------------------------------------------|--------------------------------------------------------------------------------------|
| UV                                      | 244                                              | Biología, catálisis (Raman resonante)                                                |
|                                         | 325                                              | Semiconductores                                                                      |
| Visible                                 | 448, 514, 532                                    | Semiconductores, biología,<br>catálisis, polímeros, minerales y<br>propósito general |
| <b>NIR</b>                              | 633                                              | Corrosión y propósito general                                                        |
|                                         | 785                                              | Polímetros, biología y<br>propósito general                                          |
|                                         | 830, 1064                                        | Biología                                                                             |

**Tabla 2.1.** *Longitudes de onda más adecuadas de acuerdo con la naturaleza del analito*

De acuerdo con el grado de riesgo en su manejo estan clasificados en categorías segun el criterio *UNE EN 60825-1 /A2-2002*, van desde la clase 1 que presenta riesgos menores, hasta la clase 4 que requiere cuidados especiales.

Un láser puede funcionar sin interrupciones temporales, en cuyo caso se dice que es un *láser contínuo*. Por otra parte, un *láser pulsado* emite pulsos de radiación espaciados por intervalos de tiempo regulares.

## **2.3 Espectrómetro**

<span id="page-32-0"></span>Un espectrómetro es un instrumento que separa la luz de entrada en las diferentes longitudes de onda que la componen mediante un elemento de difracción el cual puede ser un prisma o una rejilla de difracción. Existen dos configuraciones que son ilustradas en la figura [2.9.](#page-32-2) En un monocromador, el elemento dispersivo se rota para seleccionar la longitud de onda de salida. Por el contrario, el espectrógrafo emplea detectores con múltiples elementos, como son arreglos de fotodiodos ó CCDs, que miden todos los componentes espectrales en una sola exposición.

<span id="page-32-2"></span>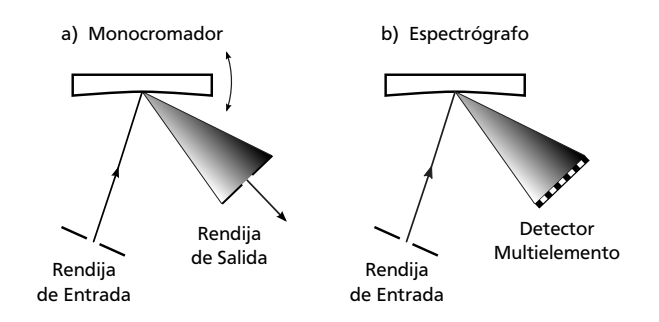

**Figura 2.9.** *Tipos de espectrómetros. a) Monocromador. b) Espectrógrafo.*

Una rejilla de difracción es un arreglo periódico de elementos de transmisión o reflexión separados por una distancia comparable con la longitud de onda de luz bajo estudio [\[22](#page-99-7)]. Su principal propósito es difractar las longitudes de onda que componen la luz que incide en su superficie en distintas direcciones.

Se atribuye la construcción de la primera rejilla de difracción al astrónomo David Rittenhouse en 1785. Algunos años más tarde y de manera independiente, Joseph Von Fraunhoffer redescubrió el principio e hizo importantes contribuciones teóricas y tecnológicas. La rejilla de Fraunhoffer constistía en un alambre delgado, enrollado entre dos tornillos paralelos que servían para controlar el espacio entre las rendijas. Esta configuración es conocida como *rejilla de transmisión* de amplitud y tiene poca aplicación porque desperdicia luz[[23](#page-99-8)]. Las pérdidas se generan por:

- 1) La luz es difractada en órdenes positivos y negativos que contienen la misma información en frecuencia.
- 2) La parte opaca de las rendijas obstruye una porción de la radiación.
- 3) El factor de forma para una apertura rectangular es sinc<sup>2</sup>  $\alpha$ , y causa que la amplitud de los ordenes decaiga muy rápido.
- 4) La posición de máxima intensidad difractada coincide con la localización del máximo principal de orden cero. Como este máximo es independiente de la longitud de onda, no es de mucha utilidad.

#### **2.3.1 Rejillas de Surcos**

<span id="page-33-0"></span>Estos problemas fueron resueltos en 1910 por Robert Wood quien desarrolló la técnica para producir surcos en una rejilla reflectora. En la figura [2.10a](#page-34-1) se presenta el perfil de una rejilla de difracción de surcos. El perfil triangular de las ranuras desplaza la posición del factor de forma hacia ordenes mayores, por lo cual, se reducen las pérdidas de luz. En esta configuración, la interferencia constructiva sucede cuando la diferencia de camino óptico entre dos rayos es un múltiplo entero *m* de la longitud de onda *λ*, y es expresada mediante la *ecuación de rejilla*:

<span id="page-33-1"></span>
$$
m\lambda = d\left(\operatorname{sen}\alpha + \operatorname{sen}\beta\right) \tag{2.11}
$$

la cual gobierna las posiciones angulares de los máximos principales cuando la luz es difractada con una rejilla de difracción que tiene rendijas de ancho *d*. La suma de los términos sinusoidales produce el traslape de los órdenes de difracción, pues existen diferentes combinaciones de ángulos que satisfacen la ecuación para una longitud de onda dada. En la figura [2.10b](#page-34-1), puede apreciarse una ilustración de este fenómeno.

Se denomina *Rango Espectral Libre* a la separación máxima de longitudes de onda que pueden ser resueltas sin ambigüedad. El rango espectral *λfsr* libre para un orden *m* esta dado por:

$$
\lambda_{fsr} = \lambda_2 - \lambda_1 = \frac{\lambda_1}{m}
$$

<span id="page-34-1"></span>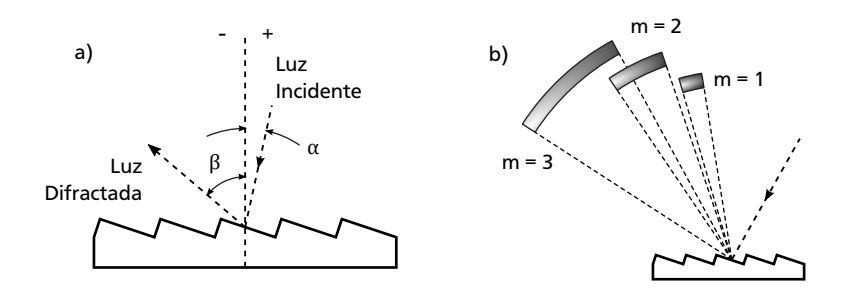

**Figura 2.10.** *Rejilla de difracción ranurada. a) Convención de ángulos b) Traslape de los ordenes de difracción*

donde *λ*<sup>1</sup> es la longitud de onda menor que puede detectarse y *λ*<sup>2</sup> es la longitud de onda mayor que no presenta traslape. Otra propiedad importante en las rejillas de difracción es su capacidad para diferenciar entre dos longitudes de onda que son consecutivas y están muy cercanas entre sí, lo cual se denota como *Poder de resolución*. Si *N* es el número de ranuras de la rejilla, el poder de resolución es:

$$
R = \frac{Nd\ (\text{sen }\alpha + \text{sen }\beta)}{\lambda}
$$

A partir de la ecuación [\(2.11](#page-33-1)) es posible calcular la dirección *β* en la que son difractadas las diferentes longitudes de onda que componen la luz de entrada, que incide a un ángulo *α*:

$$
\beta(\lambda) = \text{sen}^{-1}\left(\frac{m\lambda}{d} - \text{sen}\,\alpha\right) \tag{2.12}
$$

En el orden *m* = 0, la rejilla funciona como un espejo y la luz no es separada; a esto se llamada *reflexión especular*. Otro caso común es cuando la luz es difractada en la misma dirección que el haz de entrada; esta condición es conocida como *configuración Littrow*.

#### **2.3.2 Rejillas Holográficas**

<span id="page-34-0"></span>En la década de 1960 fue desarrollado un método alternativo para grabar los surcos de una rejilla de difracción. Este método se basa en la impresión de un patrón de interferencia estacionario por medios fotográficos. Son dos los avances técnicos que permitieron esta nueva técnica: los láseres de iones, que proporcionaron líneas monocromáticas de alta intensidad y, el *fotoresist* que es un compuesto fotosensible a nivel molecular que posee una granularidad muy fina.

En la figura [2.11](#page-35-1) se presenta el principio de fabricación. Cuando dos haces monocromáticos con la misma polarización se superponen, se formará un patrón de interferencia estacionario con franjas equidistantes cuya intensidad varía de forma sinusoidal. Estas franjas se proyectan en un sustrato tratado con fotoresist, en el cual, la fuerza de los enlaces moleculares es reforzada o debilitada bajo la acción de

<span id="page-35-1"></span>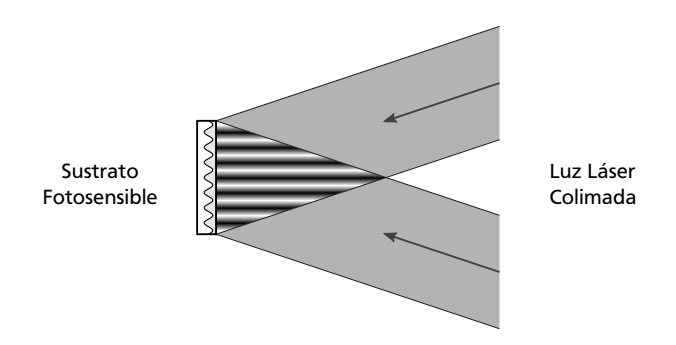

**Figura 2.11.** *Principio de fabricación de la rejilla de difracción holográfica*

la luz. Después de la exposición, se aplica un disolvente para remover el material fotosensible que no fue expuesto a la luz revelando el perfil de los surcos.

Las rejillas de surcos fabricadas mecánicamente presentan pequeños defectos periódicos y aleatorios en la dimensión de las ranuras que generan "fantasmas" en la imagen. Estas irregularidades no están presentes en las rejillas holográficas, y por ello tienen una mejor calidad en el patrón difractado. Una de sus principales desventajas es una menor eficiencia comparadas con las rejillas de surcos, debido a que el perfil de su celda base no es triangular.

#### **2.3.3 Rejillas Holográficas de Volumen**

<span id="page-35-0"></span>Las rejillas de difracción de surcos alteran la amplitud del campo electromagnético de la luz, mientras que las rejillas holográficas de volumen alteran la fase. Esto es posible gracias a una modulación sinusoidal del índice de refracción en un material sensible a la luz, cuyo espesor varia desde unos cuantos micrones hasta 100[[24\]](#page-99-9). Esta capa es llamada *rejilla gruesa* y su eficiencia de difracción esta gobernada por la ley de Bragg, que predice la posición de la interferencia constructiva que ocurre cuando se iluminan los planos atómicos dentro de un cristal:

$$
2d\operatorname{sen}\theta = m\lambda\tag{2.13}
$$

A partir de esta ecuación es posible calcular la dispersión angular:

$$
\frac{d\theta}{d\lambda} = \frac{m}{\Lambda\cos\theta}
$$

donde Λ es la constante de la rejilla y *θ* es el ángulo de difracción, el cual depende de la longitud de onda.

Las rejillas de holográficas de volumen se construyen a partir de un elemento de difracción rodeado por placas de vidrio de bajo esparcimiento, tratadas con capas anti rreflectoras que reducen las pérdidas por transmisión, como puede apreciarse en la figura [2.12.](#page-36-2) Al igual que en las rejillas holográficas, el elemento difractivo se produce mediante la proyección de un patrón de franjas sobre un medio sensible a la luz; sin embargo, en este caso las variaciones son grabadas en el volumen del material y no en su superficie.
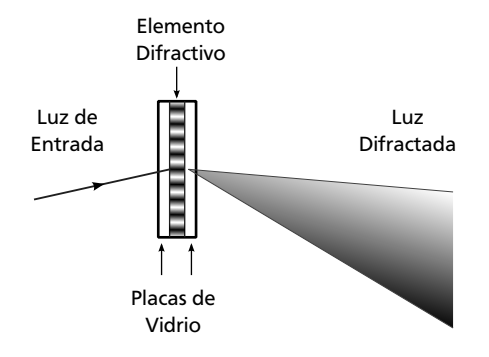

**Figura 2.12.** *Componentes de una rejilla holográfica de volumen*

El material fotosensible utilizado en la fabricación de las rejillas de volumen es la *gelatina dicromatada*, que es uno de los materiales fotográficos más antiguos. Dependiendo del tipo de gelatina empleada, las variaciones en la intensidad de la luz pueden producir cambios en el índice de refracción, una variación en el espesor, o bien, una combinación de ambos [\[25](#page-99-0)]. El uso de este material para la fabricación de rejillas de difracción esta basado en el trabajo de Shankoff[[26\]](#page-99-1) quien desarrollo un método de revelado que genera cambios en la fase hasta 100 veces mayores que los métodos empleados anteriormente. Esta tecnología proporciona dispositivos de difracción de bajo costo con eficiencias cercanas al 100 por ciento, ya que el proceso de fabricación es básicamente un proceso fotográfico.

## **2.4 Sistema de Procesamiento**

Este subsistema agrupa tanto la unidad de procesamiento, como los detectores. Por su complejidad, los programas necesarios para procesar la señal serán tratados en un capítulo posterior, así que únicamente resta revisar los detectores.

Los sensores de imagen son arreglos bidimensionales de elementos de imagen llamados *pixeles*, los cuales, convierten la energía luminosa en señales eléctricas. Las tecnologías dominantes para su fabricación son: CCDs ó *Charge-Coupled Devices* y los dispositivos CMOS cuyo nombre es un acrónimo del inglés *Complementary Metal Oxide Semiconductor*.

#### **2.4.1 Sensores de Imagen CCD**

En 1969 Willard S. Boyle y George E. Smith desarrollaron en los laboratorios Bell el primer CCD y por ello recibieron el premio Nobel de física del año 2009. Estos sensores operan de manera similar a una celda fotovoltaica.

Una capa dopada de silicio tipo *p* sirve como sustrato para depositar una capa tipo *n*, sobre la cual se deposita una delgada capa de óxido de silicio seguida de un electrodo de metal, según se aprecia en la figura [2.13](#page-37-0). Esta construcción se conoce como *buried channel capacitor* y es la más común en el mercado. Cuando

<span id="page-37-0"></span>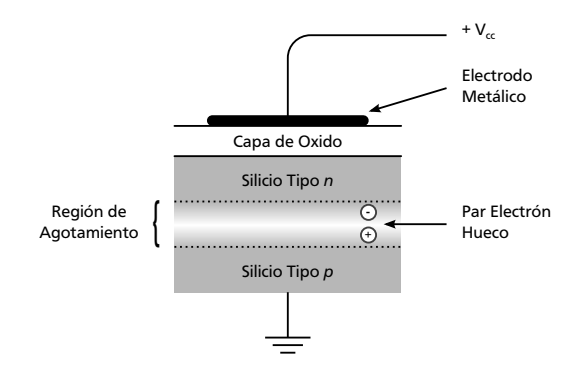

**Figura 2.13.** *Construcción de un elemento de imagen en un CCD, basado en un capacitor tipo Buried Channel*

se aplica un voltaje positivo al electrodo, la unión *pn* se polariza inversamente, provocando la formación de un pozo de potencial en el sustrato tipo *n*. La energía de la luz incidente genera pares electrón-hueco en la región de agotamiento, y a causa del voltaje de polarización aplicado, los electrones migran hacia la capa tipo *n* donde son atrapados en el pozo de potencial. La carga acumulada es directamente proporcional al nivel de luz incidente[[27](#page-99-2)].

Una vez que transcurre el tiempo de exposición, también llamado *tiempo de integración*, la carga atrapada en el pozo de potencial es transferida hacia un registro de corrimiento, que es un renglón de pixeles que se ubica por debajo de la matriz de imagen. La carga de cada renglón es transferida secuencialmente al registro de corrimiento, y a su vez, cada columna del renglón es amplificada y digitalizada una por una.

Exiten tres tipos principales de CCD[[28](#page-99-3)]:

- 1) *Espectroscopía*.- En estos dispositivos, el tamaño del pixel se optimiza para proporcionar un elevado rango dinámico, y normalmente son de forma rectangular. Su capacidad para trabajar en condiciones de baja iluminación lo hacen un detector ideal para aplicaciones como la espectroscopia Raman y los experimentos de fluorescencia.
- 2) *Imagen*.- Permiten tiempos de integración elevados. Son empleados en cámaras para aplicaciones industriales y científicas.
- 3) *Transferencia de Cuadros*.- Son diseñados para captar secuencias de imagen en rápida sucesión.

#### **2.4.2 Sensores CMOS**

Este tipo de sensor es tan antiguo como los CCD, pero no fue posible disponer comercialmente de ellos hasta la década de 1990. Un pixel CMOS está compuesto por un fotodiodo, un capacitor y varios transistores. Previo a la exposición, los capacitores se cargan hasta alcanzar un voltaje conocido. Durante la detección,

<span id="page-38-0"></span>se permite que el capacitor se descargue a través del fotodiodo. La velocidad de descarga es proporcional al nivel de luz incidente. Finalmente, la carga remanente en el capacitor es leída y digitalizada. El diagrama de la figura [2.14](#page-38-0) es una versión simplificada de un pixel de tres transistores conocido como *Active Pixel Sensor* [[29](#page-99-4)].

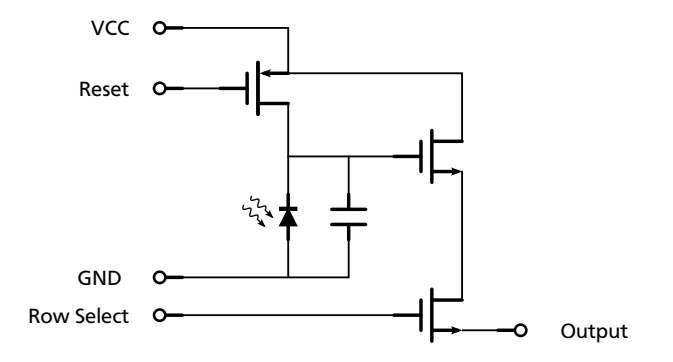

**Figura 2.14.** *Circuito simplificado de un elemento de imagen CMOS.*

#### **2.4.3 CCD vs. CMOS**

Cada tecnología tiene fortalezas y debilidades, a continuación se mencionan las más importantes:

- 1) Los detectores CCD son menos suceptibles al ruido.
- 2) El área de silicio que se emplea en la detección es menor en los CMOS, ya que tienen otros dispositivos en el elemento de imagen, como transistores y capacitores, así que la sensibilidad tiende a ser menor.
- 3) El proceso de lectura de un elemento de imagen en un CCD es complicado, por lo cual, pueden consumir hasta 100 veces mas energía que un CMOS.
- 4) El proceso CMOS es empleado en la mayoría de las líneas de producción de circuitos integrados; esto significa su fabricación es mas económica.

En el 2010, del mercado total de sensores de imagen fue dominado en un 92 por ciento por los dispositivos CMOS, principalmente porque ofrecen ventajas de integración y bajo consumo de energía en aplicaciones como la telefonía celular, cámaras digitales y computadoras portátiles; sin embargo, la tecnología CCD sigue dominando el mercado de aplicaciones científicas. Esto prodría cambiar en un futuro próximo con la introducción de los *scientific CMOS*. Los fabricantes de esta tecnología argumentan haber solucionado las desventajas de sensibilidad y ruido en los dispositivos CMOS [\[30](#page-99-5)].

## **Capítulo 3**

# **Procesamiento de Señales**

## **3.1 Introducción**

El espectro Raman se emplea para obtener una gran cantidad de información de la muestra como: la orientación y simetría de una red cristalina, su composición química, la concentración de un componente, etc.; sin embargo, la adquisición del espectro estará sujeta a los efectos del ruido.

El ruido es un factor que limita el desempeño de los sistemas de medición y comunicación, y afecta el desempeño de los algoritmos de análisis cuantitativo. Debido a esto, el modelado y eliminación del ruido ha sido uno de los pilares fundamentales en el procesamiento de señales[\[31](#page-99-6)]. En este capítulo se abarcarán los principios básicos necesarios para separar el ruido de la señal útil.

## **3.2 Ruido**

El desarrollo y aplicación de la Física se basa en la medición; sin embargo, a pesar de haber tomado todas las precauciones pertinentes para asegurar una medición correcta, siempre se presentarán variaciones que impiden conocer el valor exacto de una cantidad. Se nombra *incertidumbre* o *error* a la desviación entre el valor real y el valor experimental.

Los errores en las mediciones pueden ser clasificados en dos grandes grupos: el *error sistemático* y el *error aleatorio*[\[32](#page-100-0)]. El primero se presenta cuando la diferencia entre el valor real y el valor experimental es una cantidad o porcentaje fijo, y su principal causa es la mala calibración del equipo. La segunda fuente de error son las variaciones aleatorias en la señal medida, ya sea entre puntos consecutivos o entre diferentes eventos de medición. Debido a que su comportamiento es parecido al ruido acústico, a este tipo de error se le denomina simplemente *ruido*.

Hay una gran cantidad de fuentes de ruido que van desde las bajas frecuencias producidas por elementos acústicos o mecánicos en movimiento, hasta señales de alta frecuencia generadas por alteraciones electromagnéticas. En espectroscopia Raman se han identificado cinco fuentes principales [\[33\]](#page-100-1):

- 1) **Ruido Shot**: Las alteraciones en los movimientos de los electrones no se realizan de forma continua, en vez de ello, existe un valor mínimo que debe ser superado. Cuando se alcanza este umbral, se presentará un movimiento súbito de los electrones. El ruido shot es independiente de la temperatura y es espectralmente plano; es decir, es un valor constante en el dominio de la fecuencia[[34](#page-100-2)]. Su intensidad es igual a la raíz cuadrada del número de fotones detectados. Este ruido también se conoce como *ruido cuántico*.
- 2) **Ruido Generado por la Muestra**: Agrupan las alteraciones en el espectro debidas a los cambios dentro de la muestra que no se relacionan con la concentración del analito. Ejemplos típicos son las burbujas en líquidos y la contaminación con partículas. Incluye los efectos de luminiscencia no deseados como la fluorescencia.
- 3) **Ruido Generado por la Instrumentación**: Depende de las características del equipo. El ejemplo más común es el ruido térmico en los detectores CCD y la dependencia de la eficiencia cuántica respecto de la longitud de onda.
- 4) **Ruido Computacional**: Es el ruido que se introduce en la señal durante la digitalización y procesamiento de la señal.
- 5) **Ruido de Fuentes Externas**: Es el ruido que no tiene su origen ni en la muestra, ni en el instrumento. Usualmente es causado por una fuente que esparce luz dentro de la trayectoria de análisis del instrumento. También se incluye el efecto de los rayos cósmicos, cuyo efecto aparece como picos de elevada intensidad que ocupan solo un elemento del detector.

<span id="page-41-0"></span>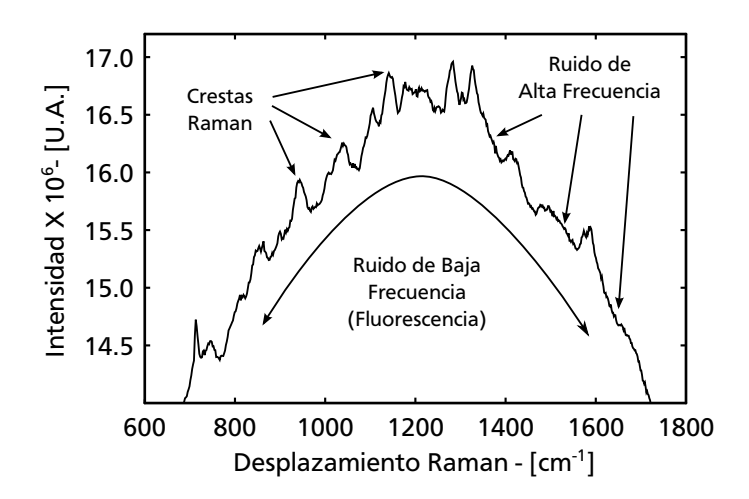

**Figura 3.1.** *Las crestas generadas por el efecto Raman vienen acompañadas por ruido de alta y baja frecuencia*

El espectro Raman contiene tres señales: La información útil generada por el esparcimiento inelástico, ruido de baja frecuencia y el ruido de alta frecuencia, según se aprecia en la figura [3.1](#page-41-0).

## **3.3 Alisado de la Señal**

El ruido de alta frecuencia es procesado mediante filtros pasa bajos y el proceso se conoce como *alisado de la señal*. Uno de los algoritmos básicos para atenuar el ruido de alta frecuencia es el de *promedios móviles*. Consiste en calcular una nueva señal a partir del promedio de los valores de *n* puntos adyacentes al *k*-ésimo punto procesado. Se utilizan 2*n* + 1 puntos para calcular el promedio, este número es llamado *ventana* y es impar. El algoritmo puede ser expresado mediante:

$$
S_k = \sum_{i=0}^{2n} \frac{Y_{k+i-n}}{2n+1}
$$
 (3.1)

Esta ecuación es conocida como *algoritmo de promedios móviles sin peso*, *filtro rectangular* ó *filtro boxcar*. *Y<sup>i</sup>* representa los valores experimentales y *S<sup>k</sup>* es la señal procesada. En la figura [3.2](#page-42-0) se presenta un ejemplo del efecto del algoritmo. Los datos originales y la señal resultante del filtrado son representadas por líneas gruesas y delgadas respectivamente. Los puntos que se ubican dentro del rectángulo en línea punteada son la ventana de filtrado que en este caso es cinco. El nuevo dato alisado es el punto central que corresponde con la sexta posición en la gráfica.

Puede verse que se perderán *n* puntos al inicio y al final de la señal alisada, pues no hay información suficiente para aplicar el algoritmo en esa región. Existen tres rutas de acción para estos casos:

<span id="page-42-0"></span>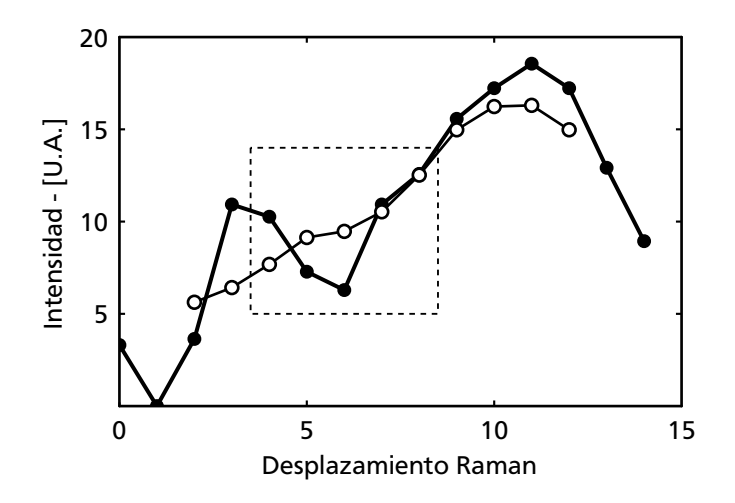

**Figura 3.2.** *Alisado por promedios móviles sin peso. Ancho de ventana = 5*

- 1) Copiar los puntos originales de la señal.
- 2) Aplicar filtros con ventanas sucesivamente menores.
- 3) Aceptar la pérdida de información en esos puntos.

El filtrado rectangular realiza un exceso de filtrado que se manifiesta como una atenuación excesiva de la cresta de mayor amplitud en la figura [3.2](#page-42-0). Esto es causado por asignar el mismo peso estadístico a los puntos que están más alejados del punto central. Una posible solución es asignar un peso estadístico distinto a cada punto lo que se logra aplicando dos veces el filtro rectangular. Considere el siguiente ejemplo que representa dos pasadas sucesivas de un filtro rectangular con ventana de tres puntos:

$$
3S_2 = \frac{1}{3}Y_0 + \frac{1}{3}Y_1 + \frac{1}{3}Y_2 + \frac{1}{3}Y_2 + \frac{1}{3}Y_2 + \frac{1}{3}Y_2 + \frac{1}{3}Y_3 + \frac{1}{3}Y_2 + \frac{1}{3}Y_3 + \frac{1}{3}Y_3 + \frac{1}{3}Y_4
$$

$$
S_2 = \frac{Y_0 + 2Y_1 + 3Y_2 + 2Y_3 + Y_4}{9}
$$
(3.2)

En la ecuación anterior los índices más alejados del punto central de la ventana tienen un peso estadístico menor. Este peso se incrementa hasta llegar a un máximo en el punto central, por lo cual, este filtro es llamado *filtro de alisado triangular.* El balance simétrico de los coeficientes es importante pues preserva la posición *x* de las crestas. La expresión general puede ser expresada como:

<span id="page-43-0"></span>
$$
S_k = \frac{\sum_{i=0}^{2n} (2n - |i - n| - 1) Y_{k+i-n}}{(2n - 1)^2}
$$
 (3.3)

Los filtros triangular y rectangular pertenecen a una familia de filtros conocidos como filtros de *Respuesta Finita al Impulso* ó filtros *FIR*. Su representación general es llamada *ecuación no recursiva*[[35](#page-100-3)]:

$$
S_k = \sum_{i=0}^n \frac{b_i}{a_o} Y_{k-i}
$$

La respuesta en el dominio de la frecuencia de los filtro FIR se obtiene al aplicar la transformada de Fourier en la expresión anterior, resultando en:

$$
H(\omega) = \frac{Y(\omega)}{S(\omega)} = \frac{\sum_{i=0}^{M} b_i e^{-j\omega i}}{a_o}
$$
 (3.4)

Es ilustrativo comparar el comportamiento de los filtros presentados hasta ahora, y para ello, se utilizará la respuesta en frecuencia con ventanas de cinco puntos. Para el filtro rectangular la respuesta es:

$$
H(\omega) = \frac{1 + 2\cos(2\omega) + 2\cos(2\omega)}{5}
$$
\n
$$
(3.5)
$$

mientras que para el filtro triangular se obtiene:

$$
H(\omega) = \frac{3 + 4\cos(2\omega) + 2\cos(2\omega)}{9}
$$
\n(3.6)

En la figura [3.3](#page-44-0) se presenta una gráfica de estas ecuaciones. La línea delgada corresponde con la repuesta en frecuencia del filtro triangular, mientras que la línea gruesa es la respuesta del filtro rectangular. La magnitud de las ondulaciones de la banda suprimida del filtro triangular indica que es más eficiente reduciendo el ruido. A pesar de tener un desempeño pobre, los programas para la captura de espectros emplean el filtro rectangular para mejorar la presentación en pantalla de las señales.

<span id="page-44-0"></span>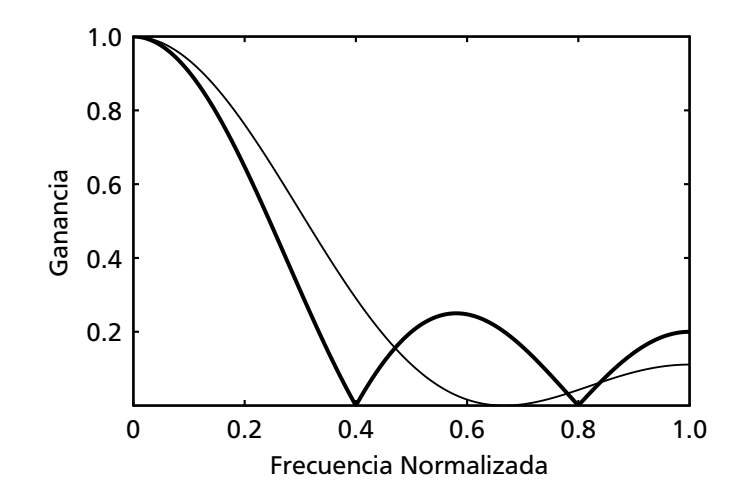

**Figura 3.3.** *Comparación de la respuesta en frecuencia del filtro rectangular y el filtro triangular (línea delgada) para un ancho de ventana de 5*

## **3.4 Eliminación de la Señal de Fondo**

<span id="page-44-1"></span>El ruido de baja frecuencia se debe en gran parte a la fluorescencia de la muestra, y en la literatura se denota como *ruido o señal de fondo*. La eliminación de la señal de fondo es una etapa crítica que afecta de forma significativa los análisis cuantitativos subsecuentes.

Se han desarrollado una gran cantidad de métodos para estimar la señal de fondo empleando diversos enfoques como son la transformada de Fourier, Wavelets, filtros digitales, recorte de crestas y el proceso de la primera y segunda derivada del espectro. El algoritmo empleado en este trabajo es el SNIP, que es una abreviación del término inglés *Statistics-sensitive Nonlinear Iterative Peak-clipping*, y de acuerdo con [\[36\]](#page-100-4) es el método más eficiente. Originalmente, este algoritmo fue publicado

por C.G. Ryan [\[37\]](#page-100-5). La generalización en órdenes mayores a dos la desarrollaron Morhàc y Matousek [\[38](#page-100-6)], y para *n* dimensiones fue realizada en[[39](#page-100-7)].

El SNIP es un algoritmo de recorte de las crestas y es llevado a cabo en múltiples pasadas, durante las cuales se remplaza cada punto de la señal *S<sup>k</sup>* con el menor valor entre la señal *Y<sup>k</sup>* y la media de los puntos adyacentes. En cada pasada *p*, la separación entre los puntos adyacentes al punto central es incrementada y se controla mediante el ancho de la ventana, que representa el ancho de las crestas que se desea preservar. El algoritmo para el SNIP puede ser expresado de la siguiente manera:

• Filtro de segundo orden:

$$
a_{k,p} = \frac{Y_{k-p} + Y_{k+p}}{2}
$$
  

$$
S_{k,p} = \min(Y_k, a_{k,p})
$$
 (3.7)

• Filtro de cuarto orden:

$$
a_{k,p} = \frac{Y_{k-p} + Y_{k+p}}{2}
$$
  
\n
$$
b_{k,p} = \frac{-Y_{k-p} + 4Y_{k-p/2} + 4Y_{k+p/2} - Y_{k+p}}{6}
$$
  
\n
$$
S_{k,p} = \min(Y_k, \max(a_{k,p}, b_{k,p}))
$$
\n(3.8)

• Filtro de sexto orden:

$$
a_{k,p} = \frac{Y_{k-p} + Y_{k+p}}{2}
$$
  
\n
$$
b_{k,p} = \frac{-Y_{k-p} + 4Y_{k-p/2} + 4Y_{k+p/2} - Y_{k+p}}{6}
$$
  
\n
$$
c_{k,p} = \frac{Y_{k-p} - 6Y_{k-2p/3} + 15Y_{k-p/3} + 15Y_{k+p/3} - 6Y_{k+2p/3} + Y_{k+p}}{20}
$$
  
\n
$$
S_{k,p} = \min(Y_k, \max(a_{k,p}, b_{k,p}, c_{k,p}))
$$
\n(3.9)

• La expresión general para un filtro de orden par *n* es:

<span id="page-45-1"></span>
$$
A_{k,p,n} = \frac{(-1)^{(n/2)} \binom{n}{n/2} Y_k + \sum_{i=0}^n (-1)^{(n/2+i+1)} \binom{n}{i} Y_{k+a_i}}{2 \sum_{i=0}^{n/2-1} (-1)^{(n/2+i+1)} \binom{n}{i}} \tag{3.10}
$$

donde

<span id="page-45-0"></span>
$$
a_i = \left(i - \frac{n}{2}\right) \text{ floor}\left(\frac{2p}{n}\right) \qquad \binom{n}{i} = \frac{n!}{i! \ (n-i)!} \qquad (3.11)
$$

$$
S_{k,p} = \min(Y_k, \max(A_{k,p,1}, A_{k,p,2}, \dots, A_{k,p,n}))
$$

<span id="page-46-0"></span>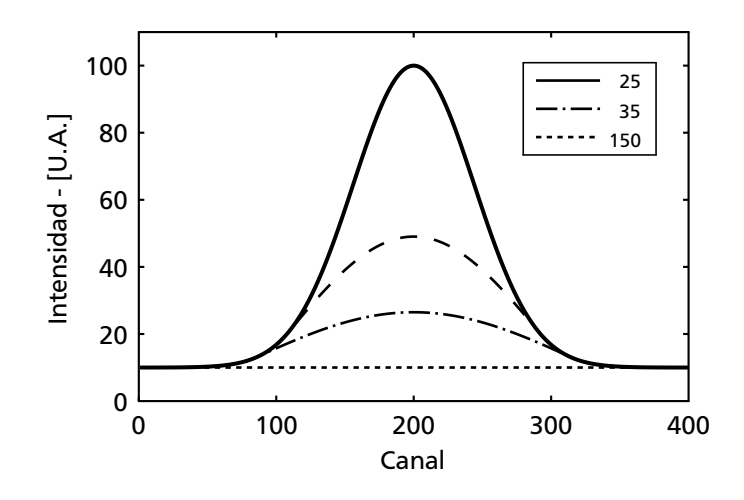

**Figura 3.4.** *Efecto del ancho de la ventana en el SNIP en una curva Gaussiana. Las líneas discontinuas muestran la señal de fondo calculada para diferentes ventanas.*

El propósito de la función *floor*(*. . .*) en la ecuación [3.11](#page-45-0) es obtener la parte entera de la división. Descartar el residuo de la división preserva la separación simétrica entre los puntos usados en el cálculo de *Ak,p,n*. Los coeficientes del numerador en la ecuación [3.4](#page-45-1) son calculados mediante el polinomio de Newton, eliminando el término central y ajustando los signos. El valor del denominador es la suma de dichos coeficientes.

El ancho de la ventana tiene una gran importancia en el SNIP. Un valor muy pequeño causa que la señal de fondo no sea removida completamente como se observa en la figura [3.4](#page-46-0), la cual, presenta con líneas discontinuas el efecto del filtro de segundo orden con diferentes ventanas. Conforme se incrementa el ancho de la ventana, se obtiene una mejor aproximación de la señal de fondo. De acuerdo con[[39](#page-100-7)], si se considera que el objeto (cresta, doblete ó sistema múltiple) tiene un ancho de 2*p*+ 1, se puede lograr una estimación cercana al 100 por ciento después de *p* pasadas.

<span id="page-46-1"></span>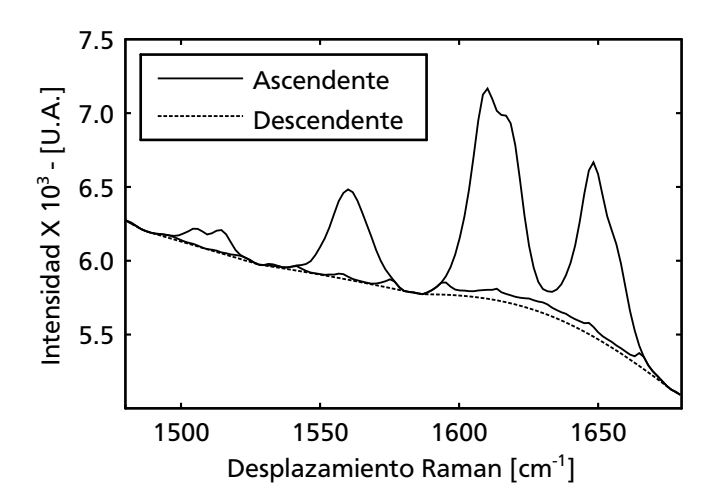

**Figura 3.5.** *Efecto de la dirección de crecimiento de la ventana de filtrado.*

En un inicio se propuso que el ancho de las ventanas de filtrado en el algoritmo SNIP se incremente en cada iteración. Este procedimiento genera líneas base con ondulaciones que deforman la señal filtrada. Si se inicia con el ancho máximo de la ventana y se reduce gradualmente, este defecto se elimina, según se puede apreciar en la figura [3.5](#page-46-1).

El SNIP se diseño teniendo en cuenta que las crestas son simétricas con una forma muy similar a una curva Gaussiana. En la práctica se presentan señales que no cumplen con esta condición, por lo cual, el algoritmo de segundo orden no es del todo eficiente; sin embargo, la elección de ordenes superiores resuelve este problema. Debe tenerse en cuenta que el número de pasadas para lograr la remoción del ruido de fondo se incrementa con el orden, de forma tal que, un filtro de sexto orden requiere el triple de pasadas que un filtro de segundo orden. El efecto de la elección del orden del filtro se presenta en la figura [3.6.](#page-47-0)

<span id="page-47-0"></span>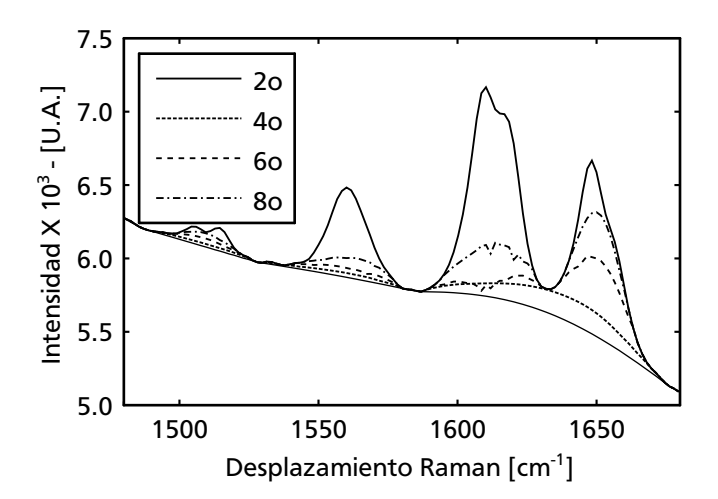

**Figura 3.6.** *Efecto de la elección del orden del filtro en la estimación de la señal de fondo.*

## **3.5 Detección de Crestas**

<span id="page-47-1"></span>La altura, posición y ancho de una cresta dentro de un espectro Raman son de gran interés, pues proporcionan información acerca de la concentración y composición química del material analizado. La detección y caracterización de las crestas será realizada mediante el método de la primera derivada.

Los puntos de amplitud máxima pueden ser encontrados buscando los cruces por cero de la primera derivada del espectro; sin embargo, el ruido puede producir falsos cruces por cero. Es por ello, que la reducción del ruido de alta frecuencia mediante el filtrado se realiza antes de analizar la señal. Una vez que se tienen la posición de las crestas, se procede a discriminarlas mediante la altura y un umbral de pendiente mínima. A través de la correcta combinación de estos parámetros es posible detectar las crestas deseadas, eliminando las que son muy pequeñas, muy angostas, o muy anchas.

Con la posición máxima de la cresta es posible estimar su posición, amplitud y ancho. Para ello se realiza un *ajuste de curvas* el cual tiene como objetivo describir un conjunto de datos a través de una expresión matemática. Uno de los métodos más comunes es el *ajuste por mínimos cuadrados*, el cual calcula los coeficientes de un polinomio en el que las diferencias entre los datos experimentales y los datos ajustados son minimizados.

Como se mencionó anteriormente, los métodos de filtrado modifican el ancho y la amplitud de las crestas, por lo que, el ajuste de la curva debe ser realizado sobre el espectro original, al cual únicamente se elimina el ruido de fondo. Los datos de ajuste se toman de los puntos vecinos al máximo detectado.

Considere la expresión general para una curva Gaussiana:

$$
y = Ae^{-(x-\mu)^2/2\sigma^2}
$$

donde *A* es la altura de la cresta, *µ* es la posición central respecto al eje de las ordenadas y *σ* controla el ancho de la curva. Al aplicar el logaritmo en la expresión anterior se tiene:

$$
\log y = \log A - \frac{(x - \mu)^2}{2\sigma^2} \n= \log A - \frac{\mu^2}{2\sigma^2} + \frac{2\mu x}{2\sigma^2} - \frac{x^2}{2\sigma^2} \n= a + bx + cx^2
$$
\n(3.12)

La ecuación [3.13](#page-48-0) implica que los parámetros que describen la cresta como una función Gaussiana, pueden ser encontrados ajustando un polinomio de segundo orden con el método de mínimos cuadrados[[40](#page-100-8)]. La relación entre los coeficientes es la siguiente:

<span id="page-48-0"></span>
$$
A = e^{a-b^2/4c}
$$
  
\n
$$
\mu = \frac{-b}{2c}
$$
  
\n
$$
\sigma = \frac{1}{\sqrt{-2c}}
$$
\n(3.13)

El ancho de la cresta suele ser reportado como el ancho medido a la mitad de la intensidad máxima, ó de forma equivalente, el ancho medido cuando la señal decae 1/*e* <sup>2</sup> de la amplitud. El ancho esta relacionado con el parámetro *σ* de acuerdo con la siguiente expresión:

$$
e^{-(x-\mu)^2/2\sigma^2} = 1/2
$$
  

$$
\frac{(x-\mu)^2}{2\sigma^2} = \ln 2
$$
  

$$
x = \sigma\sqrt{2\ln 2} + \mu
$$
 (3.14)

### **3.6 Preprocesamiento**

<span id="page-49-0"></span>La lectura de los espectros esta sujeta a efectos multiplicativos en la amplitud que pueden provenir de una gran variedad de fuentes como variaciones en la intensidad de la luz de excitación, variaciones en la sensibilidad de los detectores, distancia de la muestra al sensor, así como variaciones químicas y físicas de la muestra.

Los métodos de preprocesamiento intentan corregir estas alteraciones a través de la identificación de características en la señal que deben permanecer constantes entre muestras. El preprocesamiento también busca que las muestras tengan una aportación similar a la varianza para que puedan ser evaluadas correctamente por los análisis de múltiples variables [\[41\]](#page-100-9).

Normalmente, el preprocesamiento se realiza después de haber corregido la señal de fondo, pues su presencia altera de forma significativa la corrección del efecto multiplicativo. Una excepción a esta regla surge cuando la señal de fondo es muy constante entre muestras y puede ser empleada como una referencia para la normalización. Bajo estas circunstancias, el resultado de los análisis puede ser mejorado si se realiza el preprocesamiento previo a la eliminación de la señal de fondo.

#### **3.6.1 Normalización**

Una forma común de reducir el efecto multiplicativo dentro de los espectros es la *normalización*, que consiste en dividir cada elemento del espectro entre su *p-Norma*, la cual esta definida como:

$$
|x_p| = \left(\sum_{i=1}^n |x_i|^p\right)^{1/p}
$$
,  $p > 0$ 

En la práctica solo se emplean tres p-Normas [\[42\]](#page-100-10) y son:

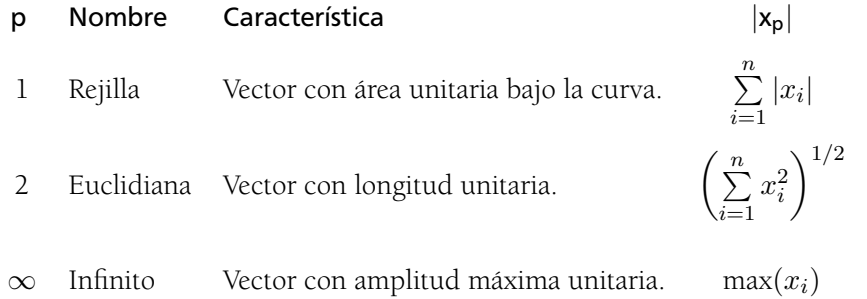

La normalización se emplea para ajustar los valores experimentales a una escala común con el fin de poder hacer comparaciones entre diferentes conjuntos de datos, los cuales están influenciados por efectos de escala dentro del experimento.

#### **3.6.2 Multiplicative Scatter Correction (MSC)**

La forma básica de este método fue desarrollada por Martens *et. al.* en 1983 y fue ampliado por Geladi *et. al.* en 1985, teniendo en cuenta las características de las señales obtenidas por espectroscopia infrarroja[[43\]](#page-100-11).

El modelo MSC es:

$$
x = a + bx_r + e \tag{3.15}
$$

donde *x* es el espectro por corregir, *b* representa el efecto multiplicativo y *a* es el efecto aditivo. El error *e* representa a todos los otros efectos en el modelo que no pueden ser modelados por los coeficientes *a* y *b*, los cuales, deben ser determinados para cada muestra ajustándola contra una referencia *x<sup>r</sup>* que por lo general es el promedio de calibración.

Para determinar los coeficientes de ajuste, primero se centran con respecto a su media tanto el espectro de referencia como el espectro por corregir:

$$
x_c = x - \bar{x} \qquad \qquad r_c = r - \bar{r} \tag{3.16}
$$

dónde *x*¯ es el valor medio del espectro por corregir y *r*¯ es la media del espectro de referencia. El factor multiplicativo *b* se determina a partir de la siguiente relación:

$$
r_c b = x_c
$$
  
\n
$$
(r_c^T r_c) b = r_c^T x_c
$$
  
\n
$$
b = (r_c^T r_c)^{-1} r_c^T x_c
$$
\n(3.17)

Finalmente, el espectro corregido se calcula mediante:

<span id="page-50-0"></span>
$$
\hat{x} = \frac{x_c}{b} + \bar{r} \tag{3.18}
$$

Como ejemplo, se presenta en la figura [3.7](#page-51-0) el ajuste de cuatro espectros de calcita los cuales tienen variaciones tanto en la amplitud como en la señal de fondo. El resultado de la corrección mediante MSC se presenta en la grafica inferior.

#### **Singular Value Decomposition (SVD)**

El calculo de la ecuación [3.17](#page-50-0) presenta problemas de estabilidad numérica, debido a que la precisión de la representación de los números dentro de una computadora es limitada. Una forma de mejorar la exactitud del resultado es aprovechar las propiedades de la descomposición de una matriz en valores singulares *(Singular Value Decomposition)*, la cual puede ser vista como la factorización de una matriz *A* de tamaño *m × n* en tres matrices:

$$
A = U S V^T \tag{3.19}
$$

En donde la matriz *U* tiene dimensiones  $m \times m$  y sus columnas contienen los eigenvectores normalizados de *A<sup>T</sup> A* ordenados en forma descendente. La matriz

<span id="page-51-0"></span>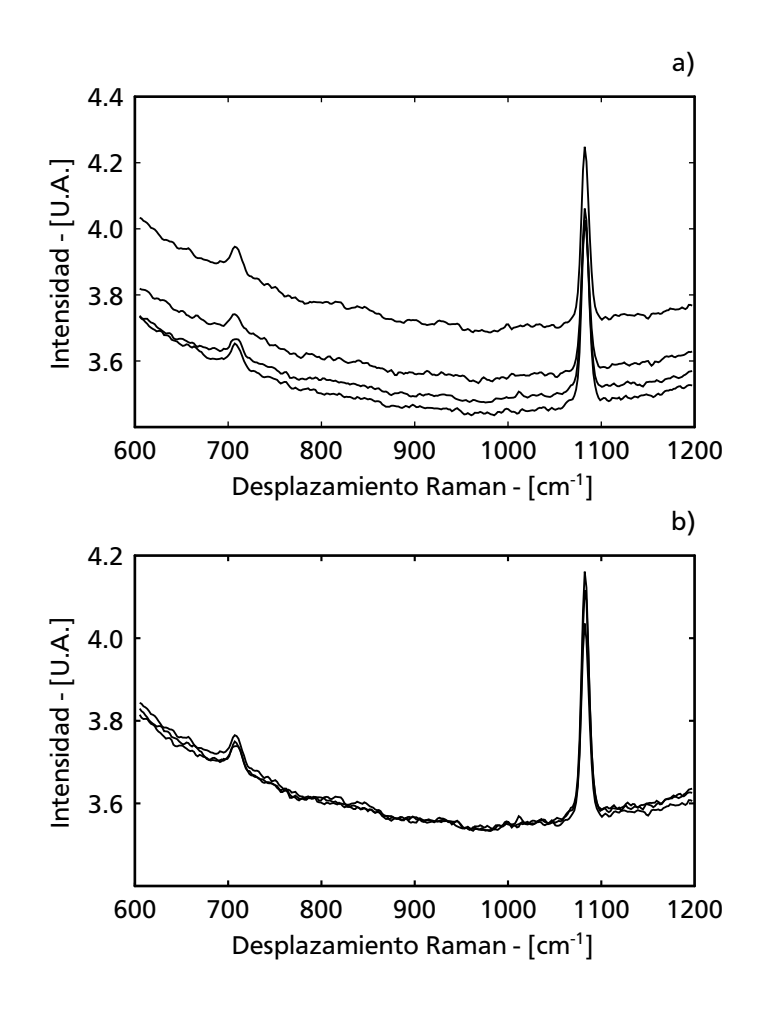

**Figura 3.7.** *Resultado de aplicar MSC (parte inferior) a un conjunto de espectros Raman de cuatro muestras de calcita (parte superior).*

*V* tiene dimensiones  $n \times n$  y contiene los eigenvectores normalizados de  $AA<sup>T</sup>$ . Por último, *S* es una matriz diagonal con dimensiones *m × n* con los eigenvalores de la matriz *U* ordenados en forma descendente en la diagonal.

A primera vista puede parecer complicado; sin embargo, existen algoritmos con una gran estabilidad numérica que permiten realizar la descomposición de *A* sin realizar el cálculo de *A<sup>T</sup> A*.

Si se tiene en cuenta que la descomposición de *r<sup>c</sup>* = *USV <sup>T</sup>* , la solución de la ecuación [3.17](#page-50-0) esta dada por:

<span id="page-51-1"></span>
$$
b = VS^+U^T x_c \tag{3.20}
$$

donde *S* <sup>+</sup> es la transpuesta de la matriz *S* en la cual, se calcula el inverso de los valores de la diagonal que son diferentes de cero. Una prueba de la ecuación [3.20](#page-51-1) puede ser consultada en [\[44](#page-100-12)].

## **3.6.3 Standard Normal Variate (SNV)**

El método de variación normal estándar, también conocido como SNV por sus siglas en inglés, fue desarrollado por Barnes *et. al.* en 1989. Este método usa la desviación estándar del espectro como factor de normalización, por lo cual, se obtiene un vector con desviación estándar unitaria. El factor de normalización se calcula mediante:

$$
\bar{x} = \frac{\sum_{i=1}^{n} x_i}{n}, \quad s = \sqrt{\frac{\sum_{i=1}^{n} (x_i - \bar{x})^2}{n - 1}}
$$
(3.21)

El espectro corregido es:

$$
\hat{x} = \frac{x - \bar{x}}{s} \tag{3.22}
$$

<span id="page-52-0"></span>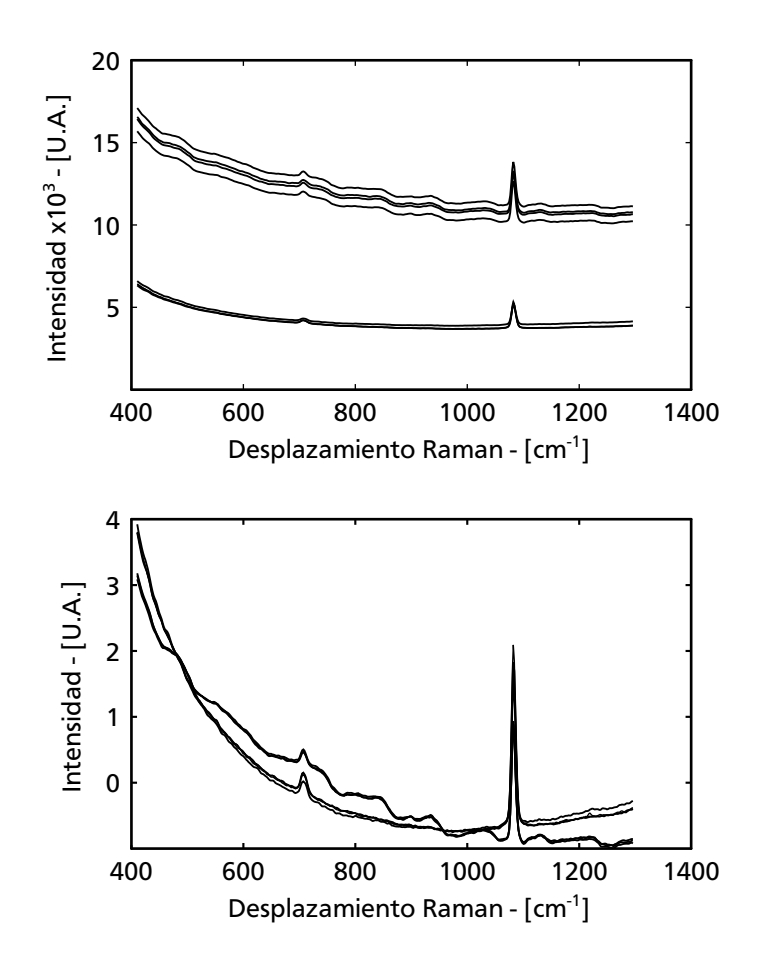

**Figura 3.8.** *Resultado de aplicar SNV (parte inferior) a un conjunto de espectros Raman de cuatro muestras de calcita y cuatro muestras de Travertino (parte superior).*

El efecto de SNV es tal que la mayor parte de los valores de la escala vertical se ubicaran en el rango de -2 a +2. El resultado es muy similar al MSC y en la práctica, la diferencia principal es que el SNV estandariza el espectro empleando únicamente los datos de dicho espectro, en tanto que el MSC necesita una señal de referencia. En la figura [3.8](#page-52-0) se presenta el resultado de aplicar el SNV al espectro de cuatro muestras de calcita y cuatro muestras de travertino.

## **3.7 Análisis de Componentes Principales**

El analisis de componentes principales se basa en la idea de descomponer una matriz *X* en el producto de dos matrices mas pequeñas: la matriz de carga *L* y la matriz de marcadores *S*:

$$
X = SL^T
$$

La matriz de marcadores contiene los *componentes principales* en las columnas y es ortogonal; es decir,  $SS^T = I$ , dónde *I* es la matriz identidad. Cada componente principal describe un máximo en la variación entre las dimensiones de la matriz, la cual no esta contenida en los demás componentes. Por lo anterior, el primer componente contiene mayor información que el segundo, y así sucesivamente. Los componentes principales pueden ser considerados como proyecciones de los datos originales de matriz *X* sobre los ejes de la matriz de marcadores *S*.

Como regla general, una gran porción de la variación puede ser descrita por medio de unos cuantos componentes principales[[45](#page-100-13)]. Una grafica de los renglones de la matriz de marcadores permite visualizar los datos.

El procedimiento para obtener la matriz de marcadores inicia con el cálculo de la matriz de covarianza *C* entre las muestras que esta dada por:

$$
C = \begin{pmatrix} \sum_{i=1}^{n} (X_i - \bar{X}_i)(X_j - \bar{X}_j) \\ cov(X_i, X_j) = \frac{i-1}{n-1} \\ cov(X_1, X_1) & cov(X_1, X_2) & \dots & cov(X_1, X_n) \\ cov(X_2, X_1) & cov(X_2, X_2) & \dots & cov(X_2, X_n) \\ \vdots & \vdots & \ddots & \vdots \\ cov(X_n, X_1) & cov(X_n, X_2) & \dots & cov(X_n, X_n) \end{pmatrix}
$$

Si la matriz de datos *X* esta compuesta por vectores columna *X<sup>i</sup>* que contienen los espectros de cada experimento; es decir:

$$
X = (X_1, X_2, X_3, \dots, X_n)
$$

y a cada columna se le resta la media correspondiente, la matriz de covarianza puede ser calculada mediante:

$$
C = \frac{1}{n-1} XX^T \tag{3.23}
$$

Los componentes principales de *X* se obtienen al calcular los eigenvectores de la matriz de covarianza *C*, los cuales deben ser ordenados de acuerdo con su eigenvalor en orden descendente.

La descomposición en valores singulares vista con anterioridad, regresa en uno de los términos factorizados los eigenvalores de la matriz *XX<sup>T</sup>* . Al descomponer la matriz  $X^T$  en  $USV^T$ , las columnas de la matriz  $U$  contienen los componentes principales. El algoritmo SVD regresa los eigenvectores ordenados de mayor a menor según su eigenvalor, lo cual simplifica la operación y mejora la exactitud de los resultados.

En la figura [3.9](#page-54-0) se presenta una grafica con los tres componentes principales de un conjunto de espectros Raman tomados en tres rocas de composición química similar basada en el carbonato de calcio: la calcita, el mármol y el travertino. A pesar de tener espectros Raman muy similares, el PCA separa cada muestra y la agrupa en una región del espacio que facilita su identificación.

<span id="page-54-0"></span>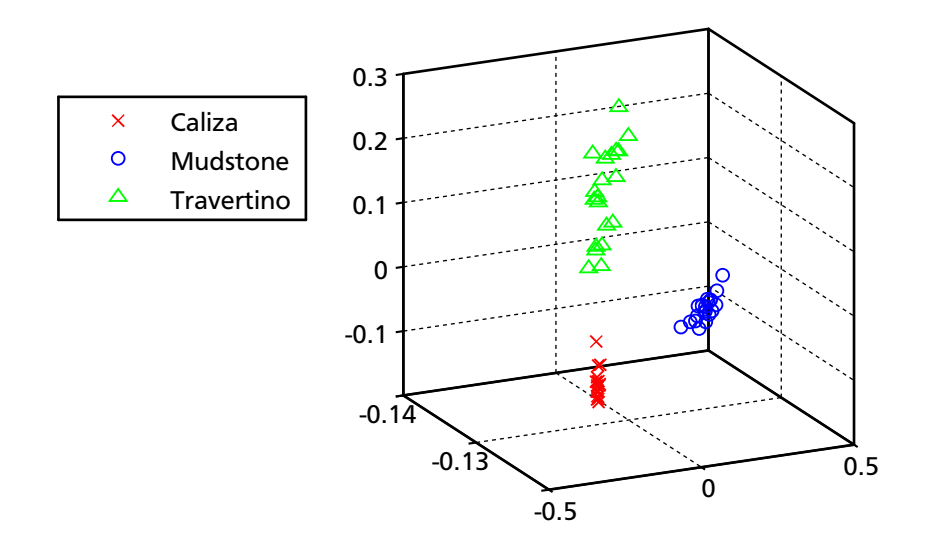

**Figura 3.9.** *Análisis de componentes principales sobre 60 muestras de calcita, mármol y travertino.*

## **Capítulo 4**

# **Sistema de Procesamiento**

El sistema de procesamiento se encarga de adquirir y eliminar el ruido dentro de la señal, y es la finalidad de este capítulo presentar el producto obtenido. El programa fue escrito en MATLAB[[46](#page-101-0)], que es un intérprete de comandos optimizado para resolver cálculos con matrices. Gracias al amplio soporte para resolver problemas matemáticos complejos, se emplea para resolver aplicaciones científicas en una gran cantidad de industrias y laboratorios alrededor del mundo. Además, su soporte para desarrollar interfaces de usuario reduce el tiempo necesario para escribir un programa. Todas estas ventajas tienen una contraparte, siendo el elevado precio de la licencia y altos requerimientos de memoria y velocidad del CPU, los más significativos.

Uno de los objetivos generales del acuerdo de vinculación es el desarrollo del software que proporcione el soporte para realizar la clasificación de materiales. Como objetivo particular se planteó la integración de la adquisición, procesamiento y clasificación de las señales espectrales en un mismo programa. Tradicionalmente cada una de estas etapas se realiza en programas dedicados y como consecuencia, un operador novato debe aprender tres sistemas distintos, lo cual incrementa el tiempo y el costo de su capacitación.

La facilidad de operación para el usuario final y la integración del software con el espectrómetro incrementan la complejidad del programa. Esto se ve reflejado en la proporción del código que se escribe para realizar el procesamiento contra el código que se escribe para validar y administrar la interface de usuario. De las casi 4,000 líneas de código escritas, poco menos de la cuarta parte son algoritmos de procesamiento y rutinas para adquisición. Finalmente, debido a las condiciones del acuerdo de vinculación se hará énfasis en la funcionalidad del software y no en los detalles de programación.

## **4.1 Estructura de Archivos**

La programación es una actividad que busca reducir la complejidad de un sistema mediante la división del mismo en subsistemas que son más faciles de resolver. Esta division intenta hacer que cada subsistema sea lo más independiente posible

<span id="page-57-0"></span>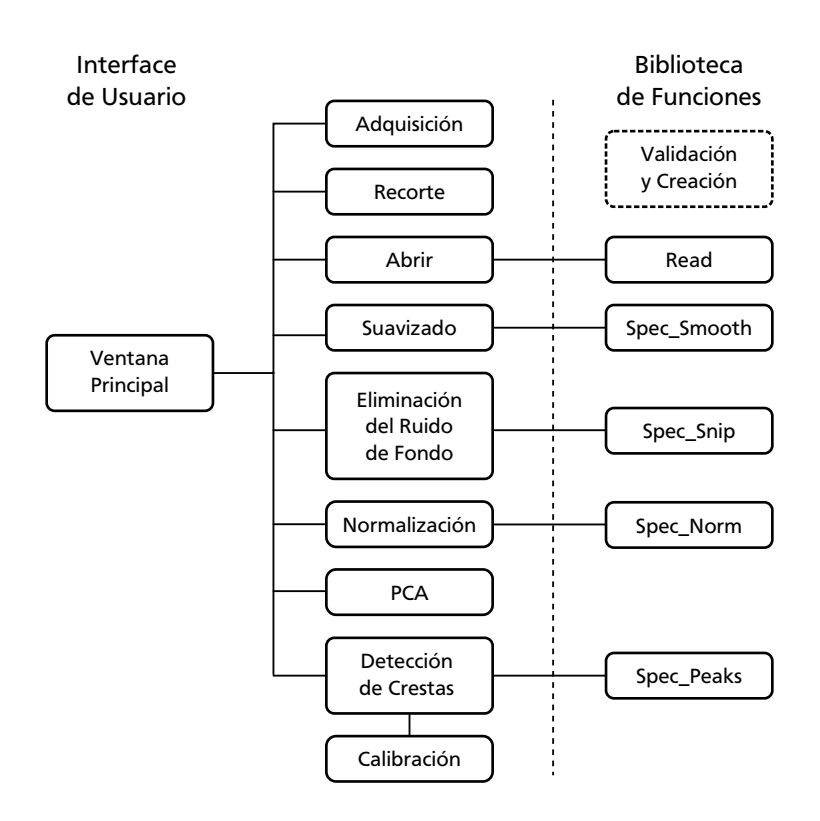

**Figura 4.1.** *Diagrama de bloques con la estructura interna del programa*

y se realiza en una multitud de etapas, entre las cuales se encuentran la creacion de bibliotecas, la definicion de clases y la creación de rutinas como los ejemplos más comúnes[[47](#page-101-1)].

Una de las limitaciones de un interprete como MATLAB, es que no tiene la capacidad para construir bibliotecas de funciones; en vez de ello, se construye un *Toolbox*, que es un conjunto de rutinas que se encuentran en un directorio que ha sido incluido en la ruta de trabajo de Matlab. Por tal motivo, las rutinas que realizan el proceso de las señales espectrales han sido agrupadas en un directorio separado de la interface de usuario. Esto promueve la reutilización del código permitiendo que sean empleadas por otros programas y facilita el mantenimiento. De hecho, todas las gráficas de los espectros presentadas en el capítulo [5](#page-76-0) fueron realizadas por scripts de comandos que emplean dicho Toolbox.

La estructura de archivos del programa refuerza esta idea: En el directorio raíz se encuentra el código de la ventana, la licencia de operación del espectrómetro y una imagen de fondo de la aplicación. El subdirectorio Controles contiene los archivos relacionados con los controles, en tanto que en el subdirectorio Funciones están las rutinas de análisis del espectro. Los archivos necesarios para interactuar con el espectrómetro como los datos de calibración, las DLL y el archivo de cabecera se ubican en BaySpec. También se ha añadido un subdirectorio como área de trabajo para salvar los datos capturados.

Las rutinas de análisis son encapsuladas en una interface de usuario, misma que es programada como un control externo que tiene interacción con la ventana principal. Los controles funcionan como herramientas del programa principal y no pueden ser ejecutados individualmente. En la figura [4.1](#page-57-0) se presenta un diagrama de bloques con la organización del programa.

Las rutinas de creación y validación de datos han sido agrupadas dentro de un solo bloque dentro del diagrama, el cual se ha marcado con línea punteada para indicar que son empleadas por todos los controles. El encapsulado del proceso de creación y validación permite tener un comportamiento uniforme de todos los controles.

## **4.2 Arquitectura**

El diseño de la interface de usuario se basa en la arquitectura *cliente/servidor*, en la cual, el servidor es un programa que proporciona servicios a través de una solicitud enviada por los clientes. La parte medular de la arquitectura son los *mensajes* que permiten la interacción entre un cliente y un servidor. Bajo esta arquitectura, el servidor no necesita tener conocimiento del cliente; sin embargo, el cliente debe tener algún conocimiento del servidor.

La arquitectura divide un programa en módulos independientes, y permite agregar o retirar funcionalidad con un mínimo de esfuerzo. Esta organización del código refuerza el encapsulamiento y promueve el ocultamiento de la información.

La ventana principal del sistema de procesamiento funciona como un servidor que proporciona los siguientes servicios:

- 1. Despliegue en pantalla y almacenamiento en memoria del espectro.
- 2. Conversión de unidades.
- 3. Manejar la entrada /salida de archivos en el sistema.
- 4. Preservar un historial de los procesos realizados sobre el espectro.
- 5. Llamar a las interfaces para procesamiento.

Las acciones de análisis sobre el espectro son realizadas por interfaces de usuario independientes, a los cuales se hará referencia en lo sucesivo como *controles*, y son clientes de la ventana principal. Cada control se especializa en un proceso lo cual permite agregar nuevas funciones sin alterar el código existente.

#### **4.2.1 Comunicación Cliente / Servidor**

La comunicación cliente / servidor se a realiza a través de *mensajes*. Por lo general, un mensaje se envía desde el control a la ventana principal para que se actualicen los datos o se genere una gráfica. Este mecanismo permite que el control realice acciones que modifiquen la ventana principal y para ello solo necesita conocer los servicios que proporciona el cliente, y no la forma en que son implementados.

Para ejemplificar este proceso se describe el proceso de creación y destrucción de un control. Al inicio, el usuario activa la ventana principal o servidor y carga algunos datos. Eventualmente, será necesario realizar un proceso sobre la señal y se solicitará un control. Es en este punto donde se realiza un proceso de conexión ó *Hand Shaking* entre el cliente y el servidor en el cual se intercambian los datos necesarios para comunicarse.

Durante la solicitud de creación el servidor verifica si el control esta en uso, de ser así, se cambia el foco de entrada al control y se despliega en pantalla. En caso contrario, se inicia el proceso de creación llamando a la rutina principal del control con el manejador de ventana del servidor como parámetro adicional. Este parámetro es toda la información que necesita el cliente para interactuar con el servidor. A su vez, la rutina de creación del control regresa su manejador a la ventana principal completando el proceso de conexión.

El cliente no puede funcionar por sí solo. Debido a ello, la rutina de creación del control debe determinar si el proceso fue llamado de forma independiente mediante la revisión del parámetro adicional de creación; si este es el caso, un mensaje de error se despliega en la pantalla y se termina el procedimiento. Por último, si el manejador es valido, se modifica la posición del control en la pantalla.

Cuando se cierra el control, se notifica al servidor para que pueda actualizar su estado interno y el historial de proceso. En esta notificación también se realiza la desconexión entre el cliente y el servidor. Cada control tiene un identificador que le indica al programa principal su posición en una lista con las conexiones activas y es igual al identificador del menú del servidor que lo creo. Si se cierra la ventana principal y hay clientes abiertos, el proceso de destrucción del servidor se encarga de cerrar todos los controles antes de terminar.

La rutina que recibe y procesa los mensajes se llama Notify y es una rutina local dentro del servidor y de cada control que sea capaz de procesar mensajes. La comunicación puede suceder entre la ventana principal y un control pero también puede suceder de forma inversa. Esto se aprovecha para que los controles tengan una opción para preservar su estado en el archivo temporal, y puedan recuperarlo posteriormente, como sucede en el caso de la adquisición.

## **4.3 Ventana Principal**

La imagen de la figura [4.2](#page-60-0) es una muestra de la interface de usuario implementada. Consta de un área de despliegue, una barra de menú y una barra de herramientas que proporciona un acceso más rápido a las herramientas de entrada / salida.

Los comandos relacionados con el control de los dispositivos de entrada/salida estan agrupados en el menú Archivo. Los datos espectrales pueden provenir de dos fuentes: lecturas realizadas desde el espectrómetro o archivos almacenados en disco. Por otra parte, las acciones de recorte, asi como hacer-deshacer se ubican en Edición. Finalmente, las acciones de procesamiento se realizan en herramientas.

A continuación se detallan los servicios que proporciona la ventana principal. Algunos de ellos, como es el caso de la conversión de unidades y el despliegue de la señal, requieren implementaciones triviales y son omitidos de la explicación.

<span id="page-60-0"></span>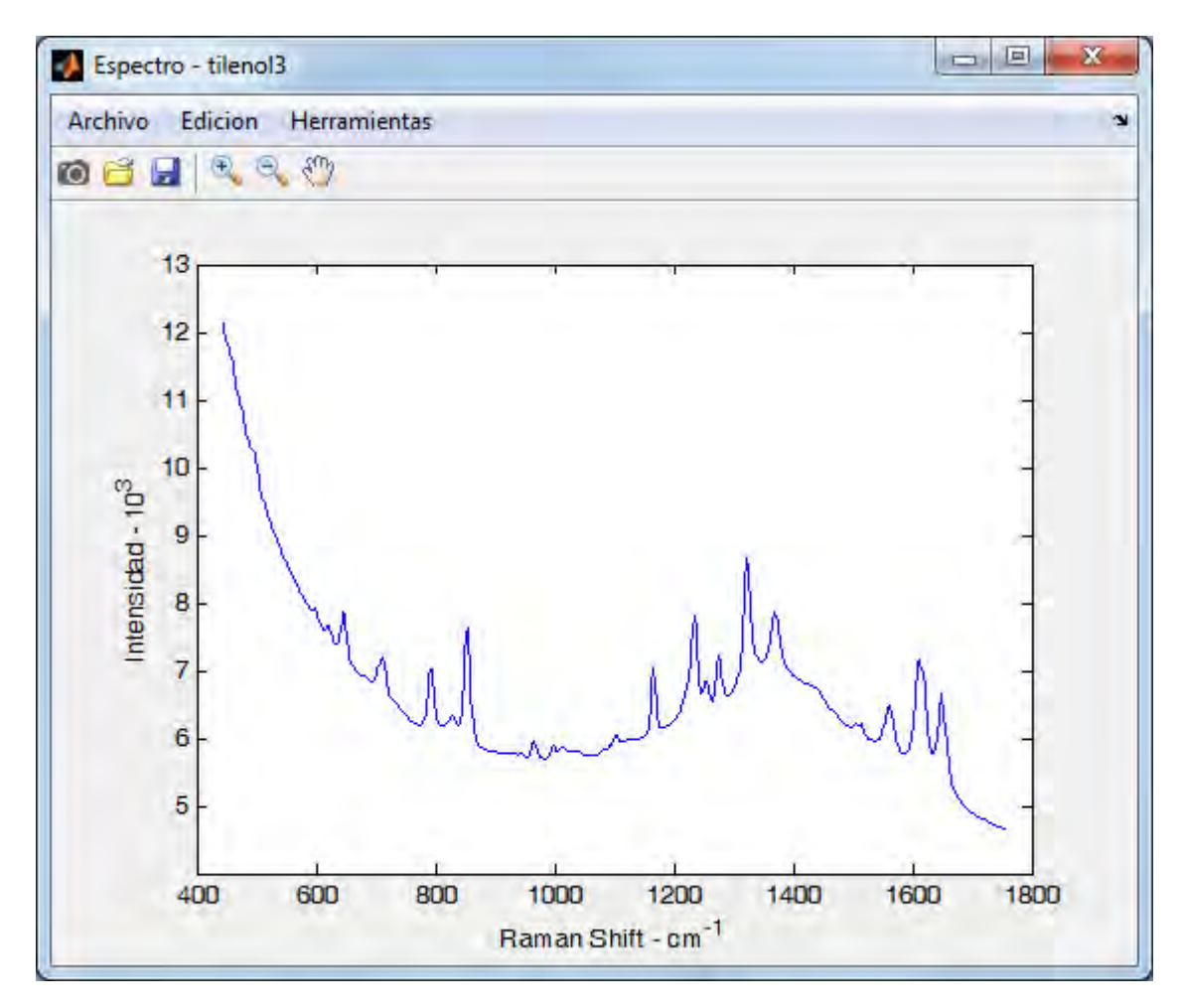

**Figura 4.2.** *Ventana Principal*

### **4.3.1 Manejo de Archivos**

El programa es capaz de interpretar los siguientes formatos:

SPE.- La compañía *Princetone Intruments* es el propietario de este formato y son generados por la cámara ICCD.

DAT.- Archivos de texto con pares ordenados *x, y*, en cada renglón.

CSV.- Son archivos de texto similares a los archivos DAT; sin embargo, con este formato se almacena información de las condiciones del experimento. Son generados por el software del espectrómetro.

MAT.- Archivos que contienen variables de MATLAB. Estos archivos son generados por el sistema de procesamiento. En su interior se almacenan los valores de longitud de onda y amplitud como vectores independientes, así como las unidades de trabajo.

La ventaja de los formatos SPE y MAT contra CSV y DAT es que almacenan el espectro como números flotantes. Esto ahorra tiempo de carga y preserva la precisión de las lecturas, la cual se ve afectada cuando se realiza la conversión a texto de un formato de punto flotante.

<span id="page-61-0"></span>La rutina para lectura de archivos se encuentra en el directorio de funciones bajo el nombre de Read. Esta función devuelve el espectro como vectores *x, y*, las unidades del eje *x* y la longitud de onda de la luz de excitación del láser. En el caso de archivos que no contienen esta información como DAT o CSV, se presenta un cuadro de diálogo como el de la figura [4.3](#page-61-0) para que el usuario capture los datos faltantes. En cuanto a la escritura, se soportan los formatos MAT y DAT.

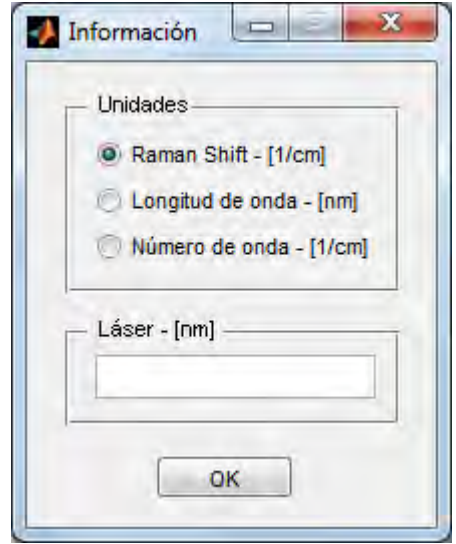

**Figura 4.3.** *Cuadro de diálogo para la captura de las unidades y longitud de onda que no forma parte del contenido de los archivos CSV y DAT.*

#### **4.3.2 Historial de Procesos**

El programa tiene la capacidad de registrar las acciones que han sido realizadas sobre el espectro. Este historial se preserva en un archivo temporal del disco duro, con el fin de reducir los requerimientos de memoria RAM y, permitir que una gran cantidad de información sea registrada. El límite de almacenamiento depende del tamaño máximo del archivo que soporta el sistema operativo.

Los comandos Hacer / Deshacer se basan en la administración del historial de procesos mediante una estructura de datos tipo *pila* ó *stack*. La cima de la pila contiene la información espectral de despliegue que se almacena en memoria dentro de los manejadores de ventana.

La figura [4.4](#page-62-0) presenta un diagrama con el funcionamiento de la máquina de estados. Cada estado contiene los vectores del espectro y las unidades. Cuando se ejecuta un comando que modifica el espectro se crea un nuevo estado y se almacena en la pila. Los comandos Hacer / Deshacer simplemente avanzan o retroceden por <span id="page-62-0"></span>la lista, y se encargan de actualizar las variables de despliegue. Los estados con líneas punteadas representan estados almacenados en disco, mientras que la línea sólida, son los datos de trabajo que se presentan en pantalla.

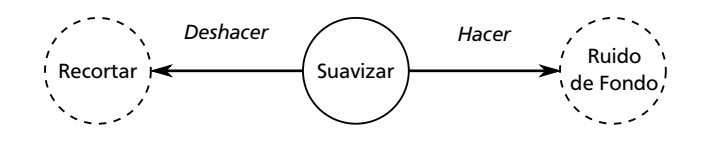

**Figura 4.4.** *Diagrama de estados para el manejo del historial de procesos.*

#### **4.3.3 Invocar Controles Mediante Polimorfismo**

En los lenguajes orientados o objetos, el polimorfismo es una herramienta muy útil que ayuda a simplificar la estructura del programa. Dentro de MATLAB, el polimorfismo puede ser implementado si se emplea un arreglo de manejadores de función. Considere el código para la creación de un control:

```
function CmdBkgnd(hObject, ~, handles)
gui = { @GuiBkgnd, @GuiSmooth, @GuiPeaks, @GuiTrim, ...
           @GuiNorm, @GuiAcquire };
option = get( hObject, 'UserData' );
% Crea el control
if handles.GUI(option) == 0new = gui{ option } ( handles. Main);handles = guidata( handles.Main );
   handles.GUI(option) = new;
   guidata( handles.Main, handles );
% Si el control existe cede el foco de entrada
else ...
```
El símbolo @ crea un manejador de función en cada columna de arreglo. Esto permite que la función se llame con un índice en vez de su nombre; por ejemplo, en el código anterior, gui{ option }( handles.Main ) llama la rutina de creación del control. Cada opción del menú que crea un control tiene asignado un identificador que corresponde con su posición en la tabla, por lo tanto, es posible llamar la función adecuada sin necesidad de saber el nombre del control.

Una ventaja que no es aparente en este enfoque, es que solo se necesita una rutina para invocar cualquiera de los seis controles, en vez de tener seis rutinas similares que solo difieren en la llamada al procedimiento de creación. Aunado a lo anterior, si se desea agregar un control sólo se actualiza la lista de funciones y se adiciona la opción en el menú.

## **4.4 Controles**

Uno de los principales objetivos de la interface de usuario es la validación de los datos de entrada proporcionados por el usuario para aplicar un algoritmo. Por lo general, la parte mas complicada de la implementación de los controles son las reglas y acciones correctivas que permitan un correcto funcionamiento de los procesos. A esto se conoce como *reglas de negocio* [[48](#page-101-2)].

A manera de ejemplo considere la siguiente situación: un algoritmo requiere un valor que debe estar entre un rango. En este caso es necesario verificar que el valor mínimo no sea mayor que el valor máximo, adicionalmente, se debe verificar que el tipo de datos de entrada sea correcto; por ejemplo, utilizar un valor entero para definir los anchos de las ventanas.

El código que verifica que la cadena de texto dentro del control represente un valor entero es Text\_Integer y es una rutina empleada por todos los clientes.

Otro aspecto importante de una correcta implementación de una interface de usuario es minimizar la cantidad de operaciones necesarias para llevar a cabo una tarea, y en este sentido, el uso del teclado adquiere relevancia. Los controles han sido diseñados para que el operador no dependa del *mouse*, y pueda realizar todas las operaciones desde el teclado. Con este fin, MATLAB implementa de manera automática todos los aceleradores de teclado estándar en una interface de usuario. De esta forma, la tecla tab y ctrl-tab desplazan el foco de entrada hacia adelante y hacia atrás respectivamente; si se presiona la barra de espacio sobre un botón equivale a hacer click sobre él, etc.

El manejo de las flechas del teclado en un control de texto se realiza en la rutina Text\_ArrowKey. Existe una versión alternativa para hacer incrementos en números impares que se emplea para definir el ancho de ventana del filtro triangular llamada Text\_ArrowOdd. Para asociarla al control se debe configurar la función KeyPressFcn del control de texto correspondiente.

#### **4.4.1 Rutinas de Proceso**

La eliminación del ruido de fondo, normalización y alisado han sido programadas en rutinas que son capaces de trabajar tanto con vectores como con matrices.

La ventana principal siempre trabaja con vectores; es decir, sobre una señal a la vez. Sin embargo, hay algoritmos que trabajan sobre varios espectros a la vez, como es el caso del análisis de componentes principales. Para estos casos se proporciona la rutina Read\_Multiple que carga varios espectros en una matriz que puede ser procesada por los procedimientos de adecuación de la señal.

## **4.4.2 Recorte**

Se han realizado mejoras en algunos controles de texto para que modifiquen el valor de entrada mediante las flechas del teclado. En algunos casos, como en la definición de límites para el recorte, resulta un proceso tedioso escribir secuencias de valores para encontrar uno adecuado, por ejemplo: '256, 257, 267, 367'. Con el uso individual de las flechas o en combinación con las teclas shift y ctrl es posible incrementar o disminuir los valores de los cuadros de texto en 1, 10 o 100.

El control de recorte se presenta en la figura [4.5](#page-64-0). Cada vez que se alteran los límites de recorte, se resalta en color rojo la porcion resultante y en azul la señal original.

<span id="page-64-0"></span>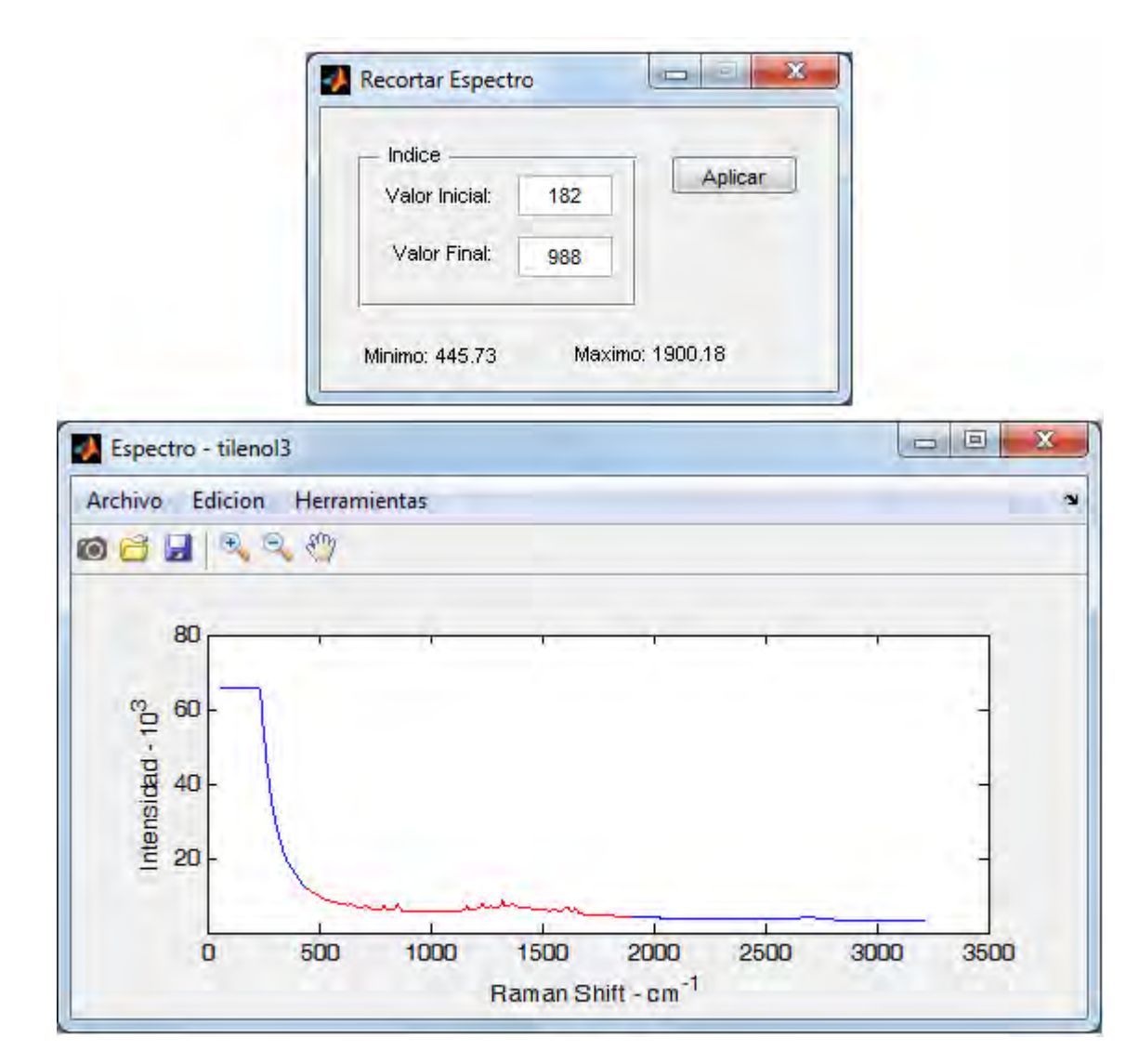

**Figura 4.5.** *a) Control de recorte en la parte superior b) Espectro original y porción de recorte resaltada.*

### **4.4.3 Suavizado**

Este control implementa el filtro triangular de la ecuación [3.3.](#page-43-0) También es posible filtrar los datos mediante el algoritmo SNIP. En la figura [4.6](#page-65-0) se presenta una imagen del control de suavizado. Los controles que tienen en boton Sobreponer permiten ver el resultado del proceso resaltado en rojo y compararlo con la señal original que se dibuja en azul. Si se presiona remplazar se observará únicamente la señal procesada. El botón Limpiar recupera el espectro sin procesar.

<span id="page-65-0"></span>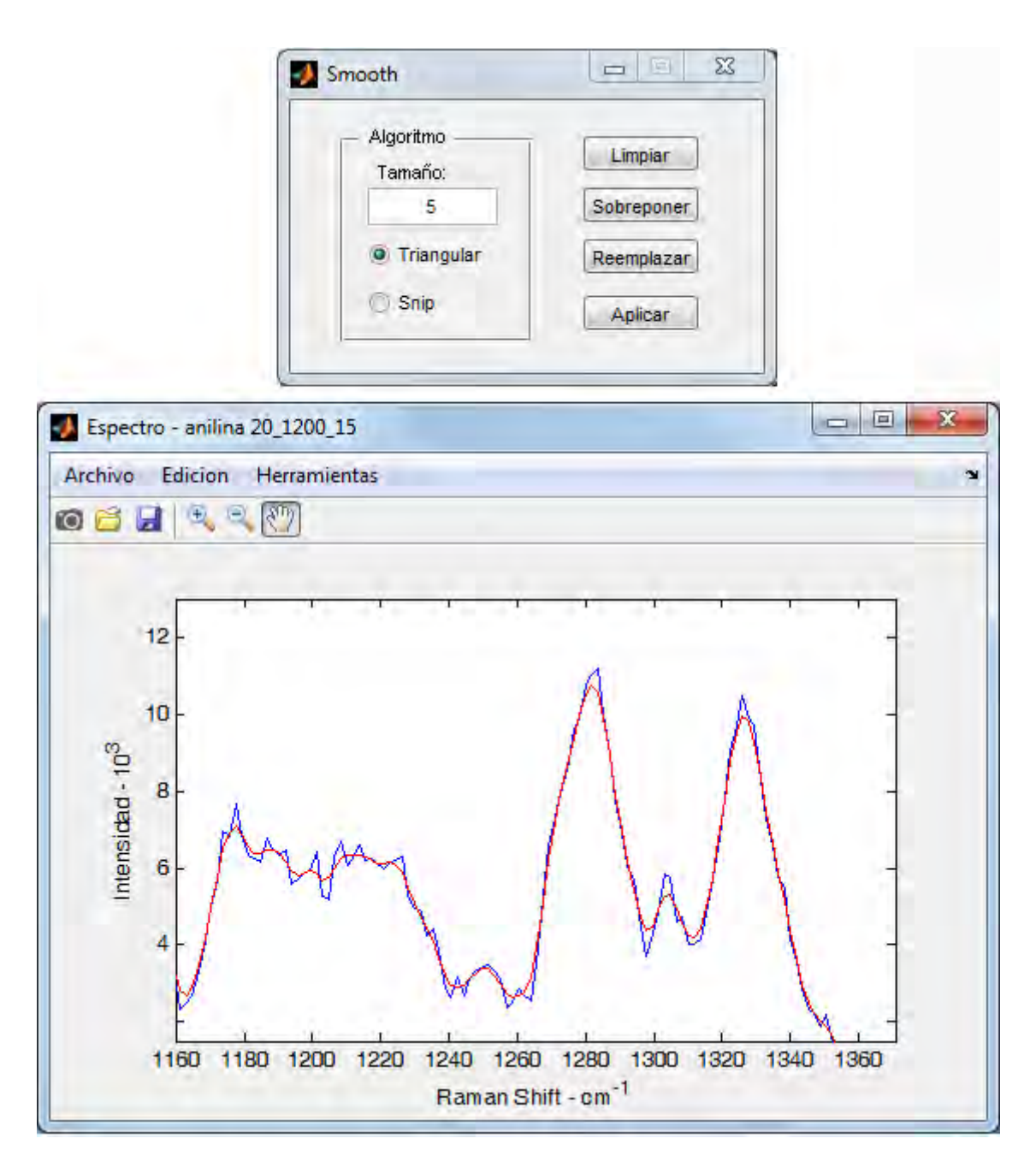

**Figura 4.6.** *a) Control de alisado en la parte superior b) Espectro original en azul y espectro filtrado resaltado en rojo.*

#### **4.4.4 Eliminación del Ruido de Fondo**

La eliminación del ruido de fondo implementa los filtros SNIP de segundo, cuarto, sexto y octavo orden vistos en la sección [3.4](#page-44-1) y el código fuente está en el archivo Spec\_Snip. Para lograr el objetivo de identificar lotes de una materia prima es suficiente con el segundo y cuarto orden; por esta razón, solo existen estas dos opciones en el control, según se puede apreciar en la figura [4.7.](#page-66-0)

<span id="page-66-0"></span>En la porción inferior de la figura [4.8](#page-67-0) se puede apreciar el resultado de eliminar el ruido de fondo en un espectro de poliestireno.

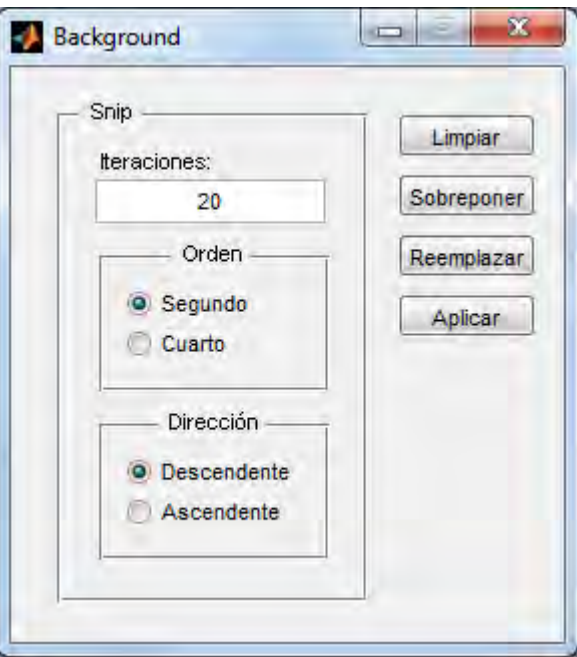

**Figura 4.7.** *Control para el filtrado de la señal de fondo*

## **4.4.5 Detección de Crestas**

La detección de crestas emplea el algoritmo de la primera derivada presentado en la sección [3.5.](#page-47-1) En la figura [4.8](#page-67-0) se puede ver el cliente de detección de crestas en la esquina superior izquierda. La parte superior derecha presenta el control para el despliegue numérico de las coordenadas y el ancho de cada cresta detectada. Estos datos se obtienen mediante el ajuste de mínimos cuadrados de la ecuación [3.13.](#page-48-0) El número puntos que se emplea en el ajuste de la cresta se indica en el control Muestras

La Información de las crestas también puede ser vista sobre el espectro, según se aprecia en la parte inferior de la figura. Los botones Marcar e Información controlan la presentación de los datos.

<span id="page-67-0"></span>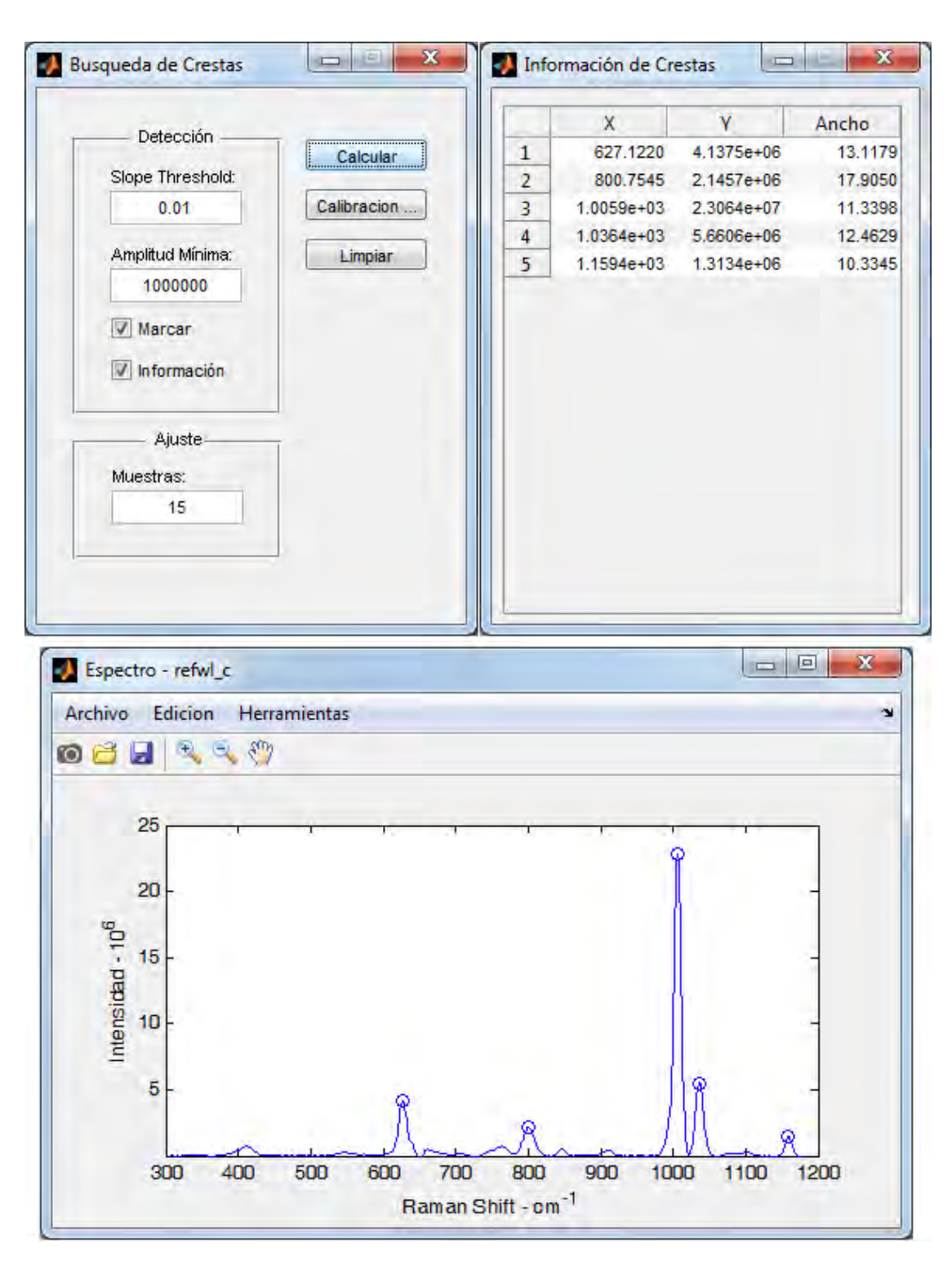

**Figura 4.8.** *Detección de crestas en un espectro de poliestireno al cual se ha eliminado el ruido de alta frecuencia y el ruido de fondo.*

## **4.4.6 Calibración**

La opción Calibración se activa después de realizar el cálculo de las crestas. Al presionar esta opción se invoca al cliente de calibración. El objetivo de este control es ajustar los valores del eje *X* para hacerlos coincidir con un patrón de referencia. La figura [4.9](#page-68-0) presenta la interface de usuario propuesta.

Los datos de las crestas del material de calibración, en este caso poliestireno, son calculados y comparados contra el estándar. Los puntos de coincidencia son empleados para ajustar un polinomio que puede ser de segundo, tercero ó cuarto orden. La ecuación del polinomio se emplea para hacer las correcciones del eje X.

<span id="page-68-0"></span>La interface permite ver la información de las crestas, los datos de ajuste y los coeficientes del polinomio, los cuales, pueden ser exportados a la ventana principal, y también pueden ser salvados en un archivo DAT.

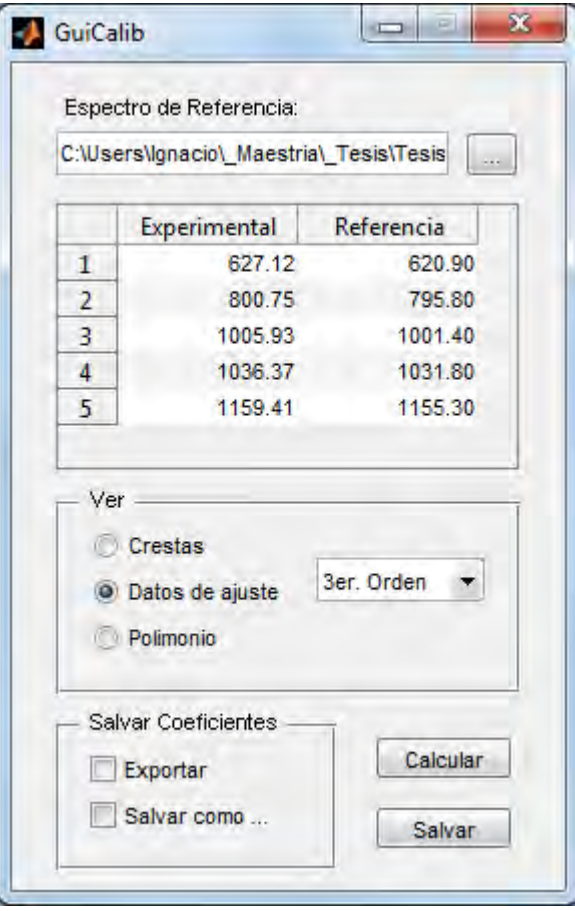

**Figura 4.9.** *Control para la calibración del instrumento*

## **4.5 Preprocesamiento**

Todas las técnicas de preprocesamiento de la sección [3.6](#page-49-0) se han agrupado en un solo control como el de la figura [4.10.](#page-69-0) MSC es el único algoritmo que requiere un archivo de referencia; por lo tanto, los controles para el manejo de las referencias sólo se activan cuando se elije este método.

Dentro de este control se puede crear el promedio de un conjunto de archivos para ser empleado como referencia. La clave es especificar un Filtro al estilo MS-DOS. Por ejemplo, el filtro .\Datos\m0\*.csv carga todos los archivos ubicados en el subdirectorio Datos del directorio de trabajo actual, que tengan la extensión csv, y además, su nombre inicie con m0.

Si el filtro obtiene coincidencias se activa las opciones Ref y Salvar. La primera opción obtiene el promedio de los espectros y lo preserva en memoria; si se marco la casilla Salvar la referencia sera guardada en disco duro. Si se dispone de un archivo de referencia se especifica el nombre en Referencia y el programa carga los datos.

<span id="page-69-0"></span>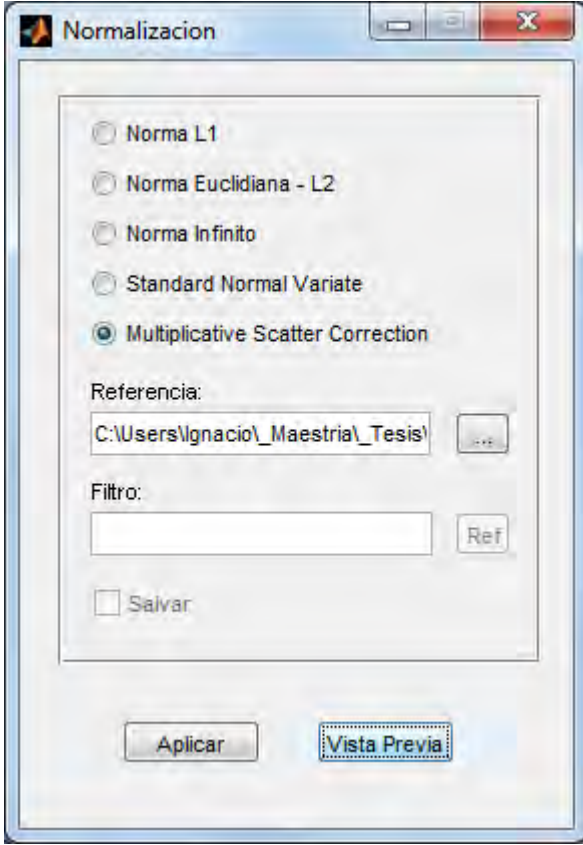

**Figura 4.10.** *Control de Normalización*

## **4.6 Módulo de Adquisición**

El fabricante del espectrómetro proporciona bajo pedido un conjunto de archivos que permiten realizar la lectura de la información del espectrómetro y controlar el tiempo de exposición. Los controladores se proporcionan como una DLL y es necesaria una licencia para poder emplear el código que se incluye en un archivo con extensión BSL.

Al igual que los procesos descritos con anterioridad, el codigo que maneja la comunicación con el espectrómetro se encuentra en un control independiente. Por su complejidad este tema se ha dividido en varias secciones que guían al lector por el proceso de comunicación entre el programa y el espectrómetro.

#### **4.6.1 Bibliotecas de Enlace Dinámico (DLL)**

Una *biblioteca de enlace dinámico* o DLL es un archivo que no puede ser ejecutado directamente y su función es compartir código o datos entre programas. DLL es la extensión estándar de las bibliotecas de enlace dinámico en los sistemas Windows; sin embargo, pueden tener cualquier extensión; por ejemplo, OTF y TTF para fuentes, DRV para drivers, etc.

El término *enlace dinámico* se refiere al proceso empleado para hacer accesible la DLL al programa. A diferencia del enlace estático el cual ocurre cuando se enlaza el código objeto para formar un programa, el enlace dinámico ocurre en tiempo de ejecución.

Hay dos formas para acceder al código de una DLL. El primero proporciona información al compilador acerca de la estructura de la función, como parámetros de llamada, valores de retorno y la convención de llamada. Dicha información esta almacena en un archivo de cabecera que contiene todas las definiciones de las rutinas que son accesibles al programa. También es necesario proporcionar información al enlazador mediante un archivo LIB, el cual no contiene código, únicamente tiene una tabla con los nombres de las funciones y las direcciones en memoria. Por ejemplo, para llamar a la ruinta FuncionDll que se encuentra en MyDLL.dll se utiliza el siguiente código en C:

```
#include <DLL_Info.h>
int main(void) {
   return FuncionDll("hola mundo");
}
```
Se puede apreciar que la llamada a la función no difiere de una llamada a una rutina de la biblioteca de C. Todo el proceso para usar la DLL es realizada de forma automática por el compilador y el enlazador.

La segunda forma de acceder al código es hacer la carga explicita de la rutina. Considere el siguiente ejemplo escrito en lenguaje C:

```
// Declara un apuntador a una funcion
typedef int (__stdcall *pICFUNC)(char *, int);
int CallDLL() {
    // Carga la biblioteca en memoria
    HINSTANCE hGetProcDLL = LoadLibrary("C:\\MyDLL.dll");
    // Obtiene un apuntador a la función
    pICFUNC FuncionDll;
    FuncionDll = pICFUNC( GetProcAddress(
                            HMODULE( hGetProcDLL ), "FuncionDll" ) );
    // Ejecuta la funcion contenida en la dll
    int value = FuncionDll( "hola mundo" );
    // Descarga los recursos empleados por la dll
    FreeLibrary( hGetProcIDDLL );
    return value;
}
```
En este caso, la DLL se carga en memoria mediante la función LoadLibrary. Acto seguido, se obtiene un apuntador a la función a través de GetProcAdress, en este caso FuncionDll. La rutina se usa en la misma forma que cualquier otra función. Cuando se termina el trabajo con la DLL se deben liberar los recursos ocupados mediante FreeLibrary.

#### **Las DLL en MATLAB**

En MATLAB existen las funciones loadlibrary y unloadlibrary para cargar y liberar la DLL. En particular, se debe proporcionar el nombre de la DLL y el archivo con las definiciones de las rutinas. Este archivo no usa la misma sintaxis de C, por lo cual, la opción mfilename de loadlibrary genera una traducción del archivo H para que MATLAB pueda interpretar correctamente las funciones. Este archivo puede ser utilizado posteriormente para ahorrar tiempo.

Dado que no hay apuntadores en el intérprete de MATLAB, la ejecución de las rutinas debe ser realizada por una función llamada calllib. Otro problema con la llamada a una DLL es el uso de apuntadores para los datos. Para generar un apuntador a una área de datos que pueda ser empleado por la DLL se usa la función libpointer y la lectura del mismo se realiza con get(Ptr, 'Value'), donde el parámetro Ptr es el nombre de la variable creada por libpointer.

A continuación, se presenta una rutina en MATLAB que hace uso de la función DllFuncion vista anteriormente. Primero se realiza la traducción de las definiciones en un proceso separado:

```
loadlibrary( 'MyDll', 'mfilename', 'mHeader' );
```
Después, se crea una rutina para llamar la DLL:

```
function value = Ejecutar_Dll()
% Carga la Dll en memoria
loadlibrary( 'MyDll', @mHeader );
% Crea un apuntador de caracteres
str = 'hola mundo';
pStr = libpointer( 'stringPtr', str );
% Llama la rutina
value = calllib( 'MyDll', 'DllFuncion', pStr );
% Descarga la dll
unloadlibrary( 'MyDll' );
```
#### **4.6.2 Comunicación con el Espectrómetro**

La comunicación entre la PC y el espectrómetro se realiza a través de un puerto USB. El driver para acceder a los puertos se encuentra encapsulado en una DLL llamada \_USB20BSDevOpDLL.dll. El usuario no tiene acceso directo al código, en vez de ello, la comunicación se realiza mediante la DLL Spec2020Dll.dll. Las definiciones de las rutinas se pueden encontrar en el archivo Spec2020Dll.h.

Para poder acceder a los datos capturados por el sensor CCD que se ubica dentro de espectrómetro, es necesario seguir una secuencia bien definida de pasos:

- 1) Cargar la DLL en memoria.
- 2) Se llama a DLL\_Open\_Device para que el driver genere las estructuras de datos necesarias para comunicarse con el espectrómetro.
- 3) La función DLL\_Is\_Device\_OK indica si se puede iniciar la lectura de datos.
- 4) Se cargan los datos de calibración para generar el eje de las abscisas con la rutina DLL\_Load\_Calibration\_Data
- 5) El número de canales de cada lectura se obtiene con DLL Get Pixel Count
- 6) Se indica el tiempo de integración en microsegundos con DLL\_Set\_Integration\_Time
- 7) Se obtiene la temperatura del sensor y de la carcasa con DLL\_Get\_Temperature
- 8) Se realiza la lectura del vector de longitud de onda mediante DLL Get Wavelenth
- 9) Se llama a DLL\_Get\_Spectra para obtener la lectura del espectro
- 10) Se liberan las estructuras internas de datos con DLL\_Close\_Device
- 11) Se libera la DLL

#### **4.6.3 Implementación**

Todo el proceso se adquisición esta encapsulado en el módulo GuiAcquire. La figura [4.11](#page-73-0) presenta una imagen de dicho control. En la sección *Ventana* se controla la visualización del espectro. Al inicio los valores que controlan los límites de los ejes están vacíos, pero se establecen de forma automática con la primera muestra. Se pueden realizar cuatro modos de adquisición:

Captura simple.- Captura una exposición y la despliega en pantalla. Se puede aplicar el filtrado Boxcar de la ecuación [3.1](#page-42-0).

Modo continuo.- Repite la captura simple hasta que sea presionado el botón cancelar. Este botón aparece en sustitución de iniciar durante el proceso.

<span id="page-73-0"></span>Promedios.- Realiza un promedio con el número de exposiciones indicado en el control Muestras y despliega el resultado en la pantalla. En caso

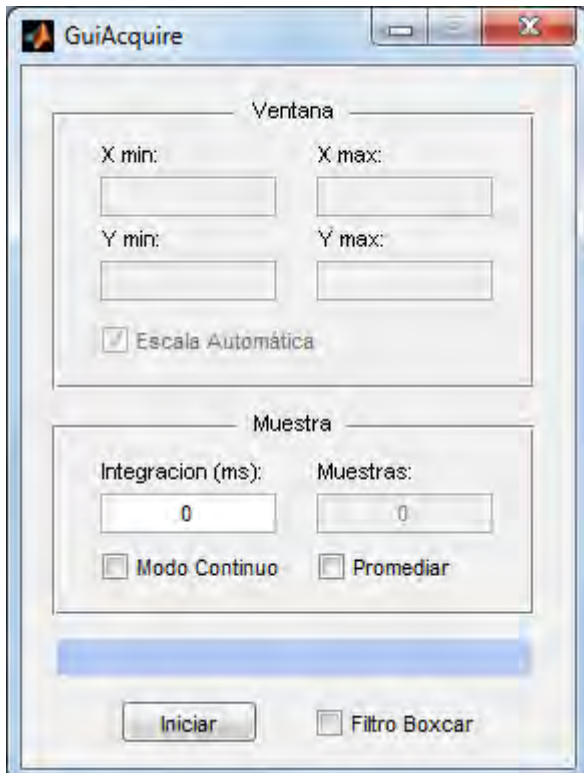

**Figura 4.11.** *Control de Adquisición*

de exposiciones prolongadas, el proceso se puede detener al presionar el botón cancelar. El porcentaje de avance de la adquisición se presenta en la barra azul. En este modo no se permite el filtrado boxcar.

Promedios continuos.- Repite el proceso de Promedios.

#### **4.7 Análisis de Componentes Principales**

La funcionalidad descrita hasta ahora es el soporte que permitirá implementar una metodología para clasificar las diferentes muestras por lotes mediante el análisis de componentes principales.

Para que este procedimiento funcione adecuadamente es necesario procesar los espectros de manera uniforme. Si cada espectro se trabaja por separado en la ventana principal se corre el riesgo de cometer errores al introducir los parámetros para los distintos filtros. Aunado a esto, el tiempo que se invierte en esta tarea es proporcional a la cantidad de muestras por procesar.

Dicho inconveniente es resuelto al crear una aplicación que realice el proceso de todas las señales de interés como un conjunto. Para cargar los espectros se indica un filtro que sigue el mismo formato de la sección [4.5.](#page-69-0) Cuando el programa detecta que el filtro produce entradas válidas, presenta los nombres de los archivos en la lista y activa el botón Configurar, que al ser presionado cambia la vista al modo de procesamiento.

En este modo es donde se indican los parámetros de recorte, normalización y filtrado, los cuales son capturados mediante los controles correspondientes; sin embargo, en este caso funcionan como clientes del control de PCA y no como clientes de la ventana principal. Los dos cuadros de texto ubicados a la izquierda de la casilla Componentes Principales sirven para indicar los componentes que se desea graficar.

En la figura [4.12](#page-75-0) se presenta la interface de usuario. Cada botón a la izquierda de la casilla de selección del proceso invoca al control encargado de validar los datos necesarios para realizar el proceso correspondiente. Cuando se han configurado las opciones adecuadas, se presiona Graficar y en ese instante se realizan los cálculos y se presenta el resultado en la ventana principal. Este enfoque permite controlar el preprocesamiento que se realiza sobre los datos antes de realizar el cálculo de los componentes principales.

<span id="page-75-0"></span>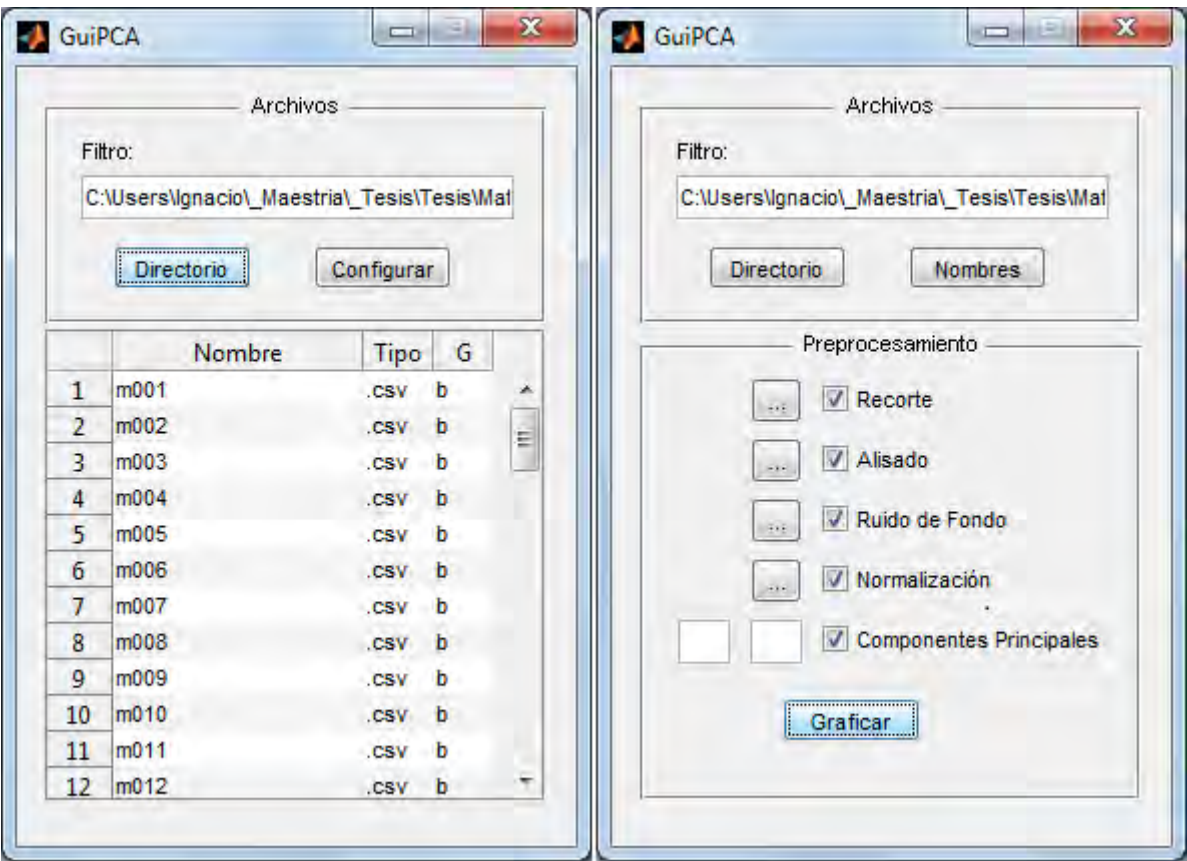

**Figura 4.12.** *Control Para el Cálculo de Componentes Principales*

## **Capítulo 5**

# **Diseño del Instrumento y Resultados**

Dentro del acuerdo de vinculación con la compañía Kodiak se han establecido los siguientes objetivos generales:

- 1) Construir un prototipo operativo bajo las condiciones de laboratorio que existen en el CIO.
- 2) Establecer si el limulse, anilina, ácido fórmico y la sal de cromo generan una señal Raman útil.
- 3) Desarrollar un programa que sea capaz de adquirir un espectro, limpiar la señal y clasificar la muestra.

El tercer objetivo fue cubierto en el capítulo anterior, así que las siguientes secciones discutirán las acciones tomadas para satisfacer los primeros dos objetivos. Conforme sea necesario serán presentados los objetivos particulares de cada etapa.

### **5.1 Selección del Equipo**

Uno de los objetivos particulares del diseño es que el espectrómetro posea una resolución estándar comparado con los dispositivos comerciales, así como el mayor rango de trabajo posible.

De acuerdo con la teoría revisada en el capítulo [1](#page-12-0) la señal Raman es muy débil. Esto significa que el diseño y construcción del instrumento deben enfocarse en la reducción de las pérdidas de la señal y en la selección de equipo de alta sensibilidad.

En la figura [2.1](#page-21-0) se presentaron los componentes de un sistema Raman, de entre ellos, se ha elegido adquirir versiones comerciales de los siguientes subsistemas: la fuente de iluminación, el espectrómetro y el detector. Los criterios principales sobre los cuales se basó la selección del equipo son dos: el costo y la facilidad para utilizar los componentes como un conjunto. Este último factor reviste gran importancia, por lo cual se ha decidido adquirir el espectrómetro y el detector en un conjunto que ha sido optimizado por el fabricante en una sola unidad.

El espectrómetro tiene como elemento de difracción una rejilla holográfica de volumen de 880 *l*/*mm* optimizada para trabajar en 785 *nm*. Como se mencionó en la sección [2.3.3,](#page-35-0) este tipo de rejillas alcanzan una eficiencia cercana al 100 por ciento, lo cual se traduce en menores pérdidas y ayuda a obtener una mejor señal Raman. La rendija de entrada tiene un acho fijo de 25 *µm*.

En la sección [2.4](#page-36-0) se han presentado las ventajas de los CCD en el campo de la espectroscopia y por ello, el detector del sistema es de este tipo. El CCD se encuentra dentro el espectrómetro, permite exposiciones que van desde 1 *ms* hasta 60 segundos y puede comunicarse con una PC a través del puerto USB. Se compone por un arreglo 1994 X 256 pixeles, lo cual ubica la lectura máxima de intensidad en 16532 unidades, también, tiene enfriamiento electrónico que ayuda a reducir el ruido shot.

El conjunto del espectrómetro y el CCD tienen una resolución de 10 *cm−*<sup>1</sup> , con un rango de lecturas que va de los 200 hasta los 3200 *cm−*<sup>1</sup> y tiene f-número igual a dos. Estos valores satisfacen los objetivos particulares enunciados al inicio de esta sección.

La fuente de iluminación es un láser continuo de semiconductor con longirud de onda de 785 *nm* y potencia máxima de salida de 700 *mW*. Como se discutió en la sección [2.2](#page-27-0), las propiedades de coherencia espacial y temporal del láser hacen más fácil dirigir la luz hacia la muestra, y también mejoran el efecto Raman, ya que pueden concentrar mayor energía que una lámpara. Así mismo, su menor ancho espectral causa menores interferencias con la señal Raman en longitudes de onda cercanas a la longitud de onda del láser.

Otra de las bondades del láser infrarrojo, en comparación con los que emiten en la porción visible del espectro, es que pueden ser operados a potencias mayores sin producir foto descomposición de las muestras. Aunado a esto, su longitud de onda no es suficiente para generar estados excitados en la mayoría de las moléculas, por lo cual, producen menos fluorescencia.

Cabe aclarar que la calcita se emplea como material de prueba para ajustar los distintos arreglos realizados, ya que tiene una señal Raman muy intensa en 1085 *cm−*<sup>1</sup> que hace fácil su detección; además, las tres crestas de mayor intensidad son fáciles de distinguir.

#### **5.2 Cálculo del Etendue**

El término *étendue* proviene del francés, y significa extensión o esparcir, se emplea para describir la habilidad de una fuente para emitir luz, o bien, para indicar la capacidad de un sistema óptico para captar luz. En un monocromador, su étendue *G* es una función del área de la rendija de entrada *S* multiplicada por el ángulo sólido desde el cual la luz es aceptada.

Cada sistema óptico tiene un componente con el étendue menor cuyo valor impone el límite máximo para todo el sistema. La luz proveniente de una fuente con un étendue más grande será parcialmente aceptada por un componente con un étendue más pequeño. Normalmente el límite de colección luminosa dentro

del sistema esta determinado por las dimensiones de la rendija de entrada y el *f* número de un monocromador, o bien, por el diminuto diámetro del núcleo y la correspondiente apertura numérica de una fibra óptica.

El étendue es una constante del sistema y puede ser visto como el haz luminoso más grande que puede aceptar el instrumento, y por lo tanto, es necesario diseñar de forma adecuada la fuente luminosa y la óptica auxiliar para asegurar que se colecte y transmita la mayor cantidad de fotones posible.

El étendue se calcula mediante la expresión:

$$
d^2G = dS \, dQ
$$

$$
G = \iint dS \, dQ
$$

donde *S* representa la superficie de la fuente y *Q* es el ángulo sólido sobre el cual se propaga. Al resolver la integral para un haz cónico normal al área de la fuente luminosa resulta:

$$
G=S\pi\,\mathrm{sen}^2\,\Omega
$$

 $\Omega$  es la mitad del ángulo del como de luz. Una expresión equivalente que se emplea frecuentemente cuando se trabaja con fibras ópticas o con objetivos de microscopio resulta de aplicar el concepto de apertura numérica:

$$
(NA) = n \operatorname{sen}\Omega
$$
  
\n
$$
G = S\pi (NA)^2
$$
\n(5.1)

donde *n* es el índice de refracción del aire, que es aproximadamente igual a 1. La apertura numérica también esta relacionada con el *f* número mediante:

<span id="page-78-0"></span>
$$
f^{\#} = \frac{1}{2\left(NA\right)}\tag{5.2}
$$

Un sistema optimizado para captar la mayor cantidad de luz posible tendrá un étendue igual en cada una de las etapas que lo componen, equivalente al étendue del componente con menor valor; es decir:

$$
G_{min} = S_1 \pi \operatorname{sen}^2 \Omega_1 = S_1 \pi \operatorname{sen}^2 \Omega_2 = S_3 \pi \operatorname{sen}^2 \Omega_3 = \dots \tag{5.3}
$$

Si se tiene en cuenta que el *f* número del espectrómetro es igual a 2, se puede emplear la ecuación [5.2](#page-78-0) para obtener su apertura numérica que equivale a 0.243.

En el sistema se implementará la geometría Backscattering de la sección [2.2.1,](#page-27-1) en el cual la luz de excitación proviene de un haz colimado. El esparcimiento generado en la muestra es recolectado por la misma lente que enfoca el haz, razón por la cual, se puede considerar que el esparcimiento recolectado también viajará en un haz colimado hacia el espectrómetro.

<span id="page-79-0"></span>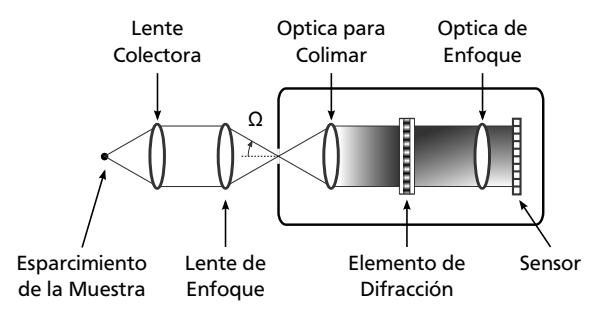

**Figura 5.1.** *Óptica de recolección del esparcimiento generado en la muestra*

El esparcimiento Raman se genera en todas las direcciones; sin embargo, solo la luz que viaja por el cono formado por el punto de enfoque y el diámetro de la lente sera recolectado. Dado lo anterior, se asume que el diámetro del haz colectado es igual al diámetro de la lente de recolección. Esto se puede apreciar en la figura [5.1](#page-79-0)

El valor de la apertura numérica del espectrómetro es suficientemente pequeño para poder utilizar la aproximacion paraxial del *f* número. Además, si se tiene en cuenta que las lentes disponibles en el laboratorio son de una pulgada de diámetro se tiene que la distancia focal óptima, medida en centímetros, para acoplar la luz al espectrómetro es:

$$
f = D \times f\# = 2.54 \times 2 \approx 5 \; cm
$$

#### **5.3 Pruebas Iniciales**

La primera meta en la construcción del sistema fue el ensamble de un sistema básico para probar el correcto funcionamiento de los componentes adquiridos. Dentro del *Grupo de Propiedades Opticas de la Materia* (GPOM) del CIO se tiene acceso a un filtro holográfico a 785 *nm* de la marca *Kaiser*, con densidad optica de 4 y ancho espectral de 301 *cm−*<sup>1</sup> , que fue empleado para realizar las primeras mediciones. En la figura [5.2](#page-80-0) se presenta un diagrama del arreglo.

La salida del láser proviene de una fibra óptica y mediante la lente L1 se genera un haz de luz colimado que se dirige al filtro notch con la ayuda del espejo M1. La luz del láser es reflejada en la superficie del filtro y mediante el espejo M2 se dirige la luz hacia la lente de enfoque L2, la cual, se encarga de concentrar la energía del haz en un punto y también recolecta el esparcimiento Raman resultante.

Como se vio en la sección [2.1.2](#page-23-0) este esquema es obligatorio para el estudio de sólidos. Dentro de los productos químicos que se desea estudiar, dos tienen presentación en polvo, por lo cual es necesario el uso de esta geometría en el arreglo.

La luz esparcida regresa hacia el filtro, que se encarga de transmitir la porción del espectro que se ubica fuera de la banda de rechazo. Finalmente, se acopla la señal al espectrómetro a través de la lente L3.

<span id="page-80-0"></span>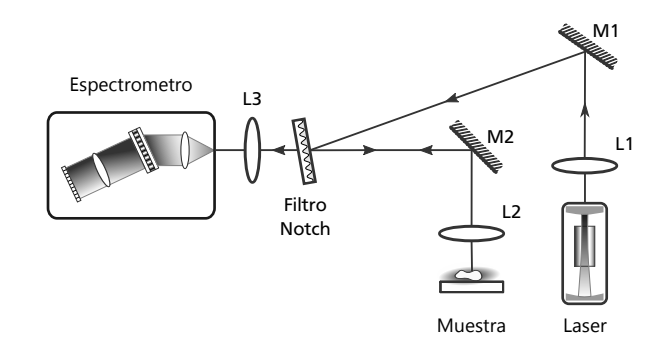

**Figura 5.2.** *Diagrama del arreglo óptico para las pruebas iniciales del equipo*

#### **5.3.1 Posición del Filtro**

<span id="page-80-1"></span>Para determinar el mejor ángulo de operación del filtro notch se utilizó el arreglo de la figura [5.3.](#page-80-1) El resultado experimental se puede ver en la figura [5.4,](#page-80-2) donde se aprecia que el rango angular en el que ocurre un máximo de reflexión se sitúa entre cuatro y siete grados de inclinación.

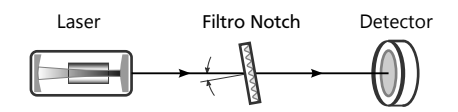

**Figura 5.3.** *Determinación del ángulo de operación del filtro notch*

<span id="page-80-2"></span>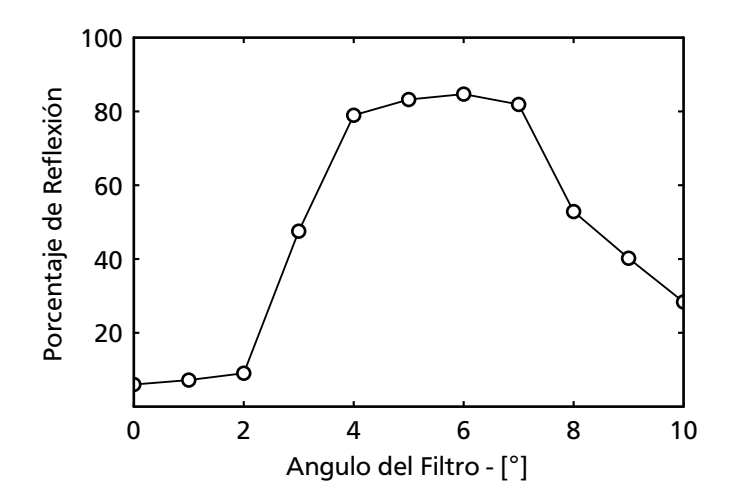

**Figura 5.4.** *Variación de la reflexión para un filtro notch holográfico.*

<span id="page-81-0"></span>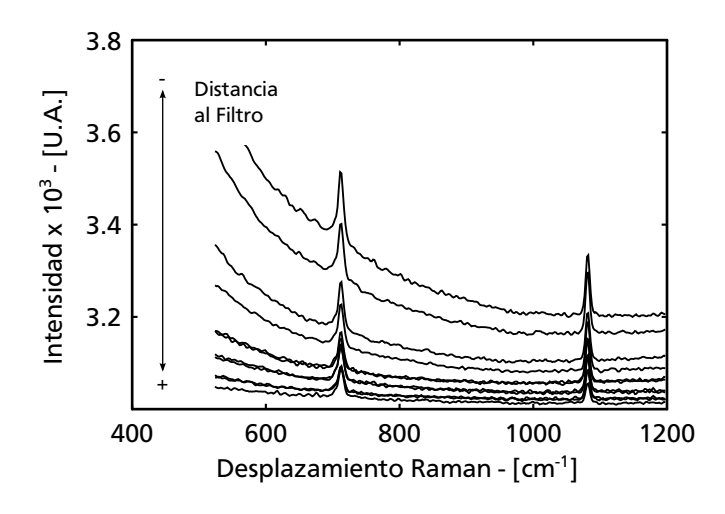

**Figura 5.5.** *Espectros de calcita en diferentes posiciones del filtro.*

Otro parámetro que influye en la señal a ruido es la distancia desde la lente L3 al filtro notch. Con el fin de conocer la posición del filtro con la mejor señal se utilizó el arreglo inicial de la figura [5.2,](#page-80-0) pero en este caso, se obtuvieron espectros para diferentes distancias del filtro a la lente L3, manteniendo el ángulo del filtro en la posición de máxima reflexión.

El análisis cualitativo de los resultados indica que al alejar el filtro de la lente L3 se tienen tres consecuencias importantes. La primera es la reduccción de la interferencia del láser sobre el espectro; esto se puede apreciar en la figura [5.5,](#page-81-0) en donde la señal mas cercana al eje de las abscisas corresponde a la distancia máxima medida, y se va alejando conforme se acerca el filtro a la lente. La segunda consecuencia es el ruido de alta frecuencia en la señal: a menor distancia mayor ruido. Por último, la intensidad de las crestas tiene una relación inversamente proporcional respecto a la distancia.

<span id="page-81-1"></span>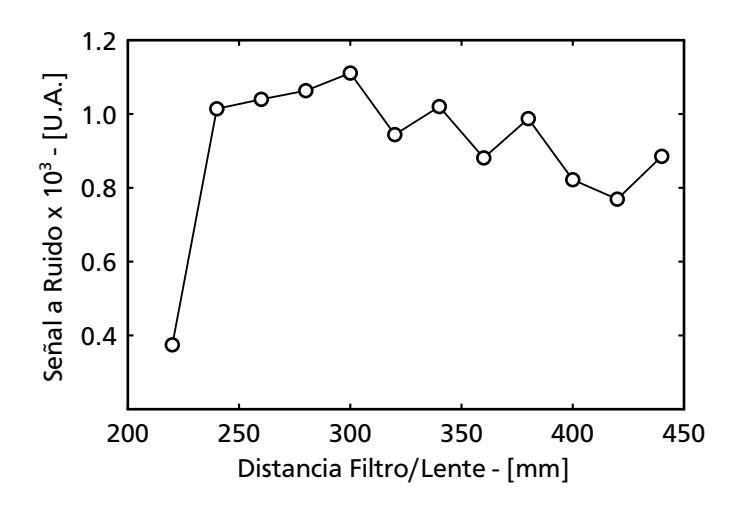

**Figura 5.6.** *Señal a ruido para el espectro de calcita en diferentes posiciones del filtro.*

Los datos experimentales indican que debe haber un punto en el cual hay una relación ideal entre la amplitud de las crestas y el ruido. Para cuantificar este punto se emplea la *señal a ruido*, que es un criterio que indica la calidad de la señal obtenida. El procedimiento empleado para calcular la señal a ruido es el siguiente:

- 1) Recortar la seña en un área de interés.
- 2) Eliminar la señal de fondo.
- 3) Determinar la integral de la señal corregida.
- 4) Eliminar las crestas de la señal corregida para hacer el calculo la desviación estándar.
- 5) Dividir la integral entre la desviación estándar.

La señal a ruido de los espectros de la figura [5.5](#page-81-0) se grafican contra la distancia correspondiente en la figura [5.6](#page-81-1), de la cual se desprende, que para este arreglo en particular, la mejor señal se obtiene alrededor de 30 centímetros de separación entre la lente L3 y el filtro.

#### **5.3.2 Posición de la Muestra**

Uno de los objetivos particulares del diseño busca que el prototipo no supere un área de 80 *×* 100 centímetros que es el área que ocupa un escritorio pequeño. En el experimento con el cual se pudo obtener una señal útil se uso una distancia de la lente L3 a la muestra de 640 milímetros. Este arreglo ocupa un área aproximada de 70 *×* 130 *cm* y para reducirlo es necesario acercar la muestra a la lente.

Determinar el efecto sobre la posición del filtro al variar la distancia desde la muestra a la lente, es una interrogante que debe se resuelta para lograr la reducción

<span id="page-82-0"></span>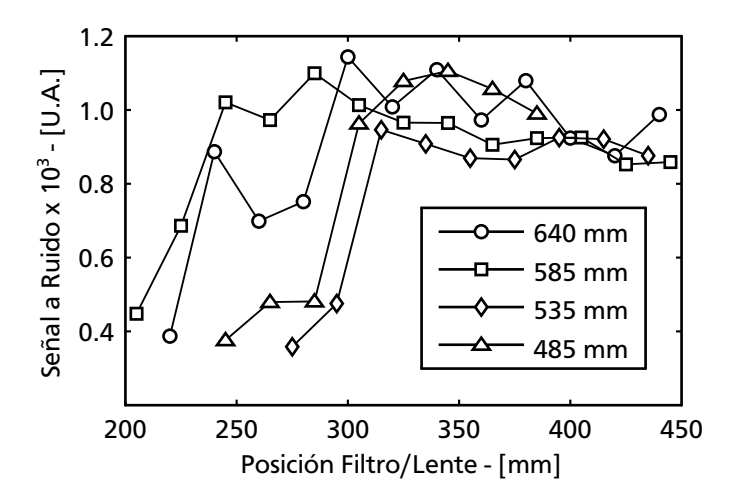

**Figura 5.7.** *Señal a ruido para el espectro de calcita medido en diferentes combinaciones de posiciones del filtro y distancia a la muestra (valores del recuadro).*

de dimensiones. Con tal fin, se calculó la señal a ruido variando las distancias de la muestra a la lente y del filtro a la lente. Los resultados obtenidos se presentan en la figura [5.7.](#page-82-0)

La reducción de la distancia de la muestra a la lente L3, aleja el punto de señal óptima del filtro. Esta condición impone un límite en cuanto a las dimensiones mínimas del prototipo.

#### **5.4 Diseño del Instrumento**

Las pruebas iniciales del equipo proporcionan valiosa información que ayuda en la toma de decisiones para la compra de los filtros ópticos. Es necesario el uso de otra configuración de los componentes, buscar un filtro con mejores características y encontrar una solución para cumplir las restricciones de tamaño.

La figura [5.8](#page-83-0) es un diagrama del segundo arreglo propuesto para el prototipo. Las principales modificaciones son la ubicación de la fuente de iluminación y la adición de un espejo que mejora el direccionamiento del láser. También se incluye un diafragma de iris I1 para limitar la entrada de luz espuria en el espectrómetro.

En lo concerniente al filtro, se decidió adquirir un filtro pasa altas fabricado con el proceso de películas delgadas con una frecuencia central de 785 nm, que proporciona atenuaciones de la señal transmitida mayores a 6 *OD*. La banda de transmisión esta ubicada en 82 *cm−*<sup>1</sup> , punto en el cual permite el paso del 93 por ciento de la radiación.

En la figura [5.9](#page-84-0) se presentan algunos espectros obtenidos con la configuración propuesta. Si se comparan estos resultados con la figura [5.5](#page-81-0), se observa que la amplitud de las crestas es mayor y que la radiación no deseada proveniente del láser también disminuye. En cuanto a la calidad de la señal, los resultados de la figura [5.10](#page-84-1) indican que la posición del filtro tiene una influencia menor; sin embargo, se sigue observando la tendencia de disminución de la calidad de la señal conforme se acerca el filtro a la lente L3.

<span id="page-83-0"></span>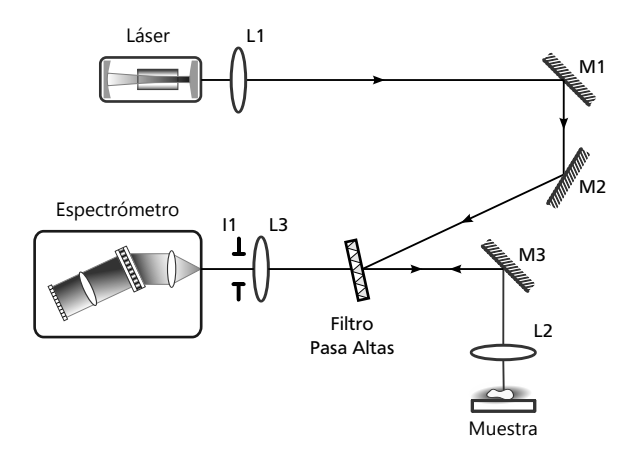

**Figura 5.8.** *Esquema con la configuración del primer prototipo.*

<span id="page-84-0"></span>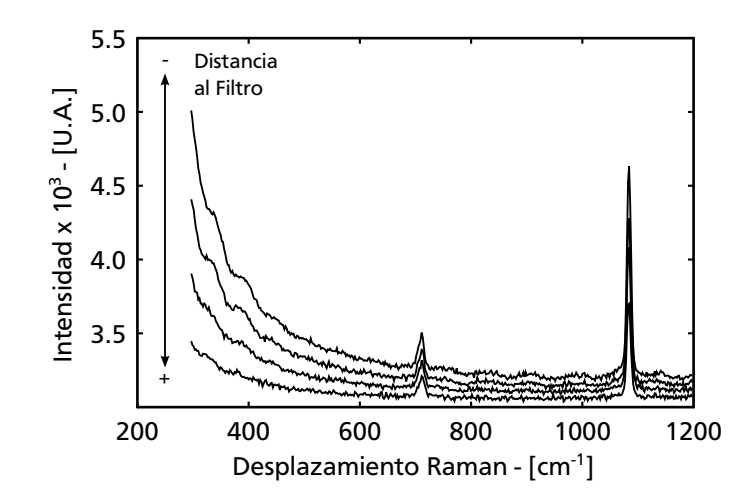

<span id="page-84-1"></span>**Figura 5.9.** *Espectros de calcita medido en diferentes posiciones del filtro empleando el arreglo experimental de la figura [5.8](#page-83-0)*

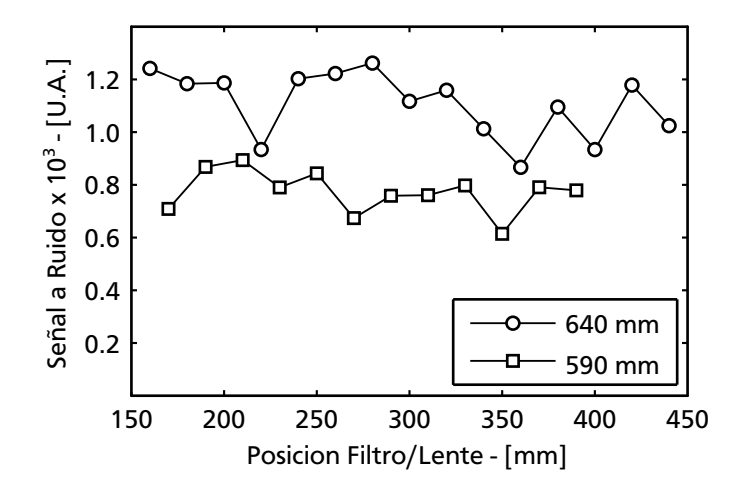

**Figura 5.10.** *Señal a ruido para el espectro de calcita medido en diferentes combinaciones de posiciones del filtro y distancia a la muestra (valores del recuadro)*

#### **5.4.1 Interferencia del Láser en la Señal Raman**

A pesar de la disminución de la interferencia del láser en el espectro, los resultados indican que el ancho espectral de la fuente de luz no es suficientemente angosto. Esto ocasiona problemas para distinguir crestas por debajo de los 200 *cm−*<sup>1</sup> cuando se acerca el filtro a la lente L3. Como se vio en la sección [2.1.3](#page-24-0) un filtro de línea reduce el ancho espectral del láser y su costo es menor en comparación con un láser de mejores características en frecuencia.

La ubicación del filtro se presenta en la figura [5.11,](#page-85-0) mientras que en la figura [5.12](#page-85-1) se presentan uno de los espectros medidos con el nuevo arreglo, en el cual se puede apreciar una señal con fondo casi plano, resultado de la introducción del filtro de línea en el arreglo.

<span id="page-85-0"></span>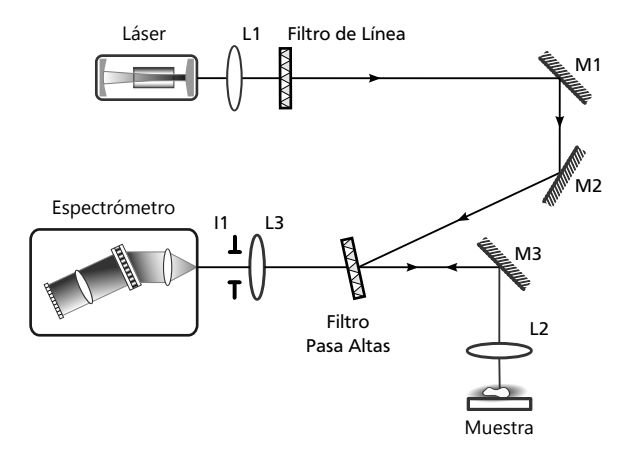

**Figura 5.11.** *Ubicación del filtro de línea en el Espectrómetro.*

<span id="page-85-1"></span>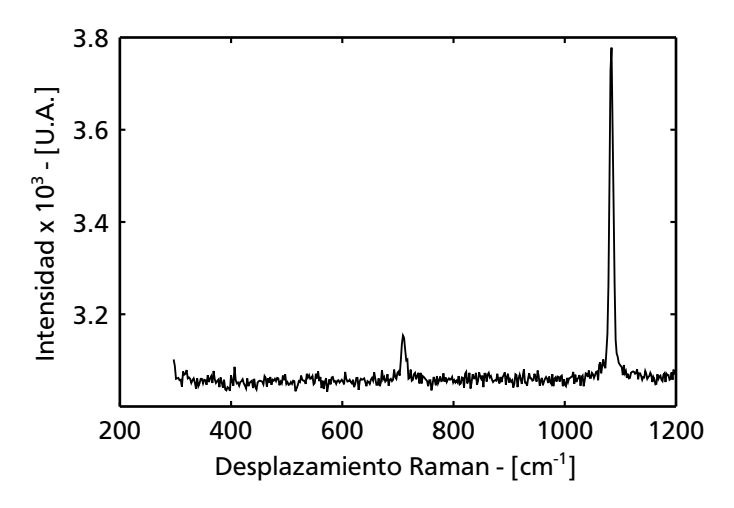

**Figura 5.12.** *Mejora en el espectro de calcita lograda al filtrar la fuente de luz con mediante un filtro de línea*

#### **5.4.2 El Angulo del Filtro Pasa Altas**

Todos los instrumentos realizados hasta ahora usan las propiedades de reflexión del filtro para conducir la luz hacia la muestra; esto implica que la superficie del filtro y dirección de propagación del esparcimiento generado en la muestra no forman una perpendicular. La experiencia obtenida hasta ahora indica que esto repercute en la calidad de la señal e impide la reducción de las dimensiones del instrumento.

El mejor desempeño del filtro pasa altas ocurre cuando se forma un ángulo recto entre la superficie del filtro y la dirección de propagación de la luz. Para lograr esta condición, es necesario el empleo de un filtro dicroico. Estos dispositivos reflejan la señal del láser cuando incide a 45 grados y al mismo tiempo, permiten el paso de la señal Raman. El diseño propuesto se puede ver en la figura [5.13](#page-86-0). La principal ventaja que se obtiene es que la posición del filtro no influye en la calidad de la señal, lo que a su vez permite reducir las dimensiones finales del instrumento.

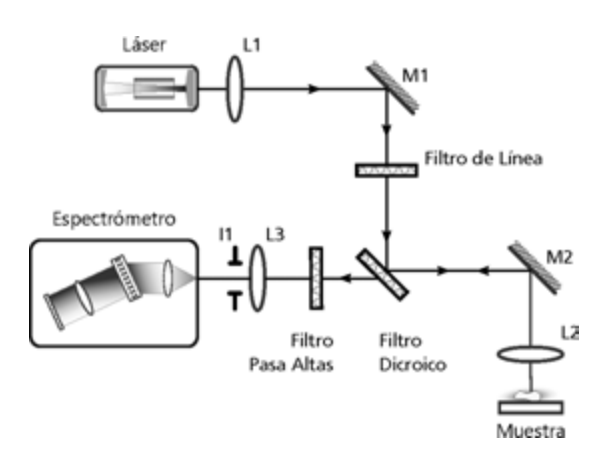

<span id="page-86-0"></span>En la figura [5.14,](#page-86-1) se presenta la señal a ruido que se obtiene al variar la posición del filtro en el arreglo, de la cual se desprende que bajo este esquema, la posición del filtro pasa altas no juega un papel importante como en los otros casos.

**Figura 5.13.** *Espectrómetro con filtro dicroico que permite usar el filtro pasa altas en el ángulo de mejor desempeño.*

<span id="page-86-1"></span>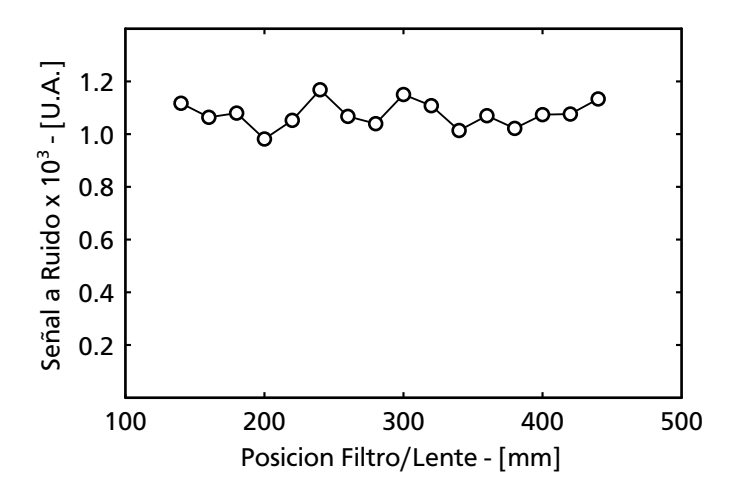

**Figura 5.14.** *Señal a ruido correspondiente al arreglo de la figura [5.13](#page-86-0)*

#### **5.4.3 El Arreglo Final**

Las modificaciones anteriores han logrado cubrir con éxito los objetivos del diseño con excepción de uno: El tamaño. Aun cuando se ha logrado una reducción de la longitud, el área ocupada por arreglo supera el objetivo establecido. Para cumplir con el requerimiento se modificó la posición tanto del espectrómetro como del láser, y el esquema de la configuración final puede verse en la figura [5.15,](#page-87-0) mientras que la figura [5.16](#page-87-1) es una fotografía del dicho arreglo. El área final ocupada por el instrumento es de 55 *×* 80 *cm*.

<span id="page-87-0"></span>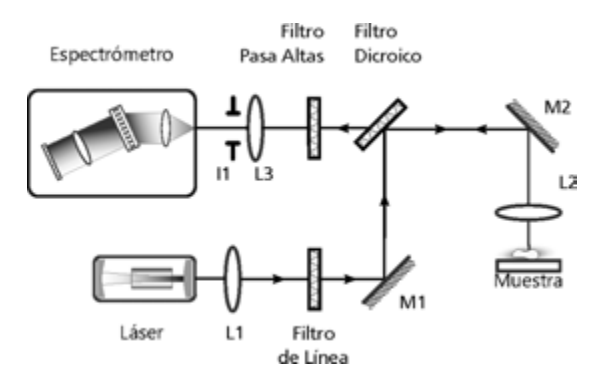

**Figura 5.15.** *Configuración final del espectrómetro Raman.*

<span id="page-87-1"></span>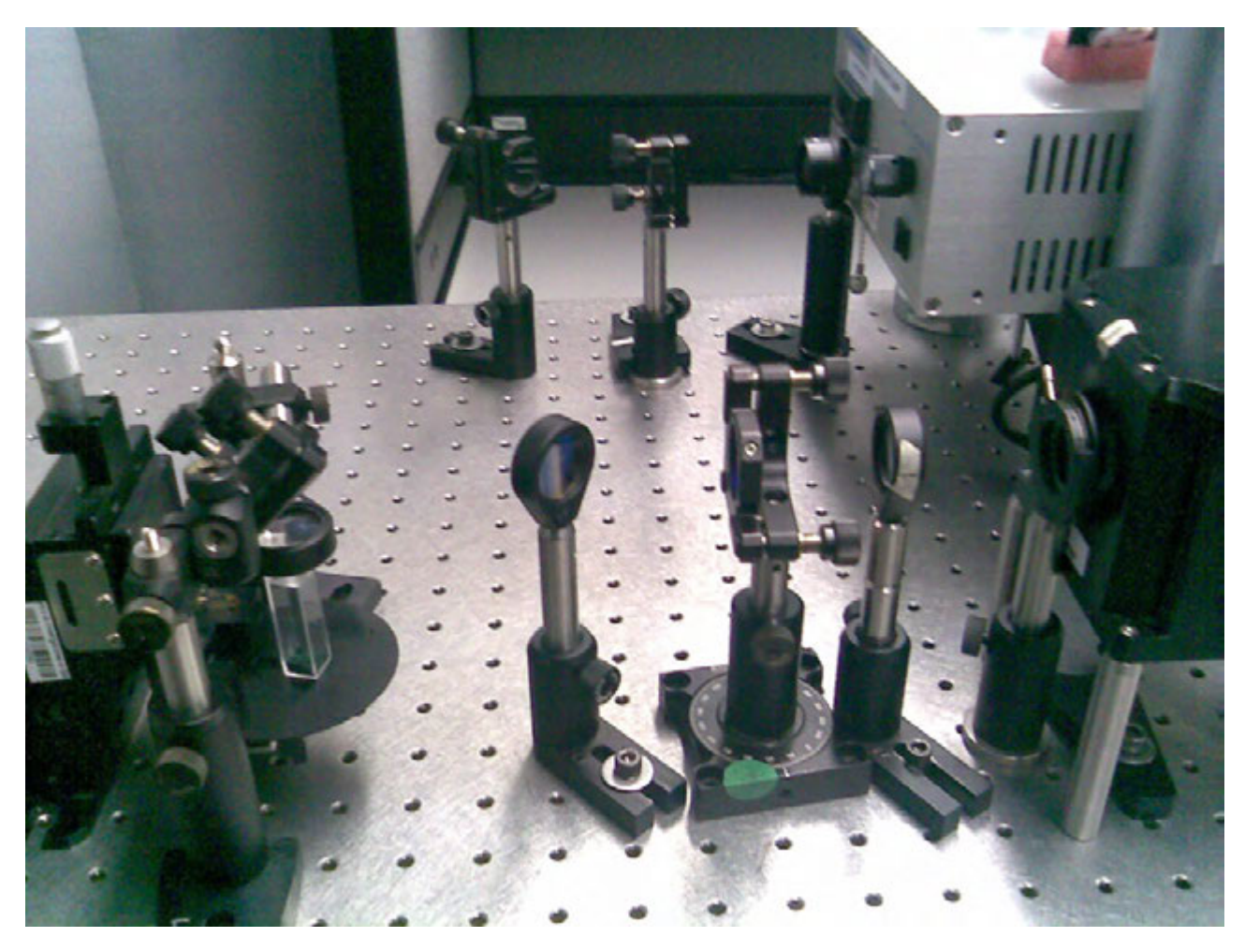

**Figura 5.16.** *Prototipo Raman.*

### **5.5 Capacidades del Instrumento**

Esta sección explora la sensibilidad del instrumento y los factores que afectan la calidad de la señal. Para ello se realizaron mediciones en alcohol isopropílico que es un material reportado en la literatura, por lo cual, sirve como base de comparación.

Para determinar el límite de detección, se mide el espectro de una solución de alcohol isopropílico y agua, empleando una exposición de 10 segundos con el láser a máxima potencia. La señal correspondiente a cada concentración se procesa eliminando de la señal de fondo con el algoritmo SNIP de segundo orden. Dentro de cada espectro se busca la cresta correspondiente a 813 *cm−*<sup>1</sup> que es la cresta más intensa en el espectro del alcohol isopropílico, según se aprecia en la figura [5.17](#page-88-0).

<span id="page-88-0"></span>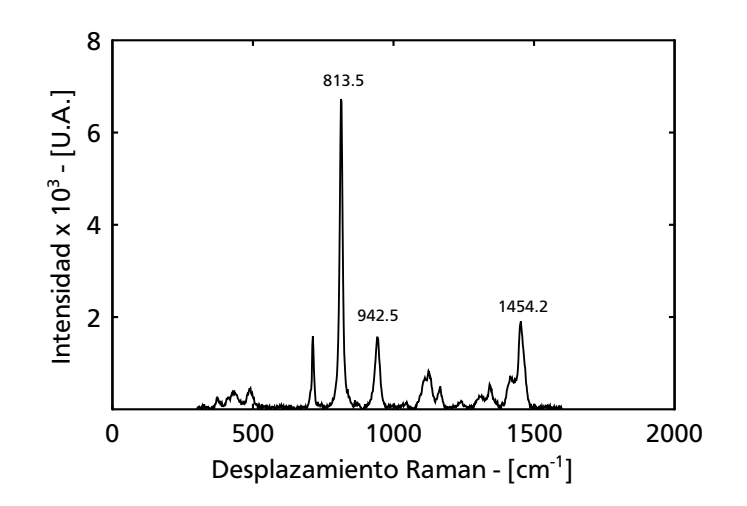

**Figura 5.17.** *Espectro del alcohol isopropílico sin diluir.*

<span id="page-88-1"></span>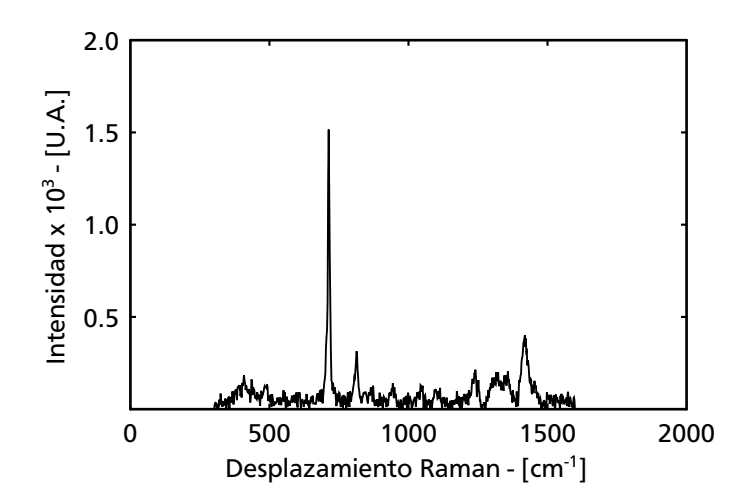

**Figura 5.18.** *Espectro Raman del alcohol isopropílico en disolución en agua con 1.73% <sup>V</sup>*/*<sup>V</sup> de concentración.*

Conforme disminuye la concentración del alcohol, la amplitud de la cresta en 813 *cm−*<sup>1</sup> también disminuye. Por otra parte, la tasa de cambio en la intensidad de las crestas ubicadas entre 1200 y 1500 *cm−*<sup>1</sup> es menor y pueden ser identificadas hasta un 1.73 por ciento de concentración en volumen. La figura [5.18](#page-88-1) presenta el espectro correspondiente a la concentración menor y en él se puede observar que la cresta en 813 *nm* aun se distingue con claridad.

La variación en la intensidad de la cresta principal respecto a la concentración se presenta en la figura [5.19.](#page-89-0) Puede apreciarse que los datos siguen una tendencia lineal, representada por una línea punteada la cual fue calculada mediante ajuste de mínimos cuadrados, con un error estándar normalizado de 2.26 %. La porción derecha de la figura [5.19](#page-89-0) es un acercamiento de los datos con concentraciones inferiores al 6 por ciento y muestra que el error de la curva de ajuste se incrementa al reducir la concentración de la muestra.

El limite de detección es superior al reportado en el trabajo de Cull y Gehm [[49](#page-101-0)], quienes obtuvieron un limite de sensibilidad de 6.25 por ciento *<sup>V</sup>* /*<sup>V</sup>* para una solución de alcohol isopropílico.

<span id="page-89-0"></span>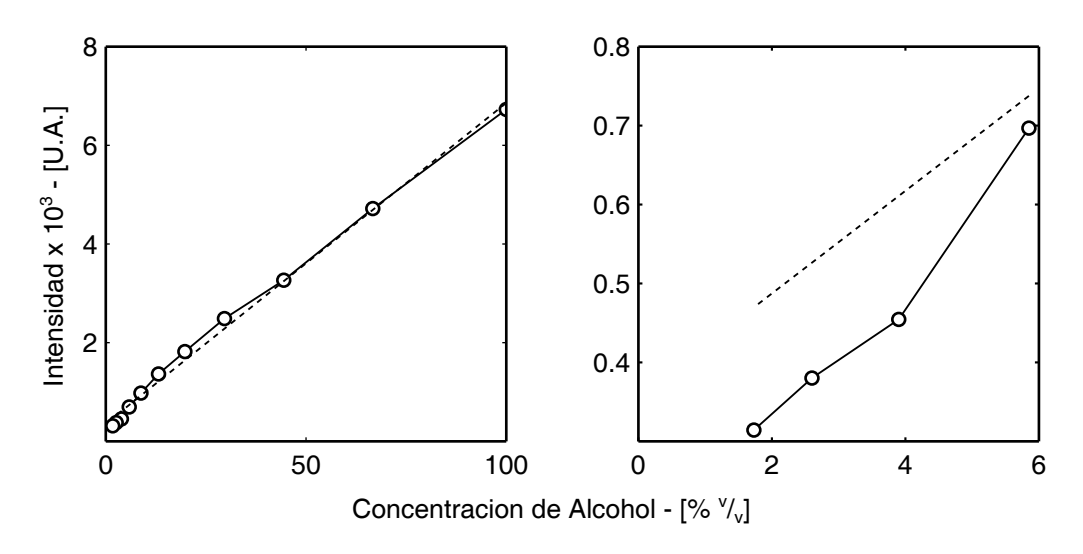

**Figura 5.19.** *Límite de detección de la señal.*

#### **5.5.1 Intensidad de la Luz**

La intensidad del láser se controla mediante la variación de la corriente que se alimenta al diodo. Antes de determinar el efecto de la intensidad en la señal de salida, se debe establecer una relación entre la corriente que se alimenta al láser y la potencia de salida. Para realizar la medición, se colocó un detector entre el espejo M1 y el filtro dicroico de la figura [5.15.](#page-87-0)

El efecto de la intensidad sobre el espectro se determinó tomando lecturas en muestras de alcohol isopropílico sin diluir en una sola exposición de 10 segundos, bajo diferentes intensidades de la fuente de iluminación. La figura [5.20](#page-90-0) presenta

<span id="page-90-0"></span>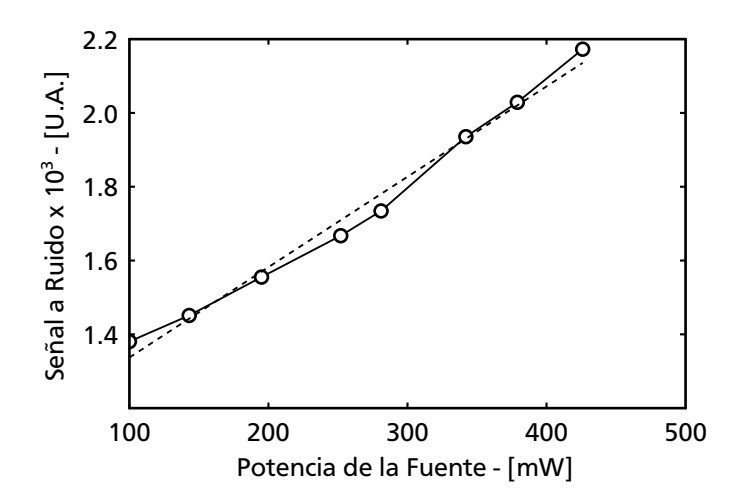

**Figura 5.20.** *Variación en la calidad de la señal debida al efecto de la potencia del láser sobre la muestra.*

la variación de la señal a ruido contra la potencia de la fuente de luz. Los datos siguen una tendencia lineal, la cual se presenta con una línea punteada. El ajuste de los datos arroja un error estándar normalizado de 3.73 por ciento.

#### **5.5.2 Tiempo de Integración**

El efecto del tiempo de integración sobre la calidad de la señal se presenta en la figura [5.21](#page-90-1). Las exposiciones se realizaron con la máxima potencia del láser en una sola toma. El espectrómetro soporta un tiempo máximo de integración de 60 segundos y a partir de ese valor se realizaron mediciones en intervalos de 10 segundos hasta llegar a 10. Desde ese punto se realizaron mediciones cada segundo.

<span id="page-90-1"></span>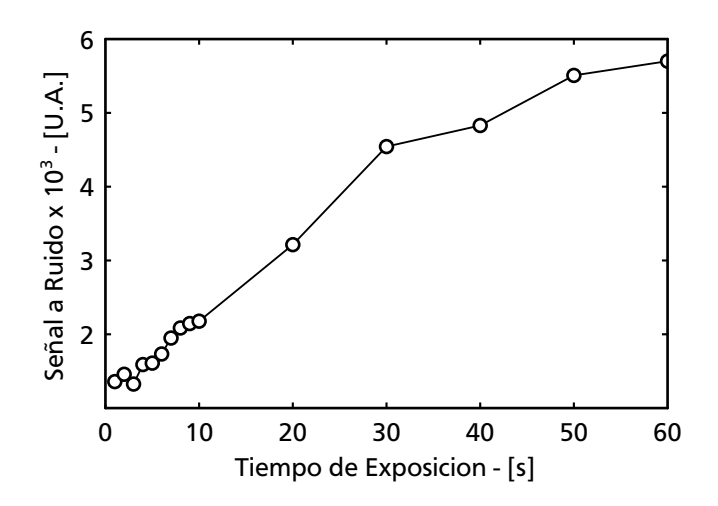

**Figura 5.21.** *Variación en la calidad de la señal debida al efecto del tiempo de integración.*

Los datos de la gráfica indican que la región entre 20 y 30 segundos tiene una buena relación entre el tiempo de exposición y la calidad de la señal. Más allá de este rango, la mejora es marginal, e incrementa significativamente el tiempo que tarda en tomar una lectura; por ejemplo, un aumento de 30 a 40 segundos representa un incremento del 30 por ciento en el tiempo, lo cual se traduce en una mejora de solo el 5 por ciento en la calidad de la señal.

#### **5.5.3 Promedios**

Una de las técnicas para reducir el ruido dentro de una señal es el promediado de varias exposiciones. Para determinar la influencia de este proceso sobre la calidad de los datos se adquirieron espectros con tiempos de exposición de 5 segundos con el láser a máxima potencia. Los resultados se presentan en la figura [5.22](#page-91-0). Los datos indican que las mejoras mas significativas en la calidad de la señal se obtienen entre 2 y 12 muestras.

Si los factores que afectan la calidad de la señal siguen una distribución normal, entonces por estadística se sabe que el error en la media de la muestra respecto de la media poblacional es inversamente proporcional a la raíz cuadrada de los elementos de la muestra. Esta tendencia se presenta en la figura [5.22](#page-91-0) con la línea punteada, la cual es el resultado de la raíz cuadrada del eje *x* con la adición de un término de escala y un desplazamiento vertical. Lo anterior implica que mas alla de 12 promedios no se obtiene una mejora significativa de la señal.

<span id="page-91-0"></span>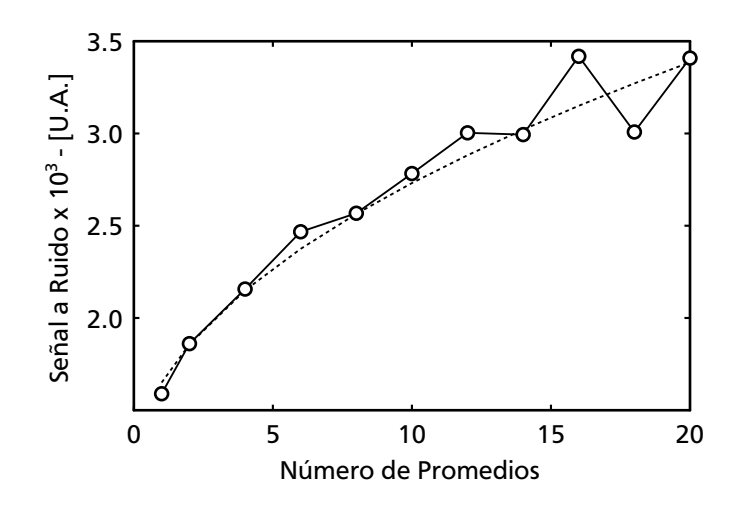

**Figura 5.22.** *Variación en la calidad de la señal debida al promediado de varias exposiciones.*

#### **5.6 Espectros Raman de los Productos Químicos**

En este punto se cuenta con un instrumento que es capaz de medir el esparcimiento Raman tanto de la calcita como del alcohol isopropílico, y el siguiente paso es la obtención del espectro Raman de los productos químicos acordados. Con esto, se cubre el segundo de los objetivos generales presentados al inicio de este capítulo.

Durante las mediciones iniciales los espectros presentaban señales Raman que provienen del contenedor de plástico empleado. En algunos casos esta señal es más fuerte que el espectro del material de prueba, por lo cual se decidió optar por un contenedor de vidrio.

#### **5.6.1 Acido Fórmico**

El ácido fórmico es el más simple de los ácido orgánicos, ya que tiene solo una átomo de carbono; su fórmula química es el H-COOH (*CH*2*O*2), siendo el grupo carboxilo el que proporciona las propiedades ácidas del compuesto. Es un líquido incoloro de olor irritante que es soluble en agua. El manejo de este material requiere guantes ya que produce lesiones en la piel.

La figura [5.23](#page-92-0) muestra la señal Raman obtenida y fue adquirida empleando un tiempo de integración de 60 segundos con el láser a su máxima potencia. Al ser un líquido incoloro, el ácido fórmico presenta pocos problemas por fluorescencia. La señal de este material puede ser adquirida en una sola exposición y tiene crestas con gran intensidad que son fácilmente distinguibles.

<span id="page-92-0"></span>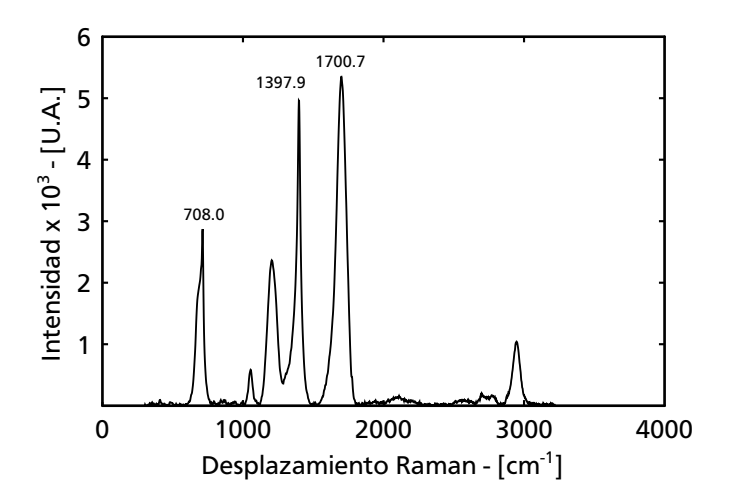

**Figura 5.23.** *Espectro Raman del ácido fórmico.*

#### **5.6.2 Limulse**

Este producto es un líquído semitransparente con una viscosidad más alta que el agua. Por ser un producto comercial no fue posible determinar su composición química; sin embargo, se sabe que se emplea en el proceso de curtido y por lo tanto es soluble en agua. La medición de este material requiere ciertos cuidados, pues se forman burbujas en la superficie de la muestra con gran facilidad que alteran las señales obtenidas.

La gráfica de la figura [5.24](#page-93-0) es el espectro Raman del Limulse, que es más débil en comparación con el ácido fórmico, pero a pesar de ello se pueden obtener buenos resultados con una sola exposición.

<span id="page-93-0"></span>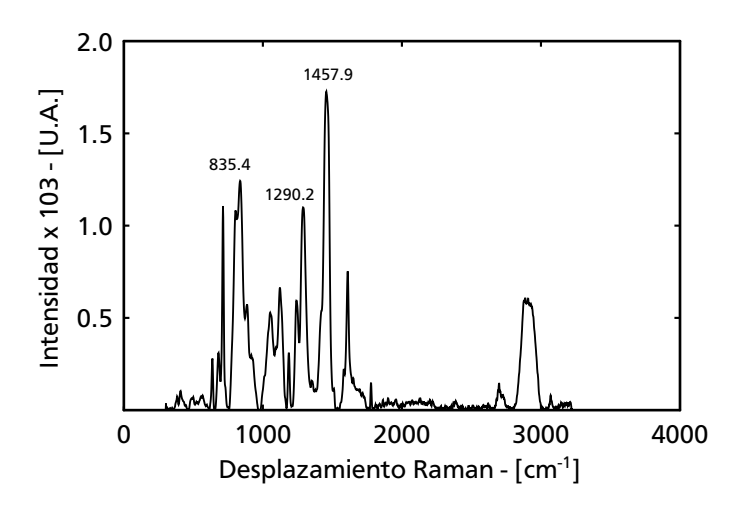

**Figura 5.24.** *Espectro Raman del Limulse.*

#### **5.6.3 Anilina**

Al igual que el Limulse, este es un producto comercial del cual no fue posible obtener su composición química. Es un producto en polvo soluble en agua que se degrada fácilmente con la temperatura, lo cual resultó evidente durante los primeros ensayos a pesar de emplear la potencia del láser mas baja.

<span id="page-93-1"></span>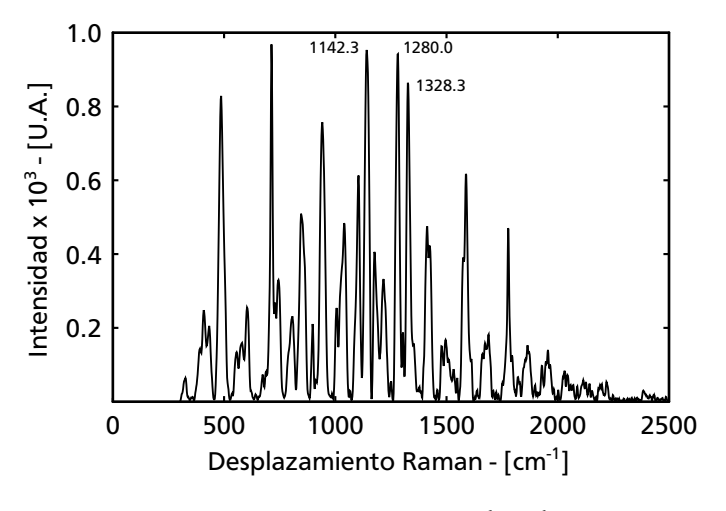

**Figura 5.25.** *Espectro Raman de anilina.*

A causa de esto se decidió diluir la anilina en agua, empleando 0.025 gramos de anilina y un volumen total de 4 ml, que equivale al 0.625% *<sup>P</sup>*/*<sup>P</sup>* en peso. La ventaja de este procedimiento es que se pueden emplear potencias más elevadas sin causar descomposición. Los resultados se muestran en la figura [5.25.](#page-93-1) Por ser un colorante, este material presenta una gran fluorescencia que interfiere con la señal Raman, reduciendo la intensidad de las crestas obtenidas.

#### **5.6.4 Sal de Cromo**

La composición química de la sal de cromo empleada en la curtiduría depende del fabricante, pero la mayor parte se basan en el sulfato básico de cromo que es un polvo de color verdoso. En este estado no requiere manejos especiales; sin embargo, cuando se descompone en algún derivado del *Cr*6+ presenta riesgos graves a la salud como quemaduras en la piel, además de ser un agente cancerígeno.

El espectro Raman puede ser obtenido desde el estado en polvo con algunas dificultades, pues necesita tiempos de integración elevados y también requiere el promediado para reducir el ruido de alta frecuencia. La potencia del láser debe ser baja pues alrededor de 200 *mW* presenta descomposición, lo cual, como se mencionó en el párrafo anterior no es deseable.

Para reducir el riesgo en el manejo se realizaron mediciones en una solución en agua, con 0.05 gramos de sal de cromo y un volumen total de 4 ml, que equivale al 1.25% en peso. Esto tiene el efecto de alterar la amplitud relativa de las crestas del espectro, según se aprecia en la figura [5.26](#page-94-0) donde se representa con una línea mas delgada el espectro del polvo.

<span id="page-94-0"></span>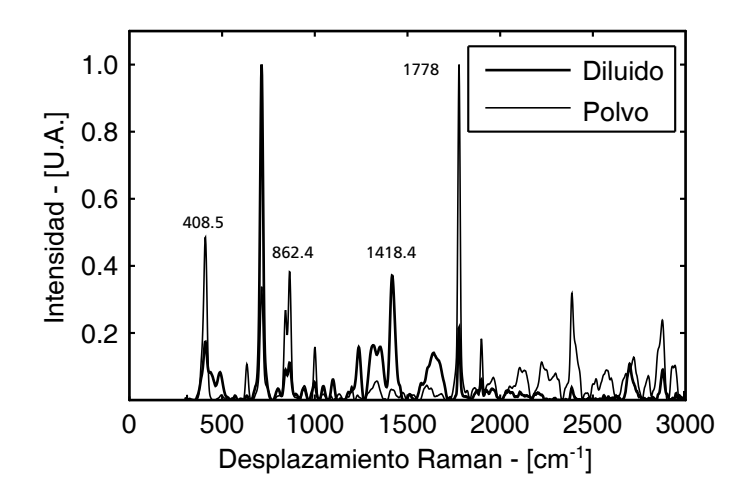

**Figura 5.26.** *Comparación del espectro Raman de la sal de cromo diluida en agua al 1.25% <sup>P</sup>*/*<sup>P</sup> , contra el espectro de la sal de cromo en polvo.*

### **5.7 Resumen de Resultados**

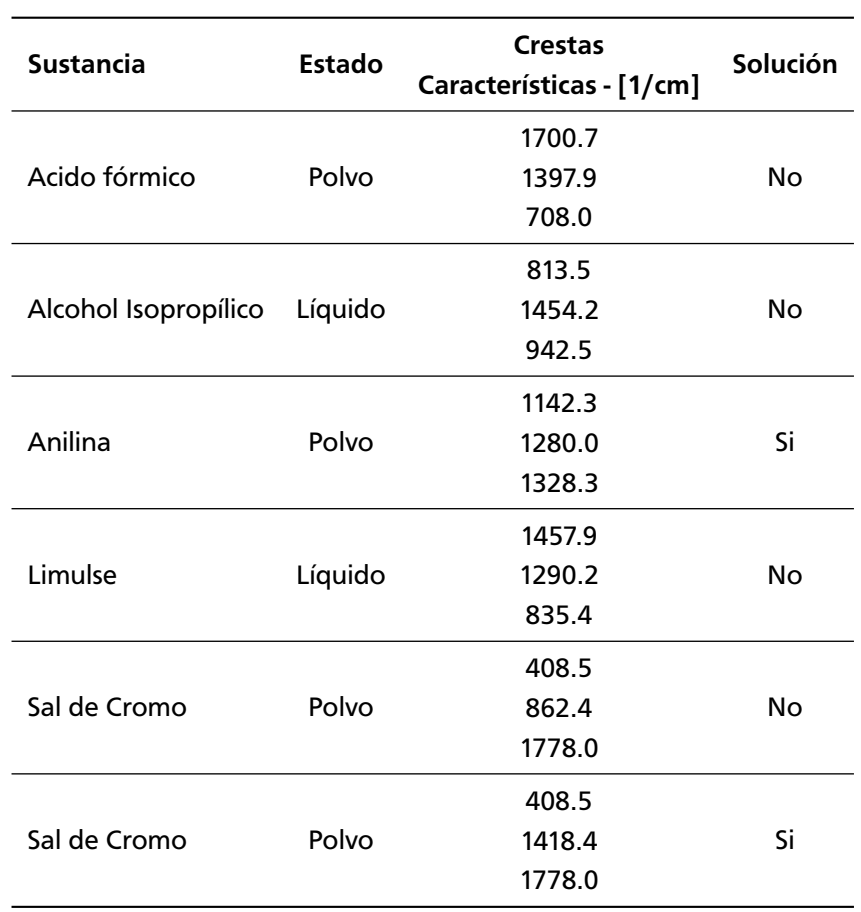

**Tabla 5.1.** *Materiales analizados por espectroscopia Raman.*

### **Capítulo 6**

## **Conclusiones**

Este trabajo ha demostrado que es factible la clasificación de materiales procedentes de distintos lotes mediante el empleo de la espectroscopia Raman y el análisis de componentes principales. A pesar de las limitaciones en los componentes ópticos disponibles en el laboratorio como son lentes y espejos, se ha logrado construir un instrumento que tiene una sensibilidad comparable con la reportada en otros sistemas.

Se ha comprobado que es posible obtener espectros útiles de los materiales de interes. El programa de procesamiento tiene la capacidad de limpiar el ruido de las señales y tambien proporciona el soporte para hacer una clasificación por lotes. Se debe mencionar que solo se cuenta con una muestra de cada material, por lo cual, el proceso de clasificación fue probado en sustancias que tienen al carbonato de calcio como su componente principal.

La espectroscopia Raman resulta ser una técnica flexible y esto se aprovechó en la obtención de las señales de la anilina y la sal de cromo, las cuales presentaron retos importantes. La primera se descompone fácilmente con la temperatura y presenta una gran fluorescencia. La sal de cromo también presenta descomposición y sus residuos pueden causar daños a la salud; sin embargo, la solución a dicho inconveniente se encontró al explotar el hecho de que el espectro Raman puede ser medido en soluciones acuosas.

Se realizó la implementación del programa para la adquisición, adecuación y clasificación del espectro y se documentan los pasos necesarios para el uso de una DLL desde Matlab. Esta característica poco comprendida, se requiere en muchas de las investigaciones que se realizan en el CIO.

La filosofía de la programación orientada a objetos ha probado ser muy útil en cuanto al manejo de la complejidad del programa. Si bien no se emplearon las características para el manejo de objetos que proporciona Matlab, los conceptos de encapsulamiento, ocultamiento de la información y la adecuada definición de las interfaces de las rutinas se utilizaron con éxito y hacen posible que la adición de características nuevas y el mantenimiento del código sean tareas sencillas. Esto fue particularmente importante en la implementación de PCA, el cual hace una reutilización intensiva del código empleado en la aplicación principal sin alterar su funcionamiento.

#### **6.1 Trabajo a futuro**

Son varias las mejoras que se pueden realizar al prototipo. En primer lugar, el sistema de direccionamiento y recolección de la luz esparcida debe ser objeto de un diseño detallado que permita captar una mayor cantidad de luz y al mismo tiempo evite, en la medida de lo posible, la introducción de ruido proveniente de fuentes externas, como el brillo de monitor, reflejos en las monturas, etc. El diseño de dicho sistema también debe buscar soportes y monturas adecuadas que ayuden a reducir las dimensiones finales del arreglo y eviten reflexiones que generen ruido en las señales medidas.

El soporte de la muestra es otro campo de oportunidad, pues en el prototipo no hay una forma simple de reproducir la posición en el plano *xy* entre dos experimentos.

En cuanto al programa de adquisición y procesamiento, es necesario realizar una traducción desde Matlab hacia un lenguaje compilado como C++ para generar un archivo ejecutable que concentre toda la funcionalidad implementada. En este aspecto, el trabajo realizado es un buen punto de partida, pues la traducción de las reglas de negocio y la mayoría de los algoritmos de clasificación, normalización y filtrado es casi directa.

La migración del programa tiene dos ventajas. La primera es la velocidad de procesamiento que como se sabe, es mayor en un sistema dedicado comparado con un sistema de uso general. La segunda ventaja es que al no estar basado en el programa de un tercero, se pueden establecer libremente las condiciones de uso y distribución del programa.

## **Referencias**

- [1] Rajinder Singh. C. V. Raman and the discovery of the Raman effect. *Physics in Perspective*, 4(4):399–402, 2002.
- [2] Th. G. Brown et al. (Eds.). *The Optics Encyclopedia*. Wiley-VCH, 2004.
- [3] Joseph R. Lakowicz. *Principles of Fluorescence Spectroscopy*. Springer, third edition, 2006.
- [4] Eugene Hetch. *Optics*. Addison-Wesley, fourth edition, 2002.
- [5] Frank L. Pedrotti, Leno S. Pedrotti, and Leno M. Pedrotti. *Introduction to Optics*. Prentice Hall, third edition, 2007.
- [6] C.V. Raman and K.S. Krishnan. A new type of secondary radiation. *Nature*, 121(3048):501–502, 1928.
- [7] Ewen Smith and Jeoffrey Dent. *Modern Raman Spectroscopy, A Practical Approach*. Jhon Wiley & Sons, 2005.
- [8] Douglas A. Skoog, James Holler, and Stanley R. Crouch. *Principios de Análisis Instrumental*. CENGAGE Learning, 2008.
- [9] Howell et al. (Eds.) Edwards. *Raman Spectroscopy in Archaeology and Art History*. Royal Society of Chemistry, 2005.
- [10] Terrance Conners and Sujit Banerjee (Eds.). *Surface Analysis of Paper*. CRC-Press, 1995.
- [11] W. Somerville, E. Le Ru, P. Northcote, and P. Etchegoin. High performance Raman spectroscopy with simple optical components. *American Journal of Physics*, 78(7):671–677, 2010.
- [12] Hans Bach and Norbert Neuroth (Eds.). *The Properties of Optical Glass*. Springer, 1998.
- [13] Turan Erdogan and Victor Mizrahi. Thin-film filters for Raman spectroscopy. *Spectroscopy*, 19(12):113–116, 2004.
- [14] Melles Griot. *Technical Guide 2(2)*, 2003.
- [15] Damon W. Diehl. *Holographic Interference Filters*. PhD thesis, University of Rochester, New York, 2003.
- [16] Jerome Cuomo, Stephen Rossnagel, and Haold R. Kaufman (Eds.). *Handbook of Ion Beam Processing Technology*. Noyes Publications, New Yersey, United States of America, 1989.
- [17] Harry Owen. The impact of volume phase holographic filters and gratings on the development of raman instrumentation. *Journal of Chemical Education*, 84(1), 2007.
- [18] Albert Einstein. Quantentheorie der strahlung. *Physikalische Zeitschrift*, 18:121–128, 1917.
- [19] Oliverio Soares and Mariano Perez-Amor (Eds.). *Applied Laser Tooling*. Martinus Nijhoff Publishers, 1987.
- [20] Joseph T. Verdeyen. *Laser Electronics*. Prentice Hall, third edition, 1995.
- [21] Dieter Meschede. *Optics, Light and Lasers*. Wiley-VCH, second edition, 2007.
- [22] Erwin Loewen and Christopher Palmer. *Diffraction Grating Handbook*. Newport Corporation, sixth edition, 2005.
- [23] Robert Guenther. *Modern Optics*. Jhon Wiley & Sons, 1990.
- [24] James A. Arns, Willis S. Colburn, and Samuel C. Barden. Volume phase gratings for spectroscopy, ultrafast laser compressors, and wavelength division multiplexing. *Proceedings of SPIE*, 3779, 1999.
- [25] D. Meyerhofer. Dichromated gelatin. *Topics in Applied Phisics*, 20, 1977.
- [26] T.A. Shankoff. Phase holograms in dichromated gelatin. *Applied Optics*, 10:2101–2105, 1968.
- [27] Stuart A. Taylor. CCD and CMOS imaging array technologies: Techology review. Technical Report EPC-1998-106, Xerox Research Centre Europe, 1998.
- [28] Andor Technology. CCD detectors. Course Notes, November 2003.
- [29] Munir El-Desouki, M. Jamal Deen, Qiyin Fang, Louis Liu, Frances Tse, and David Armstrong. CMOS image sensors for high speed applications. *Sensors*, 9(1):430–444, 2009.
- [30] Gerhard Holst. Scientific CMOS image sensors: The new all-purpose imaging solution. *Laser+Photonics*, (5):18–21, 2009.
- [31] Saeed V. Vaseghi. *Advanced Digital Signal Processing and Noise Reduction*. Jhon Wiley & Sons, 2000.
- [32] Jhon R. Taylor. *An Introduction to Error Analysis: The Study of Uncertainties in Physical Measurements*. University Science Books, 1997.
- [33] M. J. Pelletier. Quantitative analysis using Raman spectrometry. *Applied Spectroscopy*, 57(1):20A–42A, 2003.
- [34] Bruce Carter and Ron Mancini (Eds.). *Op Amps For Everyone*. Newnes, 2002.
- [35] Alan V. Oppenheim, Alan S. Willsky, and S. Hamid Nawab. *Señales y Sistemas*. Prentice Hall, 1998.
- [36] Miroslav Morhàc. An algorithm for determination of peak regions and baseline elimination in spectroscopic data. *Nuclear Instruments and Methods in Physics Research*, 600(2):478–487, 2008.
- [37] C.G. Ryan, E. Clayton, W.L. Griffin, S.H. SIE, and D.R. Cousens. SNIP, a statistics-sensitive background treatment for the quantitative analysis of pixe spectra in geoscience applications. *Nuclear Instruments and Methods in Physics Research*, 34(3):396–402, 1998.
- [38] Miroslav Morhàc and Vladislav Matousek. Peak clipping algorithms for background estimation in spectroscopic data. *Applied Spectroscopy*, 62(1):91–106, 2008.
- [39] Miroslav Morhàc, Ján Kliman, Vladislav Matousek, Martin Veselsky, and Ivan Turzo. Background elimination methods for multidimensional coincidence gamma-ray spectra. *Nuclear Instruments and Methods in Physics Research*, 401(1):113–132, 1997.
- [40] H Guo. A simple algorithm for fitting a Gaussian function. *Signal Processing Magazine, IEEE*, 28(5):134–137, 2011.
- [41] Asmund Rinnan, Frans van den Berg, and Søren Balling Engelsen. Review of the most common pre-processing techniques for near-infrared spectra. *Trends in Analytical Chemistry*, 28(10):1201–1222, 2009.
- [42] Carl D. Meyer. *Matrix Analysis and Applied Linear Algebra*. SIAM Society for Industrial and Applied Mathematics, Philadelphia, United States, 2000.
- [43] Tormond Naes, Tomas Isaksson, Tom Fearn, and Tony Davies. *A User-Friendly Guide to Multivariate Calibration and Classification*. NIR Publications, Chichester, United Kingdom, 2002.
- [44] Dan Kalman. A singularly valuable decomposition: The SVD of a matrix. The American University, Washington DC, February 2002.
- [45] Matthias Otto. *Chemometrics: Statistics and Computer Aplication in Analiytical Chemistry*. Wiley–VCH, second edition, 2007.
- [46] MathWorks. Matlab. http://www.mathworks.com/products/matlab/. [Accessed 2012].
- [47] Steve McConnell. *Code Complete: A Practical Handbook of Software Construction*. Microsoft Press, second edition, 2004.
- [48] Dino Esposito, James De Carli, Richard Anderson, and Simon Robinson. *Professional ASP Data Access*. Wrox Press, 2000.
- <span id="page-101-0"></span>[49] E.C. Cull, M.E. Gehm, B.D. Guenther, and D.J. Brady. Standoff Raman spectroscopy system for remote chemical detection. In *Chemical and Biological Sensors for Industrial and Environmental Security (SPIE Proceedings)*, volume 5994, November 2005.